# LuaTEX-ja パッケージ

LuaTEX-ja プロジェクトチーム

2014 年 12 月 3 日

# 第 **I** 部 ユーザーズマニュアル **4**

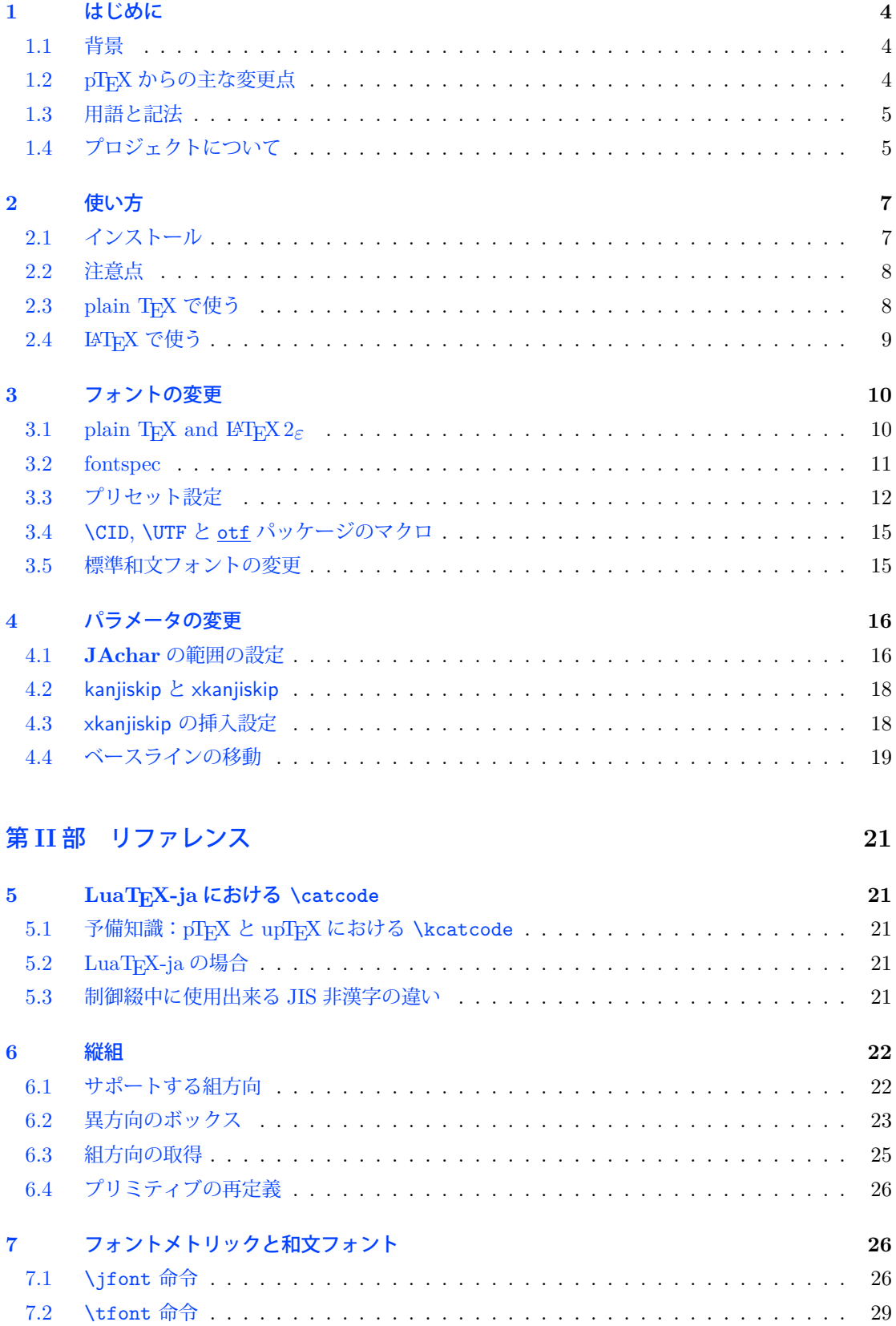

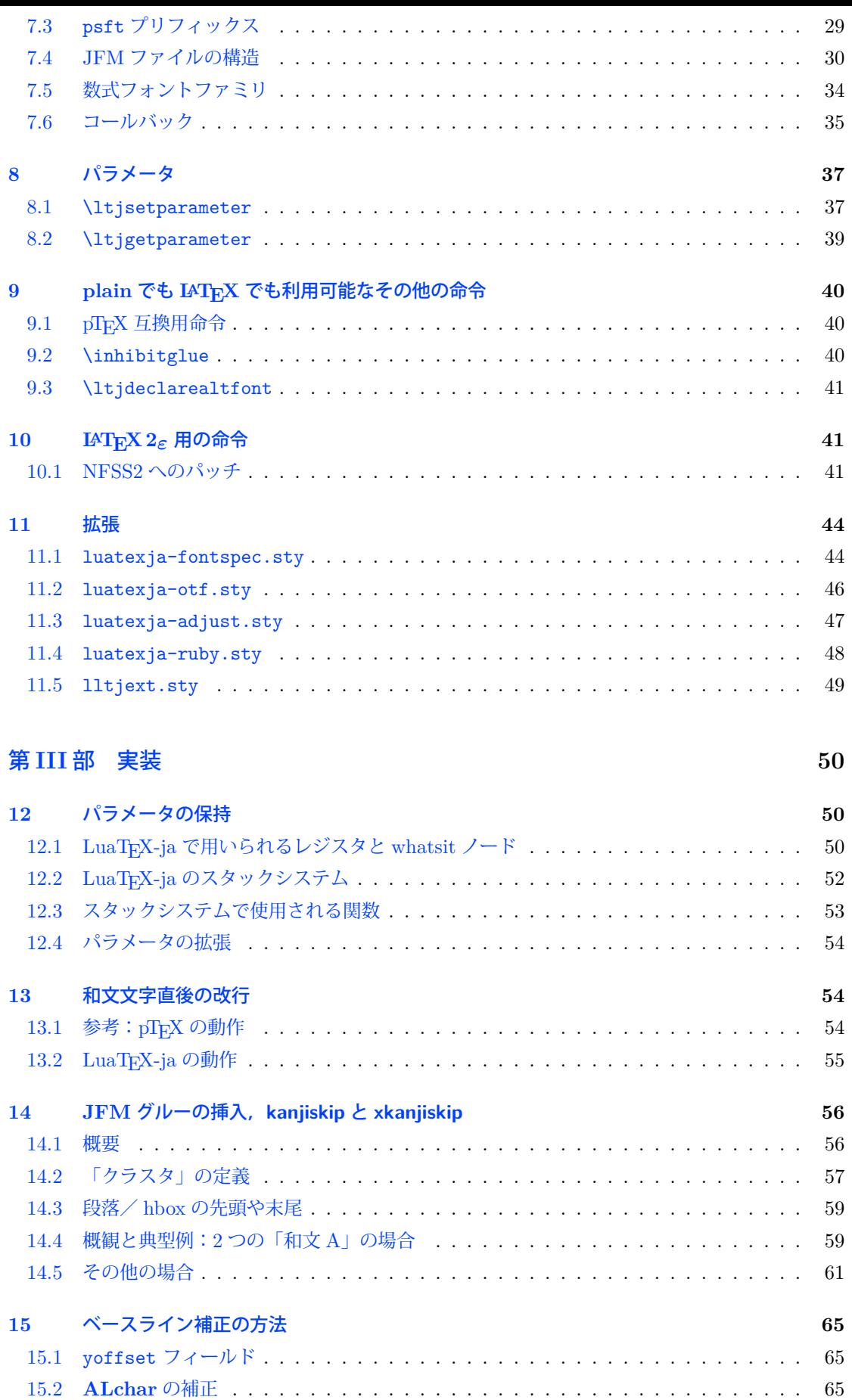

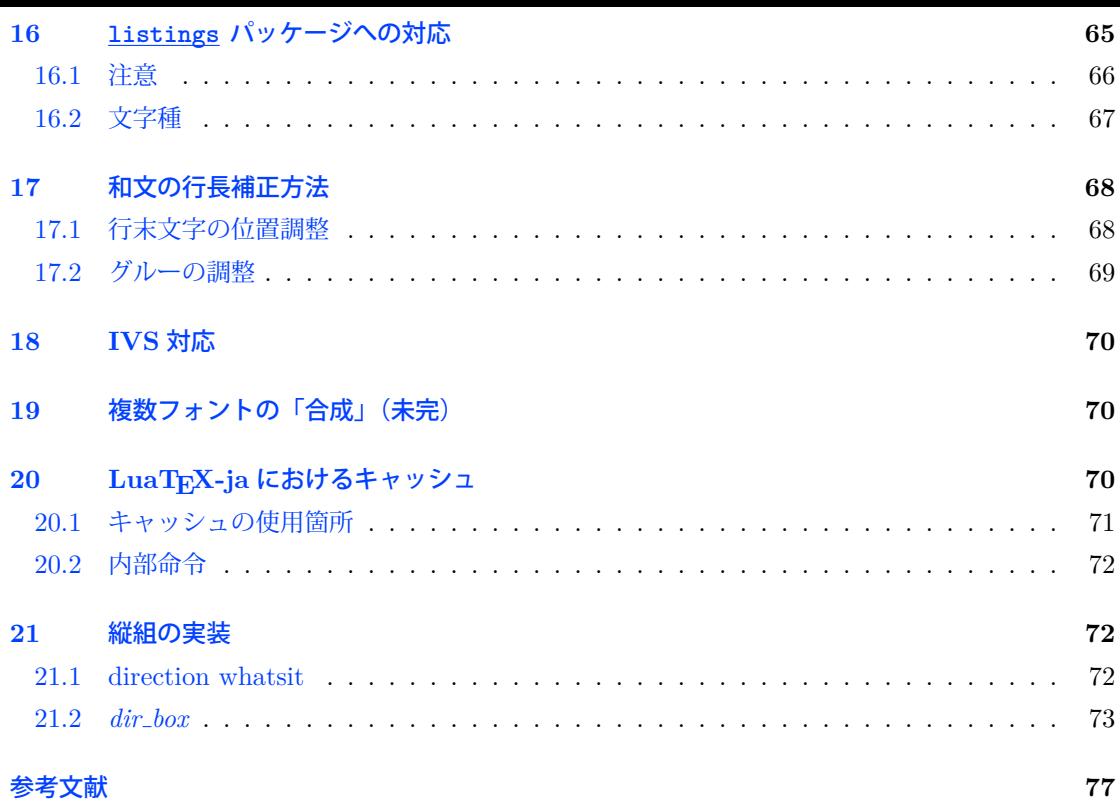

[本ドキュメン](#page-73-0)トはまだまだ未完成です.

# <span id="page-4-0"></span>第 **I** 部 ユーザーズマニュアル

# <span id="page-4-1"></span>**1** はじめに

LuaTEX-ja パッケージは,次世代標準 TEX である LuaTEX の上で, pTEX と同等/それ以上の品 質の日本語組版を実現させようとするマクロパッケージである.

### <span id="page-4-2"></span>**1.1** 背景

従来,「TEX を用いて日本語組版を行う」といったとき,エンジンとしては ASCII pTEX やそれの 拡張物が用いられることが一般的であった. pTFX は TFX のエンジン拡張であり, (少々仕様上不便 な点はあるものの)商業印刷の分野にも用いられるほどの高品質な日本語組版を可能としている.だ が、それは弱点にもなってしまった. pTFX という (組版的に)満足なものがあったため、海外で行わ れている数々の TFX の拡張──例えば ε-TFX や pdfTFX──や, TrueType, OpenType, Unicode といった計算機で日本語を扱う際の状況の変化に追従することを怠ってしまったのだ.

ここ数年,若干状況は改善されてきた.現在手に入る大半の pTEX バイナリでは外部 UTF-8 入力が 利用可能となり,さらに Unicode 化を推進し, pTFX の内部処理まで Unicode 化した upTFX も開発 されている. また, pTFX に ε-TFX 拡張をマージした ε-pTFX も登場し, TFX Live 2011 では pLATFX が *ε*-pTEX の上で動作するようになった.だが,pdfTEX 拡張(PDF 直接出力や micro-typesetting) を pTEX に対応させようという動きはなく,海外との gap は未だにあるのが現状である.

しかし,LuaTEX の登場で,状況は大きく変わることになった.Lua コードで "callback" を書くこ とにより, LuaTFX の内部処理に割り込みをかけることが可能となった. これは、エンジン拡張とい う真似をしなくても, Lua コードとそれに関する TFX マクロを書けば、エンジン拡張とほぼ同程度 のことができるようになったということを意味する. LuaTFX-ja は、このアプローチによって Lua コード・TFX マクロによって日本語組版を LuaTFX の上で実現させようという目的で開発が始まっ たパッケージである.

#### <span id="page-4-3"></span>**1.2 pTEX** からの主な変更点

LuaTFX-ja は, pTFX に多大な影響を受けている. 初期の開発目標は, pTFX の機能を Lua コード により実装することであった.しかし,開発が進むにつれ,pTFX の完全な移植は不可能であり,また pTEX における実装がいささか不可解になっているような状況も発見された.そのため,**LuaTEX-ja** は,もはや **pTEX** の完全な移植は目標とはしない.**pTEX** における不自然な仕様・挙動があれば,そ こは積極的に改める.

以下は pTFX からの主な変更点である.

• pTEX はエンジン拡張であったのに対し,**LuaTEX-ja** は **Lua** コードと **TEX** マクロを用いて全 てを実装している. そのため, pTFX のいくつかの機能は LuaTFX-ja に (そのままの形では)実 装していない.

**–** 例えば pTEX で追加された次のようなプリミティブ \kanjiskip=10pt \dimen0=kanjiskip \prebreakpenalty`ぁ=100 \ifydir ... \fi は LuaTFX-ja には存在しない. LuaTFX-ja では以下のように記述することになる. \ltjsetparameter{kanjiskip} \dimen0=\ltjgetparameter{kanjiskip} \ltjsetparameter{prebreakpenalty={`ぁ,100}} \ifnum\ltjgetparemeter{direction}=4 ... \fi

- **–** 日本語の文書中では改行はほとんどどこでも許されるので,pTEX では和文文字直後の改行は 無視される (スペースが入らない) ようになっていた. しかし, LuaTFX-ja では LuaTFX の 仕様のためにこの機能は完全には実装されていない. 詳しくは 13 章を参照.
- 2 つの和文文字の間や,和文文字と欧文文字の間に入るグルー/カーン(両者をあわせて **JAglue** と呼ぶ)の挿入処理が 0 から書き直されている.
	- **–** LuaTEX の内部での合字の扱いは「ノード」を単位として行[われ](#page-54-1)るようになっている(例え ば,of{}fice で合字は抑制されない).それに合わせ,**JAglue** の挿入処理もノード単位で実 行される.
	- **–** さらに,2 つの文字の間にある行末では効果を持たないノード(例えば \special ノード)や, イタリック補正に伴い挿入されるカーンは挿入処理中では無視される.
	- **–** 注意:上の **2** つの変更により,従来 **JAglue** の挿入処理を分断するのに使われていたいくつ かの方法は用いることができない. 具体的には、次の方法はもはや無効である:

ちょ{}っと ちょ\/っと

もし同じことをやりたければ、空の水平ボックス (hbox) を間に挟めばよい:

ちょ\hbox{}っと

**–** 処理中では,2 つの和文フォントは,実フォントが異なるだけの場合には同一視される.

- \*\*\*\*版からは,不安定ながらも LuaTFX-ja における縦組みをサポートしている. LuaTFX の コールバックの制限などにより,特に異なった組方向のボックスを扱う場合には仕様が異なるの で注意.
- \discretionary 内に直接和文文字を記述することはサポートされない.和文文字をどうして も使いたい場合は \hbox で括ること.

詳細については第 III 部を参照.

#### **1.3** 用語と記法

本ドキュメントでは、以下の用語と記法を用いる:

- <span id="page-5-0"></span>• 文字は次の 2 種類に分けられる.この類別はユーザが後から変更可能である(4.1 節を参照).
	- **– JAchar**: ひらがな,カタカナ,漢字,和文用の約物といった日本語組版に使われる文字のこ とを指す.
	- **– ALchar**: ラテンアルファベットを始めとする,その他全ての文字を指す.

そして,**ALchar** の出力に用いられるフォントを欧文フォントと呼び,**JAchar** の出力に用い られるフォントを和文フォントと呼ぶ.

- サンセリフ体で書かれた語 (例: prebreakpenalty) は日本語組版用のパラメータを表し,これら は \ltjsetparameter 命令のキーとして用いられる.
- 下線付きタイプライタ体の語(例:fontspec)は LATFX のパッケージやクラスを表す.
- 本ドキュメントでは,自然数は 0 [から始まる.自](#page-37-2)然数全体の集合は *ω* と表記する.

## **1.4** プロジェクトについて

<span id="page-5-1"></span>■プロジェクト Wiki プロジェクト Wiki は構築中である.

- http://sourceforge.jp/projects/luatex-ja/wiki/FrontPage(日本語)
- http://sourceforge.jp/projects/luatex-ja/wiki/FrontPage%28en%29(英語)
- http://sourceforge.jp/projects/luatex-ja/wiki/FrontPage%28zh%29(中国語)

本プロジェクトは [SourceForge.JP](http://sourceforge.jp/projects/luatex-ja/wiki/FrontPage%28en%29) [のサービスを用いて運営されている.](http://sourceforge.jp/projects/luatex-ja/wiki/FrontPage)

#### ■[開発メンバー](http://sourceforge.jp/projects/luatex-ja/wiki/FrontPage%28zh%29)

- 
- 北川 弘典 前田 一貴 八登 崇之
	-
- 黒木 裕介 ● 阿部 紀行 山本 宗宏
	-
- 本田 知亮 • • • 帝藤 修三郎 • • 馬 起園
	-

# **2** 使い方

#### **2.1** インストール

<span id="page-7-0"></span>LuaTEX-ja パッケージには、次のパッケージ類が必要である.

- <span id="page-7-1"></span>• LuaT<sub>E</sub>X snapshot rev  $5024$  (or later)
- luaotfload v2.5 (or later)
- adobemapping (Adobe cmap and pdfmapping files)
- everysel (if you want to use LuaT<sub>E</sub>X-ja with  $\mathbb{F}(\mathbb{F}Z)$ )
- **IPAex** フォント **(http://ipafont.ipa.go.jp/)**

## 本バージョンの **LuaTEX-ja** は **TEX Live 2013** 以前では動作しない.**TEX Live 2014** で用い たい場合は、自力で LuaTFX 開発版をソースからビルドする必要がある.

現在, LuaT<sub>E</sub>X-ja は CTAN (macros/luatex/generic/luatexja) に収録されている他, 以下の ディストリビューションにも収録されている:

- MiKT<sub>F</sub>X (luatexja.tar.lzma)
- TFX Live (texmf-dist/tex/luatex/luatexja)
- W32TFX (luatexja.tar.xz)

これらのディストリビューションは IPAex フォントも収録している. W32TFX においては IPAex フォントは luatexja.tar.xz 内にある.

#### ■手動インストール方法

- 1. ソースを以下のいずれかの方法で取得する. 現在公開されているのはあくまでも開発版であっ て,安定版でないことに注意.
	- Git リポジトリをクローンする:

\$ git clone git://git.sourceforge.jp/gitroot/luatex-ja/luatexja.git

• master ブランチのスナップショット(tar.gz 形式)をダウンロードする. http://git.sourceforge.jp/view?p=luatex-ja/luatexja.git;a=snapshot;h= HEAD;sf=tgz.

master ブランチ(従って, CTAN 内のアーカイブも)はたまにしか更新されないことに注意. 主な開発は master [の外で行われ,比較的まとまってきたらそれを](http://git.sourceforge.jp/view?p=luatex-ja/luatexja.git;a=snapshot;h=HEAD;sf=tgz) master に反映させることに [している.](http://git.sourceforge.jp/view?p=luatex-ja/luatexja.git;a=snapshot;h=HEAD;sf=tgz)

- 2. 「Git リポジトリをクローン」以外の方法でアーカイブを取得したならば,それを展開する.src/ をはじめとしたいくつかのディレクトリができるが,動作には src/以下の内容だけで十分.
- 3. もし CTAN から本パッケージを取得したのであれば,日本語用クラスファイルや標準の禁則処 理用パラメータを格納した 1tj-kinsoku.lua を生成するために、以下を実行する必要がある:

```
$ cd src
```
- \$ lualatex ltjclasses.ins
- \$ lualatex ltjsclasses.ins
- \$ lualatex ltjltxdoc.ins
- \$ luatex ltj-kinsoku\_make.tex
- ここで使用した \*.{dtx,ins} と ltj-kinsoku make.tex は通常の使用にあたっては必要ない.
- 4. src の中身を自分の TEXMF ツリーにコピーする. 場所の例としては、例えば

#### TEXMF/tex/luatex/luatexja/

がある.シンボリックリンクが利用できる環境で,かつリポジトリを直接取得したのであれば, (更新を容易にするために)コピーではなくリンクを貼ることを勧める.

5. 必要があれば, mktexlsr を実行する.

#### **2.2** 注意点

- 原稿のソースファイルの文字コードは UTF-8 固定である.従来日本語の文字コードとして用い られてきた EUC-JP や Shift-JIS は使用できない.
- <span id="page-8-0"></span>• LuaTFX-ja は動作が pTFX に比べて非常に遅い. コードを調整して徐々に速くしているが,まだ 満足できる速度ではない. LuaJITTEX を用いると LuaTEX のだいたい 1.3 倍の速度で動くよう であるが, IPA mj 明朝などの大きいフォントを用いた場合には LuaTEX よりも遅くなることも ある.
- LuaTEX-ja が動作するためには,導入・更新後の初回起動時に UniJIS2004-UTF32-{H,V}, Adobe-Japan1-UCS2 という 3 つの CMap が LuaTFX によって見つけられることが必要であ る. しかし MiKTFX ではそのようになっていないので、次のエラーが発生するだろう:

! LuaTeX error ...iles (x86)/MiKTeX 2.9/tex/luatex/luatexja/ltj-rmlgbm.lua bad argument #1 to 'open' (string expected, got nil)

そのような場合には,プロジェクト Wiki 英語版トップページ中に書かれているバッチファイル を実行して欲しい.このバッチファイルは,作業用ディレクトリに CMap 達をコピーし,その 中で LuaTFX-ja の初回起動を行い、作業用ディレクトリを消す作業をしている.

#### **2.3 plain TEX** で使う

<span id="page-8-1"></span>LuaTFX-ja を plain TFX で使うためには、単に次の行をソースファイルの冒頭に追加すればよい: \input luatexja.sty

これで(ptex.tex のように)日本語組版のための最低限の設定がなされる:

• 以下の 12 個の和文フォントが定義される:

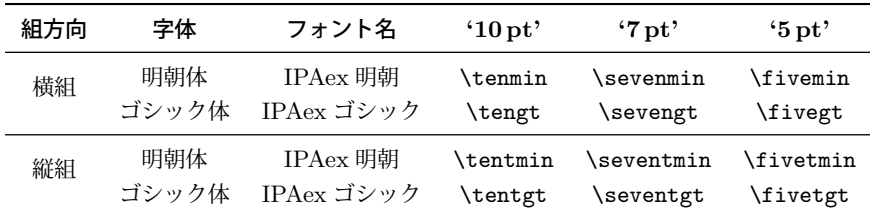

- **–** luatexja.cfg を用いることによって,標準和文フォントを IPAex フォントから別のフォン トに置き換えることができる.3.5 節を参照.
- **–** 欧文フォントの文字は和文フォントの文字よりも,同じ文字サイズでも一般に小さくデザイ ンされている.そこで,標準ではこれらの和文フォントの実際のサイズは指定された値より も小さくなるように設定され[ており](#page-15-1),具体的には指定の 0.962216 倍にスケールされる.この 0.962216 という数値も, pTFX におけるスケーリングを踏襲した値である.
- **JAchar** と **ALchar** の間に入るグルー (xkanjiskip) の量は次のように設定されている:

 $(0.25 \cdot 0.962216 \cdot 10 \text{ pt})_{-1 \text{ pt}}^{+1 \text{ pt}} = 2.40554 \text{ pt}_{-1 \text{ pt}}^{+1 \text{ pt}}.$ 

#### **2.4 LATEX** で使う

<span id="page-9-0"></span>LATEX 2*ε* を用いる場合も基本的には同じである.日本語組版のための最低限の環境を設定するた めには、luatexja.sty を読み込むだけでよい:

\usepackage{luatexja}

これで pLATEX の plfonts.dtx と pldefs.ltx に相当する最低限の設定がなされる:

- 和文フォントのエンコーディングとしては,横組用には JY3,縦組用には JT3 が用いられる.
- pLATFX と同様に、標準では「明朝体」「ゴシック体」の2種類を用いる:

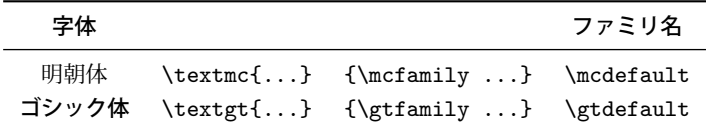

• 標準では、次のフォントファミリが用いられる:

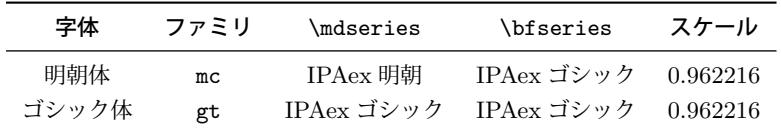

どちらのファミリにおいても,その bold シリーズで使われるフォントはゴシック体の medium シリーズで使われるフォントと同じであることに注意.また,どちらのファミリでもイタリック 体・スラント体は定義されない.

- 数式モード中の和文文字は明朝体 (mc) で出力される.
- beamer クラスを既定のフォント設定で使う場合, 既定欧文フォントがサンセリフなので, 既定 和文フォントもゴシック体にしたいと思うかもしれない.その場合はプリアンブルに次を書けば よい:

\renewcommand{\kanjifamilydefault}{\gtdefault}

しかしながら,上記の設定は日本語の文書にとって十分とは言えない.日本語文書を組版するため には、article.cls, book.cls といった欧文用のクラスファイルではなく、和文用のクラスファイ ルを用いた方がよい. 現時点では、jclasses (pIATFX の標準クラス)と jsclasses (奥村晴彦氏に よる「pLAT<sub>F</sub>X 2<sub>ε</sub> 新ドキュメントクラス」)に対応するものとして, ltjclasses<sup>\*1</sup>, ltjsclasses<sup>\*2</sup> がそれぞれ用意されている.

■脚注とボトムフロートの出力順序 オリジナルの LATFX では脚注がボトムフロートの上に来るよ うになっており、pLATFX では脚注がボトムフロートの下に来るように変更され[てい](#page-9-1)る.

LuaTEX-ja では「欧文クラスの中にちょっとだけ日本語を入れる」という利用も考慮し,脚注と ボトムフロートの順序は LATFX 通りとした. もし pLATFX の出力順序が好みならば, stfloats パッ ケージを利用して

#### \usepackage{stfloats} \fnbelowfloat

のようにすればよい. footmisc パッケージを bottom オプションを指定して読み込むという方法も あるが,それだとボトムフロートと脚注の間が開いてしまう.

 $*1$ 横組用は ltjarticle.cls, ltjbook.cls, ltjreport.cls であり, 縦組用は ltjtarticle.cls, ltjtbook.cls, ltjtreport.cls である.

<span id="page-9-1"></span> $^{\ast 2}$ ltjsarticle.cls, ltjsbook.cls, ltjskiyou.cls.

# **3** フォントの変更

## **3.1** plain T<sub>E</sub>X and L<sup>A</sup>T<sub>E</sub>X 2<sub>*ε*</sub>

<span id="page-10-1"></span><span id="page-10-0"></span>■**plain TEX** plain TEX で和文フォントを変更するためには、pTEX のように \ifont 命令や \tfont 命令を直接用いる.7.1 節を参照.

■LAT<sub>E</sub>X 2<sub>*ε*</sub> (NFSS2) LAT<sub>E</sub>X 2<sub>*ε*</sub> については, LuaT<sub>E</sub>X ja ではフォント選択システムを pLAT<sub>E</sub>X 2<sub>*ε*</sub> (plfonts.dtx) の大部分をそのまま採用している.

• \fontfamily, \fontseries, \fontshape, そして\selectfont が和文フォントの属性を変更 するために使用できる.

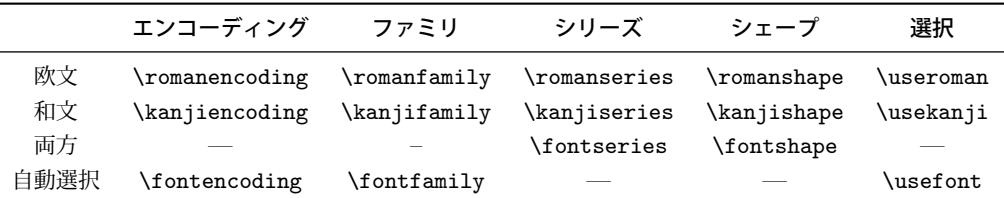

ここで, \fontencoding{(encoding)} は, 引数により和文側か欧文側かのどちらかのエンコー ディングを変更する. 例えば、\fontencoding{JY3} は和文フォントのエンコーディングを JY3 に変更し, \fontencoding{T1} は欧文フォント側を T1 へと変更する. \fontfamily も引数に より和文側, 欧文側, あるいは両方のフォントファミリを変更する. 詳細は 10.1 節を参照する こと.

- 和文フォントファミリの定義には \DeclareFontFamily の代わりに \DeclareKanjiFamily を用いる. しかし、現在の実装では \DeclareFontFamily を用いても問題[は生じ](#page-41-2)ない.
- 和文フォントのシェイプを定義するには,通常の \DeclareFontShape を使えば良い:

\DeclareFontShape{JY3}{mc}{bx}{n}{<-> s\*KozMinPr6N-Bold:jfm=ujis;-kern}{} % Kozuka Mincho Pr6N Bold

仮名書体を使う場合など,複数の和文フォントを組み合わせて使いたい場合は 9.3 節の \ltjdeclarealtfont と, その IATFX 版の \DeclareAlternateKanjiFont (10.1 節) を参 照せよ.

■注意:数式モード中の和文文字 pTFX では、特に何もしないでも数式中に和文文[字を記](#page-41-2)述するこ とができた.そのため,以下のようなソースが見られた:

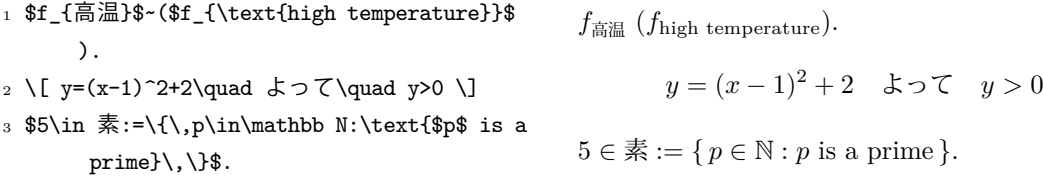

LuaTFX-ja プロジェクトでは、数式モード中での和文文字はそれらが識別子として用いられるとき のみ許されると考えている。この観点から,

- 上記数式のうち 1, 2 行目は正しくない. なぜならば「高温」が意味のあるラベルとして, 「よっ て」が接続詞として用いられているからである.
- しかしながら,3 行目は「素」が単なる識別子として用いられているので正しい.

したがって、LuaTFX-ja プロジェクトの意見としては、上記の入力は次のように直されるべきで ある:

- <sup>1</sup> \$f\_{\text{高温}}\$~%
- <sup>2</sup> (\$f\_{\text{high temperature}}\$).

 $f_{\text{R}}(f_{\text{high temperature}})$ .

 $3 \ \{ y=(x-1)^2+2\quad \text{quad}$ 

4 \mathrel{\text{よって}}\quad y>0 \]

*y* =  $(x - 1)^2 + 2$  よって *y* > 0

5  $5\in \mathbb{R}:=\{\n, p\in\mathbb{N}: \text{sp$ is a$ prime}\,\}\$.

 $5 \in \mathbb{R} := \{ p \in \mathbb{N} : p \text{ is a prime} \}.$ 

また LuaTFX-ja プロジェクトでは、和文文字が識別子として用いられることはほとんどないと考え ており,したがってこの節では数式モード中の和文フォントを変更する方法については記述しない. この方法については 7.5 節を参照のこと.

#### **3.2 fontspec**

<span id="page-11-0"></span>fontspec パッケ[ージ](#page-34-0)と同様の機能を和文フォントに対しても用いる場合, luatexja-fontspec パッケージを読み込む:

\usepackage[ $\langle options\rangle$ ]{luatexja-fontspec}

このパッケージは必要ならば自動で luatexja パッケージと fontspec パッケージを読み込む.

luatexja-fontspec パッケージでは,以下の 7 つのコマンドを fontspec パッケージの元のコマ ンドに対応するものとして定義している:

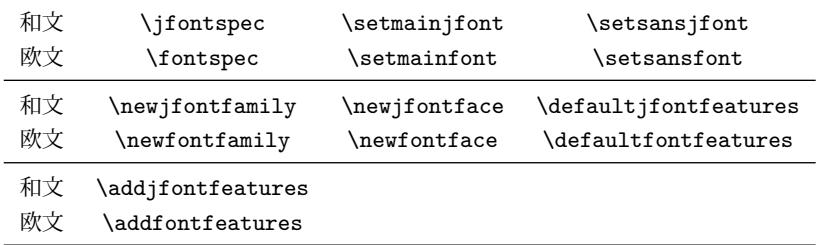

luatexja-fontspec パッケージのオプションは以下の通りである:

match

このオプションが指定されると,「pLATEX 2*ε* 新ドキュメントクラス」のように \rmfamily, \textrm{...}, \sffamily 等が欧文フォントだけでなく和文フォントも変更するようになる.

なお,**\setmonojfont** はこの **match** オプションが指定された時のみ定義される.この命令は 標準の「タイプライタ体に対応する和文フォント」を指定する.

#### $pass = \langle opts \rangle$

fontspec パッケージに渡すオプション (opts) を指定する.

標準で \setmonojfont コマンドが定義されないのは、和文フォントではほぼ全ての和文文字のグリ フが等幅であるのが伝統的であったことによる.また,これらの和文用のコマンドではフォント内の ペアカーニング情報は標準では使用されない,言い換えれば kern feature は標準では無効化となっ ている. これは以前のバージョンの LuaTFX-ja との互換性のためである (7.1 節を参照).

1 \fontspec[Numbers=OldStyle]{LMSans10-Regular}

<sup>2</sup> \jfontspec[CJKShape=NLC]{KozMinPr6N-Regular}

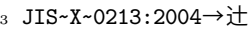

4

JIS X 0213:2004  $\rightarrow \pm$ JIS X 0208:1990 →辻

<sup>5</sup> \jfontspec[CJKShape=JIS1990]{KozMinPr6N-Regular}

<sup>6</sup> JIS~X~0208:1990→辻

## **3.3** プリセット設定

<span id="page-12-0"></span>よく使われている和文フォント設定を一行で指定できるようにしたのが luatexja-preset パッ ケージである.このパッケージは,otf パッケージの一部機能と八登崇之氏による PXchfon パッケー ジの一部機能とを合わせたような格好をしており,内部で luatexja-fontspec, 従って fontspec を読み込んでいる.

もし fontspec パッケージに何らかのオプションを渡す必要がある\*3場合は, 次のように luatexja-preset の前に fontspec を手動で読みこめば良い:

\usepackage[no-math]{fontspec} \usepackage[...]{luatexja-preset}

#### ■一般的なオプション

nodeluxe

LATEX 2*ε* 環境下での標準設定のように,明朝体・ゴシック体を各 1 ウェイトで使用する. より具体的に言うと、この設定の下では \mcfamily\bfseries, \gtfamily\bfseries, \gtfamily\mdseries はみな同じフォントとなる. このオプションは標準で有効になっている.

deluxe

明朝体 2 ウェイト・ゴシック体 3 ウェイトと,丸ゴシック体 (\mgfamily, \textmg{...}) を 使用可能とする. ゴシック体は細字・太字・極太の 3 ウェイトがあるが, 極太ゴシック体は ファミリの切り替え (\gtebfamily, \textgteb{...}) で実現している. fontspec では通常 (\mdseries) と太字 (\bfseries) しか扱えないためにこのような中途半端な実装になって いる.

expert

横組・縦組専用仮名を用いる.また,\rubyfamily でルビ用仮名が使用可能となる.

bold

「明朝の太字」をゴシック体の太字によって代替する.

90jis

出来る限り 90JIS の字形を使う.

jis2004

出来る限り JIS2004 の字形を使う.

jis

用いる JFM を (JIS フォントメトリック類似の) jfm-jis.lua にする. このオプションがない 時は LuaTEX-ja 標準の jfm-ujis.lua が用いられる.

90jis と jis2004 については本パッケージで定義された明朝体・ゴシック体 (・丸ゴシック体)に のみ有効である.両オプションが同時に指定された場合の動作については全く考慮していない.

<sup>\*3</sup> 例えば,数式フォントまで置換されてしまい, \mathit によってギリシャ文字の斜体大文字が出なくなる, など.

■多ウェイト用プリセットの一覧 morisawa-pro, morisawa-pr6n 以外はフォントの指定は(ファ イル名でなく)フォント名で行われる.

kozuka-pro Kozuka Pro (Adobe-Japan1-4) fonts.

kozuka-pr6 Kozuka Pr6 (Adobe-Japan1-6) fonts.

kozuka-pr6n Kozuka Pr6N (Adobe-Japan1-6, JIS04-savvy) fonts.

小塚 Pro 書体・Pr6N 書体は Adobe InDesign 等の Adobe 製品にバンドルされている.「小塚丸 ゴシック」は存在しないので,便宜的に小塚ゴシック H によって代用している.

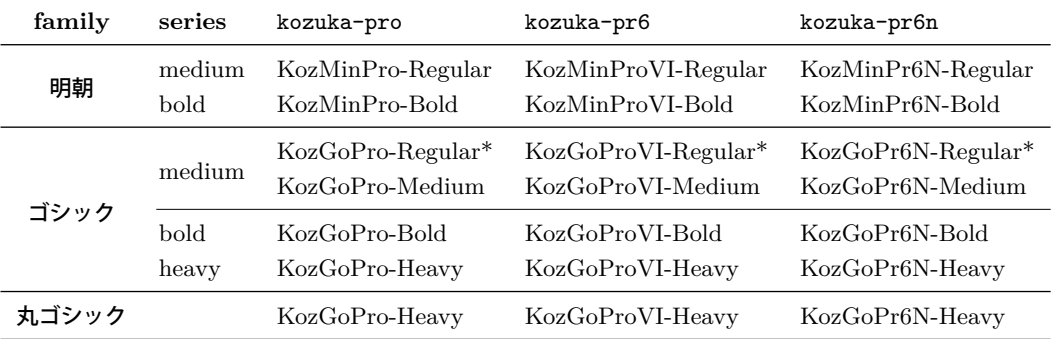

上の表において,\*つきのフォント (KozGo…-Regular) は,**deluxe** オプション非指定時にゴシッ ク体細字として用いられる.

hiragino-pro Hiragino Pro (Adobe-Japan1-5) fonts.

hiragino-pron Hiragino ProN (Adobe-Japan1-5, JIS04-savvy) fonts.

ヒラギノフォントは, Mac OS X 以外にも, 一太郎 2012 の上位エディションにもバンドルされ ている.極太ゴシックとして用いるヒラギノ角ゴ W8 は,Adobe-Japan1-3 の範囲しかカバーし ていない Std/StdN フォントであり,その他は Adobe-Japan1-5 対応である.

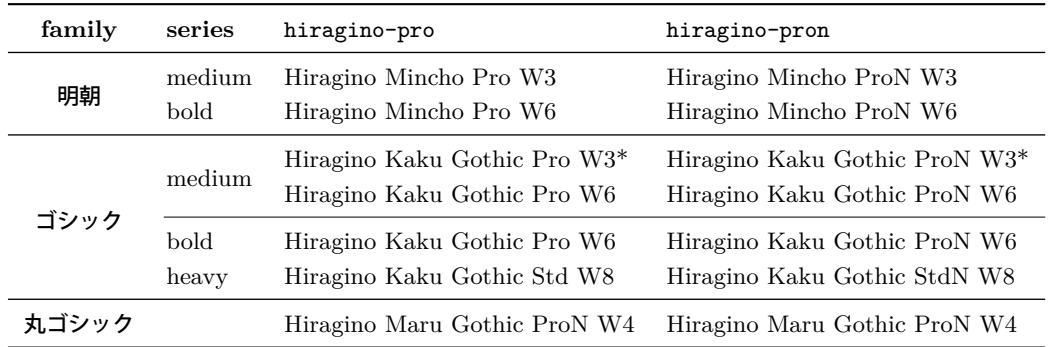

morisawa-pro Morisawa Pro (Adobe-Japan1-4) fonts. morisawa-pr6n Morisawa Pr6N (Adobe-Japan1-6, JIS04-savvy) fonts.

| family | series | morisawa-pro                  | morisawa-pr6n                  |
|--------|--------|-------------------------------|--------------------------------|
| 明朝     | medium | A-OTF-RyuminPro-Light.otf     | A-OTF-RyuminPr6N-Light.otf     |
|        | bold   | A-OTF-FutoMinA101Pro-Bold.otf | A-OTF-FutoMinA101Pr6N-Bold.otf |
| ゴシック   | medium | A-OTF-GothicBBBPro-Medium.otf | A-OTF-GothicBBBPr6N-Medium.otf |
|        | hold   | A-OTF-FutoGoB101Pro-Bold.otf  | A-OTF-FutoGoB101Pr6N-Bold.otf  |
|        | heavy  | A-OTF-MidashiGoPro-MB31.otf   | A-OTF-MidashiGoPr6N-MB31.otf   |
| 丸ゴシック  |        | A-OTF-Jun101Pro-Light.otf     | A-OTF-ShinMGoPr6N-Light.otf    |

yu-win Yu fonts bundled with Windows 8.1.

yu-osx Yu fonts bundled with OSX Mavericks.

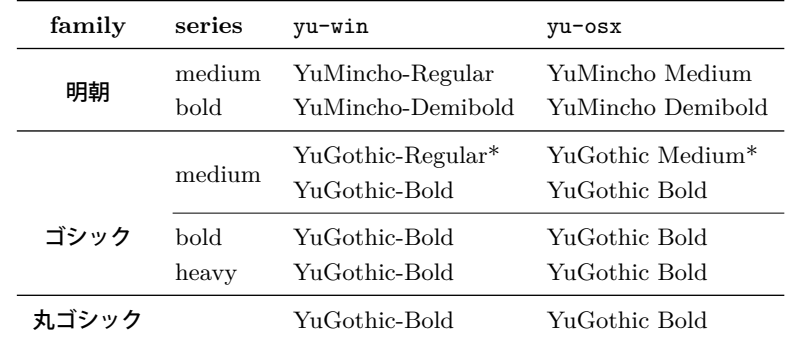

■単ウェイト用プリセット一覧 次に、単ウェイト用の設定を述べる. この 4 設定では「細字」「太 字」の区別はない.また、丸ゴシック体はゴシック体と同じフォントを用いる.

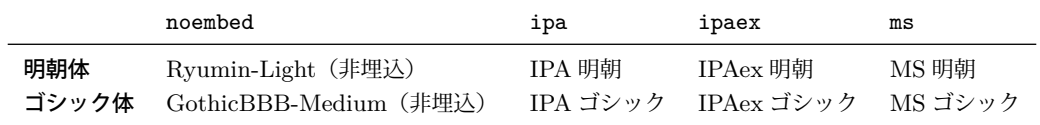

■**HG フォントの利用** すぐ前に書いた単ウェイト用設定を, Microsoft Office 等に付属する HG フォントを使って多ウェイト化した設定もある.

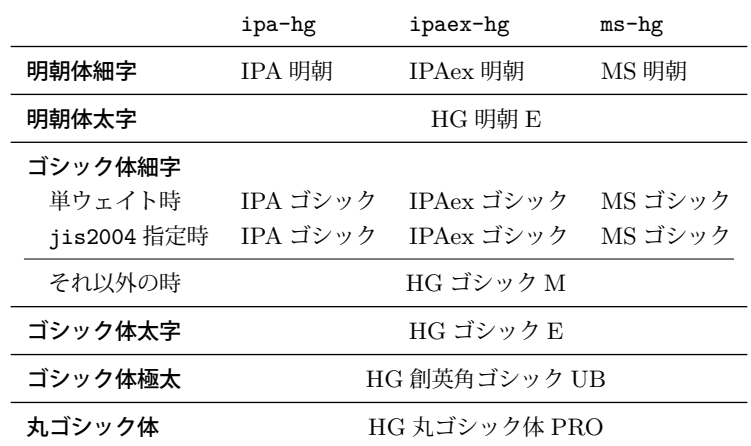

なお,HG 明朝 E・HG ゴシック E・HG 創英角ゴシック UB・HG 丸ゴシック体 PRO の 4 つに ついては,内部で

標準 フォント名(HGMinchoE など)

90jis 指定時 ファイル名 (hgrme.ttc, hgrge.ttc, hgrsgu.ttc, hgrsmp.ttf) jis2004 指定時 ファイル名 (hgrme04.ttc, hgrge04.ttc, hgrsgu04.ttc, hgrsmp04.ttf)

として指定を行っているので注意すること.

#### **3.4 \CID, \UTF** と **otf** パッケージのマクロ

<span id="page-15-0"></span>pLATEX では、JIS X 0208 にない Adobe-Japan1-6 の文字を出力するために、齋藤修三郎氏による otf パッケージが用いられていた. このパッケージは広く用いられているため, LuaTFX-ja において も otf パッケージの機能の一部をサポートしている.これらの機能を用いるためには luatexja-otf パッケージを読み込めばよい.

1 \jfontspec{KozMinPr6N-Regular.otf}

- <sup>2</sup> 森\UTF{9DD7}外と内田百\UTF{9592}とが\UTF{9
- AD9}島屋に行く。
- 3
- <sup>4</sup> \CID{7652}飾区の\CID{13706}野家,

森鷗外と内田百閒とが髙島屋に行く。 飾区の野家,葛城市,葛西駅,高崎と髙﨑

- <sup>5</sup> \CID{1481}城市,葛西駅,
- <sup>6</sup> 高崎と\CID{8705}\UTF{FA11}
- 7

<sup>8</sup> \aj半角{はんかくカタカナ}

otf パッケージでは、それぞれ次のようなオプションが存在した:

deluxe

明朝体・ゴシック体各2ウェイトと、丸ゴシック体を扱えるようになる.

expert

仮名が横組・縦組専用のものに切り替わり、ルビ用仮名も \rubyfamily によって扱えるように なる.

はんかくカタカナ

bold

ゴシック体を標準で太いウェイトのものに設定する.

しかしこれらのオプションは luatexja-otf パッケージには存在しない. otf パッケージが文書中 で使用する和文用 TFM を自前の物に置き換えていたのに対し、luatexja-otf パッケージでは、そ のようなことは行わないからである.

これら 3 オプションについては, luatexja-preset パッケージにプリセットを使う時に一緒に指 定するか,あるいは対応する内容を 3.1 節, 10.1 節 (NFSS2) や 3.2 節 (fontspec) の方法で手動で 指定する必要がある.

### **3.5** 標準和文フォントの変[更](#page-10-1)

<span id="page-15-1"></span>LuaTFX から見える位置に luatexja.cfg があれば, LuaTFX-ja はそれを読み込む. このファイ ルを用いると plain TEX, LATEX 2*ε* における標準和文フォントを IPAex 明朝・IPAex ゴシックから 変更することができる.しかし,基本的には文章中で用いるフォントは(例えば **luatexja-preset** などで)文書ソース内で指定するべきであり,この luatexja.cfg は,「IPAex フォントがインス トールできない」など,IPAex フォントが使用できない場合にのみ応急処置的に用いるべきである.

```
例えば
```
\def\ltj@stdmcfont{IPAMincho} \def\ltj@stdgtfont{IPAGothic}

と記述しておけば、標準和文フォントが IPA 明朝·IPA ゴシックへと変更される.

なお, 20140906.0 以前のバージョンのように, Ryumin-Light, GothicBBB-Medium という名前 の非埋込フォントを用いる場合は

\def\ltj@stdmcfont{psft:Ryumin-Light}

\def\ltj@stdgtfont{psft:GothicBBB-Medium}

と記述すればよい.

# <span id="page-16-0"></span>**4** パラメータの変更

LuaTFX-ja には多くのパラメータが存在する. そして LuaTFX の仕様のために, その多くは TFX のレジスタにではなく、LuaTFX-ja 独自の方法で保持されている. これらのパラメータを設定·取得 するためには \ltjsetparameter と \ltjgetparameter を用いる.

#### <span id="page-16-1"></span>**4.1 JAchar** の範囲の設定

LuaTFX-ja は, Unicode の U+0080-U+10FFFF の空間を1番から 217 番までの文字範囲に分割し ている. 区分けは \ltjdefcharrange を用いることで(グローバルに)変更することができ,例え ば,次は追加漢字面 (SIP) にある全ての文字と「漢」を「100 番の文字範囲」に追加する.

\ltjdefcharrange{100}{"20000-"2FFFF,`漢}

各文字はただ一つの文字範囲に所属することができる. 例えば, SIP は全て LuaTFX-ja のデフォル トでは 4 番の文字範囲に属しているが,上記の指定を行えば SIP は 100 番に属すようになり,4 番 からは除かれる.

**ALchar** と **JAchar** の区別は文字範囲ごとに行われる.これは jacharrange パラメータによって 編集できる. 例えば, 以下は LuaTFX-ja の初期設定であり, 次の内容を設定している:

- 1 番,4 番,5 番の文字範囲に属する文字は **ALchar**.
- 2 番,3 番,6 番,7 番,8 番の文字範囲に属する文字は **JAchar**.

\ltjsetparameter{jacharrange={-1, +2, +3, -4, -5, +6, +7, +8}}

jacharrange パラメータの引数は非零の整数のリストである.リスト中の負の整数 −*n* は「文字範囲 *n* に属する文字は **ALchar** として扱う」ことを意味し,正の整数 +*n* は「**JAchar** として扱う」こ とを意味する.

■初期設定 LuaTFX-ja では 8 つの文字範囲を予め定義しており、これらは以下のデータに基づい て決定している.

- Unicode 6.0 のブロック.
- Adobe-Japan1-6 の CID と Unicode の間の対応表 Adobe-Japan1-UCS2.
- 八登崇之氏による upTEX 用の PXbase バンドル.

以下ではこれら 8 つの文字範囲について記述する. 添字のアルファベット「J」「A」は, その文字 範囲内の文字が **JAchar** か **ALchar** かを表している.これらの設定は PXbase バンドルで定義され ている prefercjk と類似のものである.なお,U+0080 以降でこれら 8 つの文字範囲に属さない文 字は、217番の文字範囲に属することになっている.

表 1. 文字範囲 3 に指定されている Unicode ブロック.

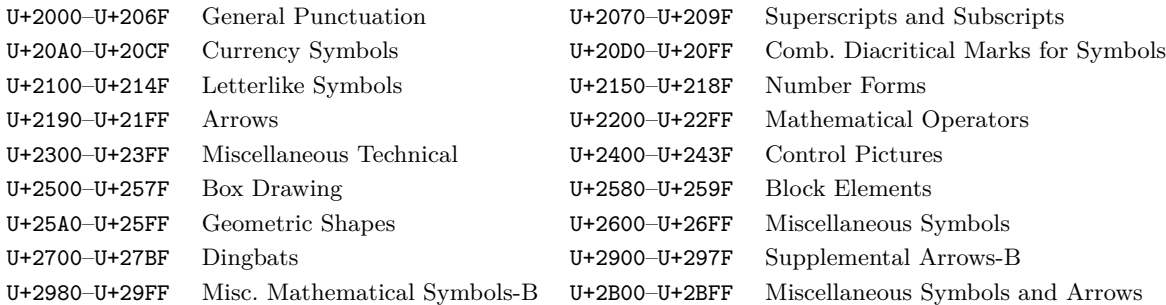

範囲 **8 J** ISO 8859-1 の上位領域(ラテン 1 補助)と JIS X 0208 の共通部分.この文字範囲は以下の 文字で構成される:

- § (U+00A7, Section Sign)
- $\bullet$   $(U+00A8, \text{Diaeresis})$
- ° (U+00B0, Degree sign)
- $\pm$  (U+00B1, Plus-minus sign)
- ´ (U+00B4, Spacing acute)
- $\sqrt{}$  (U+00B6, Paragraph sign)
- $\times$  (U+00D7, Multiplication sign)
- $\bullet \div$  (U+00F7, Division Sign)

範囲 **1 <sup>A</sup>** ラテン文字のうち,Adobe-Japan1-6 との共通部分があるもの.この範囲は以下の Unicode のブロックのうち範囲 **8** を除いた部分で構成されている:

- U+0080–U+00FF: Latin-1 Supplement
- U+0100–U+017F: Latin Extended-A • U+0180–U+024F: Latin Extended-B
- U+0300–U+036F:

Combining Diacritical Marks

• U+1E00–U+1EFF:

Latin Extended Additional

- U+0250–U+02AF: IPA Extensions
- U+02B0–U+02FF: Spacing Modifier Letters

**範囲 2<sup>J</sup> ギリシャ文字とキリル文字.JIS X 0208(したがってほとんどの和文フォント)はこれらの** 文字を持つ.

- U+0370–U+03FF: Greek and Coptic U+1F00–U+1FFF: Greek Extended
- U+0400–U+04FF: Cyrillic

範囲 **3 <sup>J</sup>** 句読点と記号類.ブロックのリストは表 1 に示してある.

範囲 **4 <sup>A</sup>** 通常和文フォントには含まれていない文字.この範囲は他の範囲にないほとんど全ての Unicode ブロックで構成されている.したがって,ブロックのリストを示す代わりに,範囲の定 義そのものを示す:

\ltjdefcharrange{4}{%

- "500-"10FF, "1200-"1DFF, "2440-"245F, "27C0-"28FF, "2A00-"2AFF,
- "2C00-"2E7F, "4DC0-"4DFF, "A4D0-"A82F, "A840-"ABFF, "FB00-"FE0F,
- "FE20-"FE2F, "FE70-"FEFF, "10000-"1FFFF, "E000-"F8FF} % non-Japanese
- 範囲 **5 <sup>A</sup>** 代用符号と補助私用領域.
- 範囲 **6 <sup>J</sup>** 日本語で用いられる文字.ブロックのリストは表 2 に示す.
- 範囲 **7 <sup>J</sup>** CJK 言語で用いられる文字のうち,Adobe-Japan1-6 に含まれていないもの.ブロックのリ ストは表3に示す.

表 2. 文字範囲 6 に指定されている Unicode ブロック.

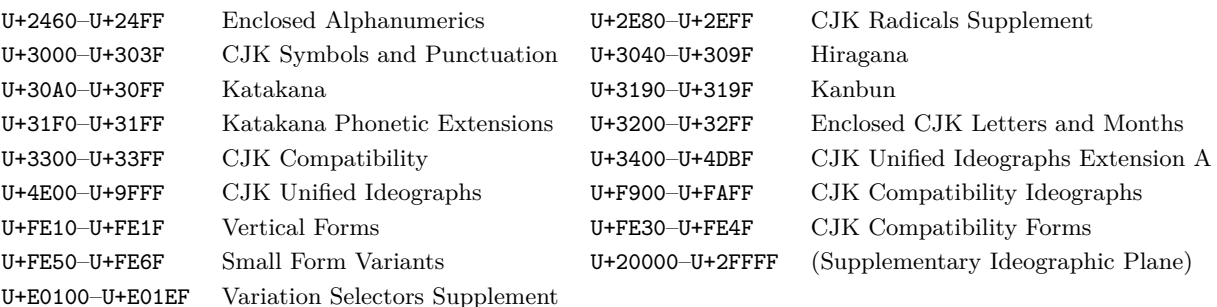

#### 表 3. 文字範囲 7 に指定されている Unicode ブロック.

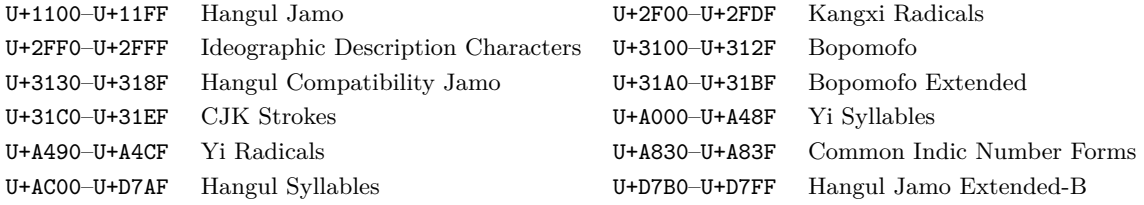

#### **4.2 kanjiskip** と **xkanjiskip**

**JAglue** は以下の 3 つのカテゴリに分類される:

- <span id="page-18-1"></span>• JFM [で指定さ](#page-38-1)れ[たグルー/カー](#page-38-0)ン.もし \inhibitglue が和文文字の周りで発行されていれ ば,このグルーは挿入されない.
- デフォルトで 2 つの **JAchar** の間に挿入されるグルー (kanjiskip).
- デフォルトで **JAchar** と **ALchar** の間に挿入されるグルー (xkanjiskip).

kanjiskip や xkanjiskip の値は以下のようにして変更可能で[ある.](#page-38-1)

\ltjsetparameter{kanjiskip={0pt plus 0.4pt minus 0.4pt}, xkanjiskip={0.25\zw plus 1pt minus 1pt}}

[ここで,](#page-38-1) \zw [は現在の](#page-38-0)和文フォントの全角幅を表す長さであり, pTFX における長さ単位 zw と同じ ように使用できる.

これらのパラメータの値は以下のように取得できる.戻り値は内部値ではなく文字列である(\the は前置できない)ことに注意してほしい:

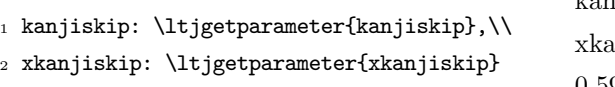

kanjiskip: 0.0pt plus 0.92491pt minus 0.09242pt, xkanjiskip: 2.5pt plus 1.49994pt minus 0.59998pt

JFM は「望ましい kanjiskip の値」や「望ましい xkanjiskip の値」を持っていることがある.こ れらのデータを使うためには, kanjiskip や xkanjiskip の値を \maxdimen の値に設定すればよいが, \ltjgetparameter によって取得することはできないので注意が必要である.

#### **4.3 xkanjiskip** の挿入[設定](#page-38-1)

<span id="page-18-0"></span>xkanjiskip がすべての **JAchar** と **ALchar** の境界に挿入されるのは望ましいことではない. 例えば, xkanjiskip は開き括弧の後には挿入されるべきではない(「(あ」と「(あ」を比べてみ よ).[LuaTEX-ja](#page-38-0) では xkanjiskip をある文字の前/後に挿入するかどうかを,**JAchar** に対しては jaxspmode を,**ALchar** に対しては alxspmode をそれぞれ変えることで制御することができる.

```
1 \ltjsetparameter{jaxspmode={`あ,preonly},
```

```
alxspmode={`\!,postonly}}
                                       p あq い! う
```

```
2 pあq い!う
```
2つ目の引数の preonly は「xkanjiskip の挿入はこの文字の前でのみ許され、後では許さない」こ とを意味する.他に指定可能な値は postonly, allow, inhibit である.

なお、現行の仕様では、jaxspmode、alxspmode はテーブルを共有しており、上のコードの 1 行目 を次のように変えても同じこと[になる:](#page-38-0)

\ltjsetparameter{alxspmode={`あ,preonly}, jaxspmode={`\!,postonly}}

また,これら 2 パラメー[タには数値で](#page-38-2)[値を指定する](#page-38-3)こともできる(8.1 節を参照).

もし全ての kanjiskip と xkanjiskip の挿入を有効化/無効化したければ,それぞれ autospacing と autoxspacing を true/false に設定すればよい.

# **4.4** ベー[スラインの](#page-38-1)[移動](#page-38-0)

[和文フォン](#page-38-4)トと欧文フォントを合わせるためには,時々どちらかのベースラインの移動が必要にな る.pTEX ではこれは \ybaselineshift を設定することでなされていた(**ALchar** のベースライン がその分だけ下がる).しかし,日本語が主ではない文書に対しては,欧文フォントではなく和文フォ ントのベースラインを移動した方がよい.このため,LuaTEX-ja では欧文フォントのベースラインの シフト量と和文フォントのベースラインのシフト量を独立に設定できるようになっている.

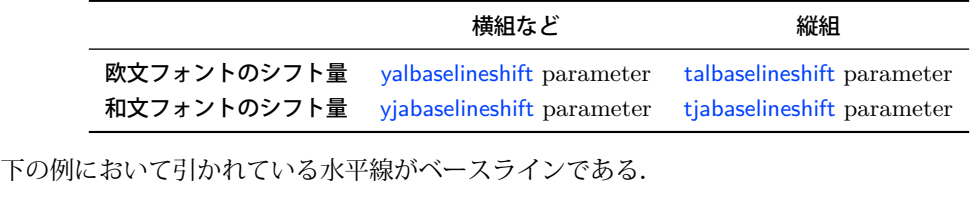

1\vrule width 150pt height 0.4pt d[epth 0pt](#page-38-5)

```
\hskip-120pt
```

```
2 \ltjsetparameter{yjabaselineshift=0pt,
     yalbaselineshift=0pt}abcあいう
                                                  abc あいう abc あいう
```

```
3 \ltjsetparameter{yjabaselineshift=5pt,
```
yalbaselineshift=2pt}abcあいう

この機能には面白い使い方がある:2 つのパラメータを適切に設定することで、サイズの異なる 文字を中心線に揃えることができる.以下は一つの例である(値はあまり調整されていないことに 注意):

- <sup>1</sup> xyz漢字
- <sup>2</sup> {\scriptsize

```
3 \ltjsetparameter{yjabaselineshift=-1pt,
                                           xyz 漢字 XYZ ひらがな abc かな
```
- <sup>4</sup> yalbaselineshift=-1pt}
- <sup>5</sup> XYZひらがな
- <sup>6</sup> }abcかな

なお,以下の場合には 1 文字の **ALchar** からなる「音節」の深さは増加しないことに注意.

- yalbaselineshift, talbaselineshift パラメータが正になっている.
- 「音節」を構成する唯一の文字 *p* の左余白への突出量 (\lpcode),右余白への突出量 (\rpcode) がどちらも非零である.

<span id="page-20-0"></span>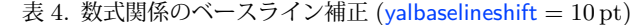

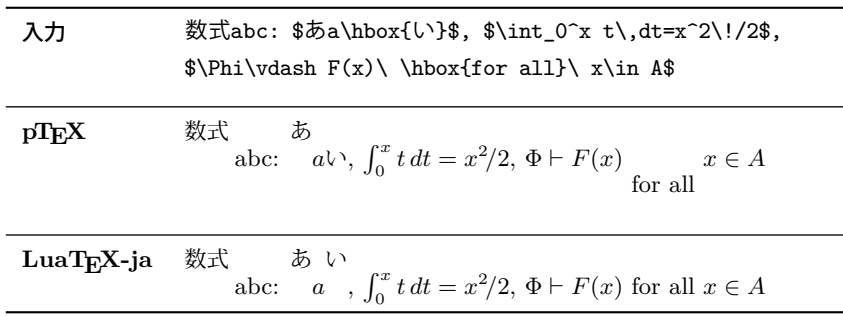

yjabaselineshift, tjabaselineshift パラメータについてはこのような問題は起こらない.

■数式における挙動: pTFX との違い ALchar のベースラインを補正する yalbaselineshift パラ メータはほぼ pTpX における \ybaselineshift に対応しているものであるが、数式中の挙動は異 [なっているので](#page-38-6)[注意が必要である](#page-38-7). 例えば、表4のように、数式中に明示的に現れた \hbox は,

- pTFX では, ボックス全体が \ybaselineshift だとシフトされるので, 表4[中の](#page-38-5) "い"のよう に,ボックス中の和文文字は \ybaselineshift だけシフトされ,一方,"for all" のように, ボックス内の欧文文字は 2 重にシフトされ[る](#page-20-0)ことになる.
- 一方,LuaTEX-ja ではそのようなことはおこらず,数式中に明示的に現れた [\](#page-20-0)hbox はシフトし ない. そのため,表4中の "い"も "for all" も,それぞれ本文中に書かれたときと同じ上下位置 に組まれる.

# 第 **II** 部 リファレンス

# <span id="page-21-0"></span>**5 LuaTEX-ja** における **\catcode**

# **5.1** 予備知識:**pTEX** と **upTEX** における **\kcatcode**

<span id="page-21-1"></span>pTFX, upTFX においては、和文文字が制御綴内で利用できるかどうかは \kcatcode の値によっ て決定されるのであった. 詳細は表 5 を参照されたい.

<span id="page-21-2"></span>pTFX では \kcatcode は JIS X 0208 の区単位,upTFX では概ね Unicode ブロック単位\*<sup>4</sup>で設定 可能になっている. そのため, pTFX と upTFX の初期状態では制御綴内で使用可能な文字が微妙に異 なっている.

# 5.2 LuaT<sub>E</sub>X-ja の場合

LuaTEX-ja では、従来の pTEX・upTEX における \kcatcode の役割を分割している:

<span id="page-21-3"></span>欧文/和文の区別 (upTFX) \ltjdefcharrange と jacharrange パラメータ (4.1 節) 制御綴中に使用可か LuaTFX 自身の \catcode でよい

**jcharwidowpenalty** が挿入可か kcatcode パラメータの最下位ビット 直後の改行の無視 日本語しか想定していないので **JAchar** については一律有[効](#page-16-1)

ネイティブに Unicode 全部の文字を扱える XqTFX や LuaTFX では、文字が制御綴内で使 [用できるかは通常の](#page-37-3)欧文文字[と同じく](#page-37-4) \catcode で指定することとなる. XTTFX における \catcode の初期設定は unicode-letters.tex 中に記述されており, LuaTFX ではそれを元にし た luatex-unicode-letters.tex を用いている.

だが, X TEX における \catcode の初期設定と LuaTEX におけるそれは一致していない:

- luatex-unicode-letters.tex の元になった unicode-letters.tex が古い
- unicode-letters.tex の後半部では\XeTeXcharclass の設定を行なっており,それによって 漢字や仮名の \catcode が 11 に設定されている. しかし、luatex-unicode-letters.tex ではこの「後半部」がまるごと省略されており、漢字

や仮名の \catcode は 12 のまま.

言い換えると, LuaTFX の初期状態では漢字や仮名を制御綴内に使用することはできない.

これでは pTFX で使用できた \西暦 などが使えないこととなり, LuaTFX-ja への移行で手間が生 じる. そのため, LuaTFX-ja では unicode-letters.tex の後半部にあたる内容を自前でパッチし, 結果として **X TEEX** における初期設定と同じになるようにしている.

# **5.3** 制御綴中に使用出来る **JIS** 非漢字の違い

<span id="page-21-4"></span>エンジンが異なるので, pTFX, upTFX, LuaTFX-ja において制御綴中に使用可能な JIS X 0208 の 文字は異なる. 異なっているところだけを載せると、表 6 のようになる.「・」「゛」「゜」「=」を除 けば、LuaTFX-ja では upTFX より多くの文字が制御綴に使用可能になっている. 特に重要なのは, 全角空白 **(U+3000)** が **LuaTEX-ja** では制御綴中に使用可能であることである.

<sup>\*4</sup> U+FF00–U+FFEF (Halfwidth and Fullwidth Forms) は「全[角英](#page-22-2)数字」「半角カナ」「その他」と 3 つに分割されてお り,それぞれ別々に \kcatcode が指定できるようになっている.

| \kcatcode | 意図      | 制御綴中に使用 | 文字ウィドウ処理*                                | 直後での改行  |
|-----------|---------|---------|------------------------------------------|---------|
| 15        | non-cjk |         | $(\text{treated as usual } \mathbb{F}K)$ |         |
| 16        | kanji   |         | Y                                        | ignored |
| 17        | kana    |         | Y                                        | ignored |
| 18        | other   | N       | N                                        | ignored |
| 19        | hangul  |         | v                                        | space   |

 $\bar{\textless}$  5. \kcatcode in upTFX

文字ウィドウ処理\*: 「漢字が一文字だけ次の行に行くのを防ぐ」 \jcharwidowpenalty が, その文字の直前に 挿入されうるか否か,を示す.

|                                 | 区            | 点            | $\ensuremath{\text{pT}}\xspace_\text{E}\!\text{X}$ | upT <sub>E</sub> X | LuaT <sub>E</sub> X-ja |                    |              | 区              | 点  | pT <sub>E</sub> X | upT <sub>E</sub> X | LuaT <sub>E</sub> X-ja |
|---------------------------------|--------------|--------------|----------------------------------------------------|--------------------|------------------------|--------------------|--------------|----------------|----|-------------------|--------------------|------------------------|
| $(U+3000)$                      | $\mathbf{1}$ | $\mathbf{1}$ | N                                                  | N                  | Y                      |                    | $(U+FFOF)$   | $\mathbf{1}$   | 31 | N                 | N                  | Y                      |
| $(U+30FB)$                      | $\mathbf{1}$ | 6            | N                                                  | Y                  | N                      |                    | $(U + FF3C)$ | $\mathbf{1}$   | 32 | N                 | $\mathbf N$        | Y                      |
| $(U+309B)$                      | $\mathbf{1}$ | 11           | N                                                  | Υ                  | N                      |                    | $(U+FF5C)$   | $\mathbf{1}$   | 35 | N                 | $\mathbf N$        | Y                      |
| $(U+309C)$                      | $\mathbf{1}$ | 12           | N                                                  | Y                  | N                      | $\hspace{0.1mm} +$ | $(U+FFOB)$   | $\mathbf{1}$   | 60 | N                 | $\mathbf N$        | Y                      |
| $(U+FF40)$                      | $\mathbf{1}$ | 14           | N                                                  | N                  | Υ                      | $=$                | $(U+FF1D)$   | $\mathbf{1}$   | 65 | N                 | N                  | Y                      |
| $(U+FF3E)$                      | $\mathbf{1}$ | 16           | N                                                  | N                  | Y                      |                    | $(U+FF1C)$   | $\mathbf{1}$   | 67 | N                 | N                  | Y                      |
| $(U + FFE3)$                    | $\mathbf{1}$ | 17           | N                                                  | N                  | Y                      |                    | $(U + FF1E)$ | $\mathbf{1}$   | 68 | N                 | N                  | Y                      |
| $(U+FF3F)$                      | $\mathbf{1}$ | 18           | N                                                  | N                  | Υ                      | #                  | $(U+FFO3)$   | $\mathbf{1}$   | 84 | N                 | N                  | Υ                      |
| $(U+30FD)$<br>╲                 | $\mathbf{1}$ | 19           | N                                                  | Y                  | Y                      | $\alpha$           | $(U+FFO6)$   | $\mathbf{1}$   | 85 | N                 | N                  | Y                      |
| ヾ<br>$(U+30FE)$                 | $\mathbf{1}$ | 20           | $\overline{N}$                                     | Y                  | Y                      | $\ast$             | $(U + FFOA)$ | $\mathbf{1}$   | 86 | N                 | N                  | Y                      |
| $(U+309D)$<br>$\geq$            | $\mathbf{1}$ | 21           | N                                                  | Y                  | Y                      | $^{\copyright}$    | $(U+FF20)$   | $\mathbf{1}$   | 87 | N                 | $\mathbf N$        | Y                      |
| ゞ<br>$(U+309E)$                 | $\mathbf{1}$ | 22           | N                                                  | Y                  | Υ                      | Ŧ                  | $(U+3012)$   | $\overline{2}$ | 9  | N                 | N                  | Y                      |
| $^{\prime\prime}$<br>$(U+3003)$ | $\mathbf{1}$ | 23           | N                                                  | N                  | Y                      |                    | $(U+3013)$   | $\overline{2}$ | 14 | N                 | N                  | Y                      |
| 소<br>$(U+4EDD)$                 | $\mathbf{1}$ | 24           | N                                                  | Y                  | Y                      |                    | $(U + FFE2)$ | $\overline{2}$ | 44 | N                 | N                  | Y                      |
| 々<br>$(U+3005)$                 | $\mathbf{1}$ | 25           | N                                                  | N                  | Υ                      | $\rm \AA$          | $(U+212B)$   | $\overline{2}$ | 82 | N                 | N                  | Y                      |
| 〆<br>$(U+3006)$                 | $\mathbf{1}$ | 26           | N                                                  | N                  | Υ                      |                    | ギリシャ文字 (6区)  |                |    | Y                 | N                  | Y                      |
| $(U+3007)$                      | $\mathbf{1}$ | 27           | N                                                  | N                  | Y                      |                    | キリル文字 (7区)   |                |    | N                 | N                  | Y                      |
| $(U+30FC)$                      | $\mathbf{1}$ | 28           | N                                                  | Y                  | Y                      |                    |              |                |    |                   |                    |                        |

<span id="page-22-2"></span>表 6. 制御綴中に使用出来る JIS X 0208 非漢字の違い

JIS X 0213 の範囲に広げると,差異はさらに大きくなる.詳細については例えば https:// github.com/h-kitagawa/kct 中の kct-uni-out.pdf などを参照すること.

# **6** 縦組

<span id="page-22-0"></span>LuaTEX [本体でも,](https://github.com/h-kitagawa/kct) Ω·κ 由来の機能として, 複数の組方向をサポートしている. しかし, LuaTEX がサポートするのは TLT, TRT, RTT, LTL のみであり,日本語の縦組に使うのは望ましくない\*5.そ のため、LuaTFX-ja では横組 (TLT) で組んだボックスを回転させる方式で縦組を実装した.

## **6.1** サポートする組方向

<span id="page-22-1"></span>LuaTFX-ja がサポートする組方向は表 7 に示す 4 つである. 4 列目の \dtou は聞き慣れない命令だ と思うが,実は pTFX に同名の命令が(ドキュメントには書かれていないが)存在する. Down-TO-Up の意味なのだろう. \dtou を使用する機会はないだろうが, LuaTFX-ja ではデバッグ用に実装して

<sup>\*5</sup> 和文文字だけならば RTT を使えばなんとか[なる](#page-23-1)と思うが,欧文文字が入ってきた場合はうまくいかず, RTR という組 方向が必要になる.

<span id="page-23-1"></span>表 7. LuaTFX-ja のサポートする組方向

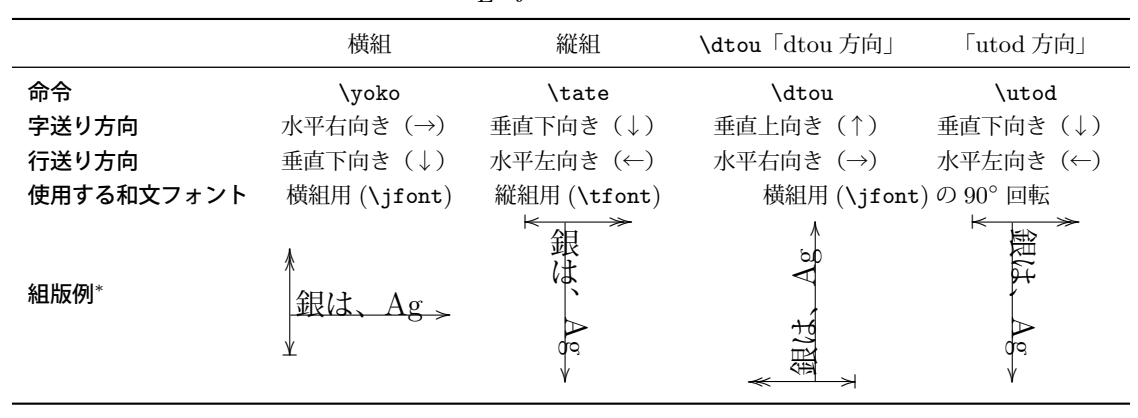

\* 幅 (width), 高さ (height), 深さ (depth) の増加方向を, それぞれ「─→」, 「─→」, 「─→」で表している.

いる. 5 列目の \utod は, pTFX で言う「縦数式ディレクション」に相当するものである.

組方向は、\voko、\tate、\dtou、\utod をそれぞれ使用することで、現在作成中のリストやボッ クスが空の時にのみ変更可能である.また、縦組中の数式内のボックスは pTFX と同じように組方向 が \utod となる.

#### **6.2** 異方向のボックス

<span id="page-23-0"></span>縦組の中に「42」などの 2 桁以上の算用数字を横組で組むなど,異なる組方向を混在させることが しばしば行われる. 組方向の混在も pTFX と同じようにできる:

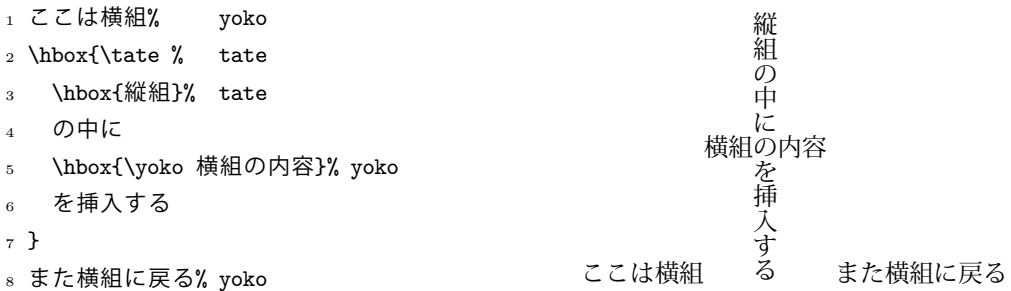

異なる組方向のボックスを配置した場合にどう組まれるかの仕様も, pTFX を踏襲している. 表 8 に示す.

■**\wd 達と組方向** ボックスレジスタ \box $\langle num \rangle$  にセットされているボックスの幅・高さ・深さの 取得や変更にはそれぞれ \wd, \ht, \dp プ[リ](#page-24-0)ミティブを用いるのであった. pTFX ではこれらのプリ ミティブは,「現在の組方向におけるボックスの寸法」を指すもので,同じボックスに対しても現在 の組方向によって返る値は異なるもであった.

LuaTFX-ja においては状況が異なり, \wd, \ht, \dp が返す値は現在の組方向には依存しない. 下 の例のように,横組のボックスが格納されていれば\wd 等は常に「横組におけるボックスの寸法」を 意味する.

- 1 \setbox0=\hbox to 20pt{foo}
- <sup>2</sup> \the\wd0,~\hbox{\tate\vrule\the\wd0}
- <sup>3</sup> \wd0=100pt

 $\overset{\text{18}}{\underset{\text{20.0pt}}{\bigcirc}}$ ,  $\overset{\text{100.0pt}}{\underset{\text{4}}{\bigcirc}}$ 100.0pt

4 \the\wd0,~\hbox{\tate \the\wd0}

pTEX のように現在の組方向に応じたボックスの寸法の取得・設定を行うには,代わりに次の命令 を使用する.

<span id="page-24-0"></span>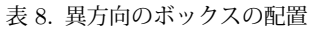

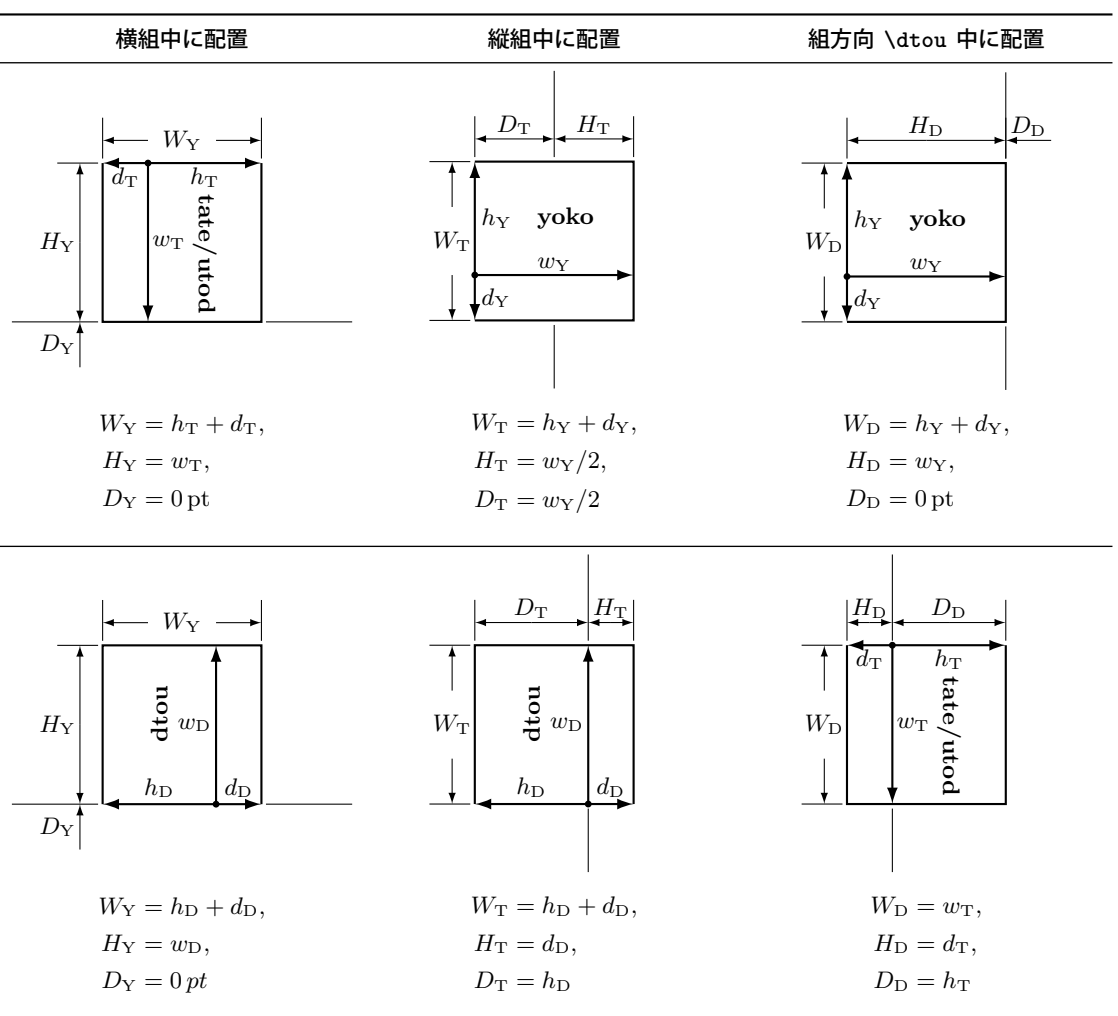

\ltjgetwd{ $\langle num \rangle$ }, \ltjgetht{ $\langle num \rangle$ }, \ltjgetdp{ $\langle num \rangle$ }

現在の組方向に応じたボックスの寸法の取得を行う. 結果は内部長さであるため,

\dimexpr 2\ltjgetwd{42}-3pt\relax, \the\ltjgetwd{1701}

のように \wdh*num*i の代わりとして扱うことができる.引数が 1 桁の場合は,\ltjgetwd3 のよ うに引数をグループで括らなくても良いが,そうでない場合は(通常の命令への引数のように) \ltjgetwd{42} とグループに括る必要がある\*6. 使用例は以下の通りである.

<span id="page-24-1"></span><sup>\*6</sup> \afterassignment を利用して実装すればグループに括る必要がなくなるのでは,と思うかもしれないが,それでは 本文中に書いた例のように \dimexpr 中で使用できな[くなっ](#page-24-1)てしまう.

```
1 \parindent0pt
2 \setbox32767=\hbox{\yoko よこぐみ}
                                                                                            YOKO
3 \fboxsep=0mm\fbox{\copy32767}
                                                                                            36.99463pt,
4 \vbox{\hsize=20mm
5 \yoko YOKO \the\ltjgetwd{32767}, \\
                                                                                            8.13882pt,
6 \the\ltjgetht{32767}, \\ \the\ltjgetdp{32767}.}
                                                                          よこぐみ
                                                                                            1.10983pt.
                                                                                          DTOU
                                                                                                   36.99463pt,
7 \vbox{\hsize=20mm\raggedleft
                                                                                             9.24866{\rm pt}36.99463pt
                                                                                                      0.0pt.
                                                                              18.49731pt,
                                                                          18.49731pt
                                                                          18.49731pt.
                                                                               18.49731pt,
                                                                                  9.24866pt,
8 \tate TATE \the\ltjgetwd{32767}, \\
9 \the\ltjgetht{32767}, \\ \the\ltjgetdp{32767}.}
                                                                                       TATE
10 \vbox{\hsize=20mm\raggedleft
11 \dtou DTOU \the\ltjgetwd{32767}, \\
```
12 \the\ltjgetht{32767}, \\ \the\ltjgetdp{32767}.}

 $\langle \text{hump} \rangle = \langle \text{dimen} \rangle, \langle \text{hump} \rangle = \langle \text{dimen} \rangle, \langle \text{hump} \rangle = \langle \text{dimen} \rangle$ 現在の組方向に応じたボックスの寸法の設定を行う. \afterassignment を 2 回利用して実装 しているので、次の4通りは全て同じ意味である.

\ltjsetwd42 20pt, \ltjsetwd42=20pt, \ltjsetwd=42 20pt, \ltjsetwd=42=20pt

設定値は「横組」「縦組及び \utod 方向」「\dtou 方向」の 3 種ごとに独立して記録される.参 考として,Git リポジトリ内の test/test55-boxdim\_diffdir.{tex,pdf} を挙げておく.

#### **6.3** 組方向の取得

<span id="page-25-0"></span>「現在の組方向」や「 $\langle num \rangle$ 番のボックスの組方向」は, pT<sub>F</sub>X では **\ifydir** や **\ifybox** $\langle num \rangle$ といった条件判断文を使って判断することができた.しかし,LuaTFX-ja はあくまでも TFX マクロ と Lua コードで記述されており、それでは新たな条件判断命令を作るのは難しい.

LuaT<sub>E</sub>X-ja では, direction パラメータで現在の組方向を, boxdir パラメータ(と追加の引数  $\langle num \rangle$ ) によって\box/num> の組方向をそれぞれ取得できるようにした. 戻り値は文字列である:

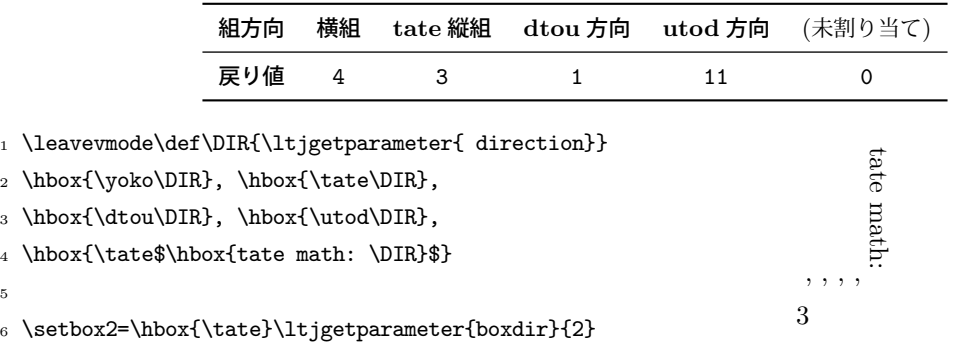

これらを用いれば、例えば pTFX の \ifydir, \ifybox200 と同等の条件判断を

\ifnum\ltjgetparameter{direction}=4 \ifnum\ltjgetparameter{boxdir}{200}=4

のように行うことができる. \iftdir は少々面倒であるが

#### \ifnum\numexpr

5

\ltjgetparameter{direction}-(\ltjgetparameter{direction}/8)\*8=3

とすればよい.

# <span id="page-26-0"></span>**6.4** プリミティブの再定義

異なる組方向に対応するために,以下に挙げるプリミティブは LuaTEX-ja による前処理もしくは 後処理が行われるように \protected\def により再定義してある.

\unhbox $\langle num \rangle$ , \unvbox $\langle num \rangle$ , \unhcopy $\langle num \rangle$ , \unvcopy $\langle num \rangle$ 

ボックスの組方向が現在のリストと異なる場合は事前にエラーメッセージを出力する. pTFX と 異なり、エラーを無視して無理矢理 \unhbox, \unvbox を続行させることもできるが、その場合 の組版結果は保証しない.

 $\v{vadjust{\langle material \rangle\}}$ 

一旦プリミティブ本来の挙動を行う. その後, <material> の組方向が周囲の垂直リストの組方向 と一致しない場合にエラーを出力し、該当の \vadjust を無効にする.

\insert $\langle number{\langle material \rangle}$ }

一旦プリミティブ本来の挙動を行い, その後 (material) 内の各ボックス·罫線の直前に組方向 を示す direction whatsit を挿入する.

\lastbox

ボックスの「中身」を現在の組方向に合わせるためのノード(*dir box* という)を必要ならば除 去し、正しく「中身」のボックスが返されるように前処理をする.

 $\langle dimen \rangle \langle box \rangle$ ,  $\lambda \langle domen \rangle \langle box \rangle$  etc.,  $\vee$  etc.

一方,こちらでは必要に応じて *dir box* を作成する前処理を追加している.

# **7** フォントメトリックと和文フォント

#### **7.1 \jfont** 命令

フォントを(横組用)和文フォントとして読み込むためには、\ifont を \font プリミティブの代 わりに用いる. \ifont の文法は \font と同じである. LuaTEX-ja は luaotfload パッケージを自 動的に読み込むので,TrueType/OpenType フォントに feature を指定したものを和文フォントと して用いることができる:

<sup>1</sup> \jfont\tradgt={file:KozMinPr6N-Regular.otf:script=latn;%

當/體/醫/區

<sup>3</sup> \tradgt 当/体/医/区

<sup>2</sup> +trad;-kern;jfm=ujis} at 14pt

なお,\jfont で定義された制御綴(上の例だと \tradgt)は *font def* トークンではなくマクロで ある. 従って、\fontname\tradgt のような入力はエラーとなる. 以下では \ifont で定義された 制御綴を (jfont\_cs) で表す.

■**JFM** JFM は文字と和文組版で自動的に挿入されるグルー/カーンの寸法情報を持っている. JFM の構造は次の節で述べる. \jfont 命令の呼び出しの際には、どの JFM を用いるのかを以下の キーで指定する必要がある:

 $\texttt{ifm}=\langle name \rangle$ 

用いる(横組用)JFM の名前を指定する.もし以前に指定された JFM が読み込まれていなけれ ば,jfm-h*name*i.lua を読み込む.以下の横組用 JFM が LuaTEX-ja には同梱されている: jfm-ujis.lua LuaTEX-ja の標準 JFM である. この JFM は upTEX で用いられる UTF/OTF パッケージ用の和文用 TFM である upnmlminr-h.tfm を元にしている. luatexja-otf パッ

<span id="page-27-0"></span>表 9. LuaTEX-ja に同梱されている横組用 JFM の違い

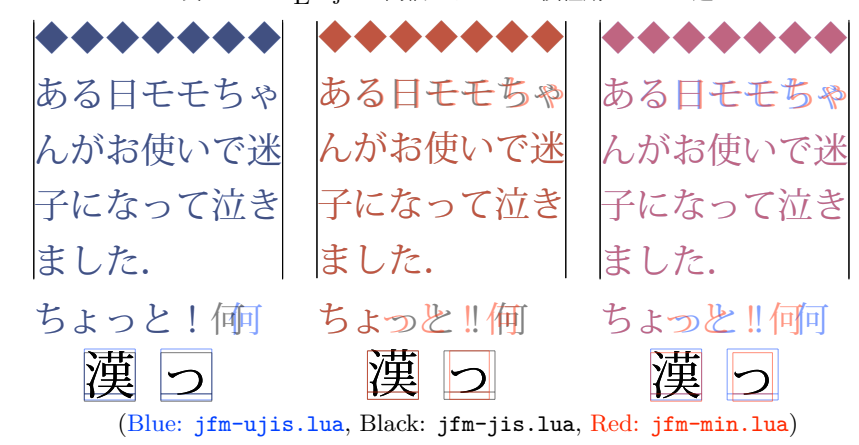

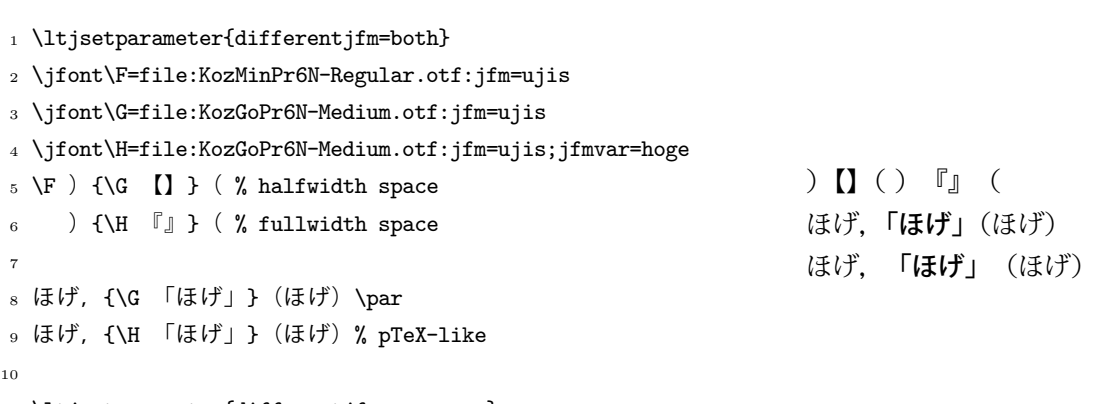

<sup>11</sup> \ltjsetparameter{differentjfm=paverage}

<span id="page-27-1"></span>図 1. Example of jfmvar key

ケージを使うときはこの JFM を指定するべきである.

jfm-jis.lua pTEX で広く用いられている「JIS フォントメトリック」jis.tfm に相当する JFM である.jfm-ujis.lua とこの jfm-jis.lua の主な違いは,jfm-ujis.lua ではほと んどの文字が正方形状であるのに対し,jfm-jis.lua では横長の長方形状であることと, jfm-ujis.lua では「?」「!」の直後に半角空白が挿入されることである.

jfm-min.lua pTFX に同梱されているデフォルトの和文用 TFM (min10.tfm) に相当し, 行末 で文字が揃うようにするために「っ」など一部の文字幅が変わっている.min10.tfm について は [6] が詳しい.

これら 3 つの JFM の違いは表 9 に示した. 表中の文例の一部には, [6] の図 3, 4 のものを用 いた.

jfmvar= $\langle string \rangle$  $\langle string \rangle$  $\langle string \rangle$ 

標準[で](#page-27-0)は, JFM とサイズが同じで, 実フォントだけが異なる 2 つの[和文](#page-77-1)フォントは「区別され ない」.例えば図 1 において,最初の「)」と「【」の実フォントは異なるが,JFM もサイズも同 じなので,普通に「)【」と入力した時と同じように半角空きとなる.

しかし,JFM とサイズが同じであっても, jfmvar キーの異なる 2 つの和文フォント,例えば図 1 で言う \F と [\H](#page-27-1),は「区別される」.異なる和文フォントに異なる jfmvar キーを割り当て, かつ differentifm パラメータを both に設定すれば、pTFX と似た状況で組版されることになる.

■[ペア](#page-27-1)カーニング情報の使用 いくつかのフォントはグリフ間のスペースについての情報を持ってい る. この[カーニング情](#page-39-2)報は以前の LuaTEX-ja とはあまり相性が良くなかったが、本バージョンでは

ダイナミックダイクマ ダイナミックダイクマ ダイナミックダイクマ ダイナミックダイクマ

ダイナミックダイクマ ダイナミックダイクマ ダイナミックダイクマ ダイナミックダイクマ

- 1 \newcommand\test{\vrule ダイナミックダイクマ\vrule\\}
- <sup>2</sup> \jfont\KMFW = KozMinPr6N-Regular:jfm=prop;-kern at 17pt
- <sup>3</sup> \jfont\KMFK = KozMinPr6N-Regular:jfm=prop at 17pt % kern is activated
- <sup>4</sup> \jfont\KMPW = KozMinPr6N-Regular:jfm=prop;script=dflt;+pwid;-kern at 17pt
- <sup>5</sup> \jfont\KMPK = KozMinPr6N-Regular:jfm=prop;script=dflt;+pwid;+kern at 17pt
- <sup>6</sup> \begin{multicols}{2}
- <sup>7</sup> \ltjsetparameter{kanjiskip=0pt}
- <sup>8</sup> {\KMFW\test \KMFK\test \KMPW\test \KMPK\test}
- 9
- <sup>10</sup> \ltjsetparameter{kanjiskip=3pt}
- <sup>11</sup> {\KMFW\test \KMFK\test \KMPW\test \KMPK\test}
- <sup>12</sup> \end{multicols}

図 2. Kerning information and kanjiskip

カーニングによる空白はイタリック補正と同様に扱うことになっている.つまり,カーニング由来の 空白と JFM 由来のグルー・カーンは同時に入りうる. 図 2 [を参照.](#page-38-1)

• **\jfont** や,**NFSS2** 用の命令(**3.1** 節,**10.1** 節)における指定ではカーニング情報は標準で使 用することになっているようである.言い換えれば,カーニング情報を使用しない設定にするに は,面倒でも

\jfont\hoge=KozMinPr6N-Regula[r:jfm](#page-10-1)=uj[is;-ke](#page-41-2)rn at 3.5mm \DeclareFontShape{JY3}{fuga}{m}{n} {<-> s\*KozMinPr6N-Regular:jfm=ujis;-kern}{}

のように, -kern という指定を自分で追加しなければいけない.

• 一方,**luatexja-fontspec** の提供する **\setmainjfont** などの命令の標準設定ではカーニング 情報は使用しない (Kerning=Off) ことになっている. これは以前のバージョンの LuaTEX-ja との互換性のためである.

■**extend と slant** OpenType font feature と見かけ上同じような形式で指定できるものに,

extend= $\langle \text{extend} \rangle$  横方向に  $\langle \text{extend} \rangle$  倍拡大する. slant= $\langle slant \rangle$   $\langle slant \rangle$  に指定された割合だけ傾ける.

の2つがある.extend や slant を指定した場合は、それに応じた JFM を指定すべきである\*7. 例 えば、次の例では無理やり通常の JFM を使っているために、文字間隔やイタリック補正量が正しく ない:

<sup>\*7</sup> LuaTFX-ja では、これらに対する JFM を特に提供することはしない予定である.

<span id="page-29-1"></span>表 10. LuaTFX-ja に同梱されている縦組用 JFM の違い

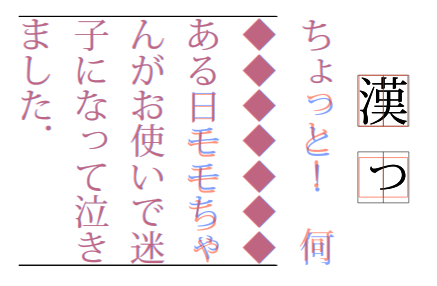

Blue: jfm-ujisv.lua Red: jfm-tmin.lua

<sup>1</sup> \jfont\E=KozMinPr6N-Regular:extend=1.5;jfm=ujis;-kern

```
2 \E あいうえお
3
```
あいうえお あいう ABC

- <sup>4</sup> \jfont\S=KozMinPr6N-Regular:slant=1;jfm=ujis;-kern
- <sup>5</sup> \S あいう\/ABC

# **7.2 \tfont** 命令

\tfont はフォントを縦組用の和文フォントとして読み込む命令であり,\tfont の文法は \jfont と同じである.\tfont で定義された縦組用和文フォントは,以下の点が \jfont による横組用和文 フォントとは異なる:

• 自動的に vert, vrt2 の両 OpenType feature が有効化される.但し,以下の例の 3 行目に示す ように、明示的に vert, vrt2 (のいずれか)の有効・無効を指定した場合は別である.

\tfont\S=file:KozMinPr6N-Regular.otf:jfm=ujisv

% vert and vrt2 are automatically activated

\tfont\T=file:KozMinPr6N-Regular.otf:jfm=ujisv;-vert % vert and vrt2 are not activated

- 7.5 節で述べる, 数式中の和文フォントには縦組用和文フォントは指定できない.
- jfm= $\langle$ name $\rangle$ の部分には縦組用 JFM を指定する. 以下の縦組用 JFM が LuaTFX-ja には同梱さ れており、違いを表 10 に示した.

[jfm](#page-34-0)-ujisv.lua LuaTFX-ja の標準縦組用 JFM である. この JFM は upTFX で用いられる UTF/OTF パッケージ用の和文用 TFM である upnmlminr-v.tfm を元にしている.

jfm-tmin.lua pTF[X](#page-29-1) に同梱されているデフォルトの和文用縦組 TFM である tmin10.tfm に 相当し, min10.tfm と同様に「っ」など一部の文字幅が狭められている.

なお,pTFX では,\font, \jfont, \tfont のどれでも欧文フォント・横組用和文フォント・縦組 用和文フォントの定義が可能であったが, LuaTFX-ja ではそうでないので注意.

# **7.3 psft** プリフィックス

<span id="page-29-0"></span>luaotfload で使用可能になった file: と name: のプリフィックスに加えて,\jfont(と \font プリミティブ)では psft:プリフィックスを用いることができる. このプリフィックスを用いるこ とで, PDF には埋め込まれない「名前だけの」和文フォントを指定することができる. なお, 現行 の LuaTEX で非埋め込みフォントを作成すると PDF 内でのエンコーディングが Identity-H となり, PDF の標準規格 ISO32000-1:2008 ([10]) に非準拠になってしまうので注意してほしい.

**psft** プリフィックスの下では **+jp90** などの **OpenType font feature** の効力はない.非埋込 フォントを **PDF** に使用すると,実際にどのようなフォントが表示に用いられるか予測できないから である. extend と slant 指定は[単なる](#page-77-2)変形のため psft プリフィックスでも使用可能である.

```
■cid キー 標準で psft:プリフィックスで定義されるフォントは日本語用のものであり,
 Adobe-Japan1-6 の CID に対応したものとなる.しかし,LuaTEX-ja は中国語の組版にも威力を発
 揮することが分かり,日本語フォントでない非埋込フォントの対応も必要となった.そのために追加
 されたのが cid キーである.
   cid キーに値を指定すると,その CID を持った非埋込フォントを定義することができる:
1 \jfont\testJ={psft:Ryumin-Light:cid=Adobe-Japan1-6;jfm=jis} % Japanese
2 \jfont\testD={psft:Ryumin-Light:jfm=jis} % default value is Adobe-
     Japan1-6
3 \jfont\testC={psft:AdobeMingStd-Light:cid=Adobe-CNS1-6;jfm=jis} % Traditional Chinese
4 \jfont\testG={psft:SimSun:cid=Adobe-GB1-5;jfm=jis} % Simplified Chinese
_5 \jfont\testK={psft:Batang:cid=Adobe-Korea1-2;jfm=jis} \hfill\% Korean
 上のコードでは中国語・韓国語用フォントに対しても JFM に日本語用の jfm-jis.lua を指定して
 いるので注意されたい.
   今のところ, LuaTFX-ja は上のサンプルコード中に書いた 4 つの値しかサポートしていない.
 \jfont\test={psft:Ryumin-Light:cid=Adobe-Japan2;jfm=jis}
 のようにそれら以外の値を指定すると,エラーが発生する:
1 ! Package luatexja Error: bad cid key `Adobe-Japan2'.
\sim3 See the luatexja package documentation for explanation.
4 Type H <return> for immediate help.
5 <to be read again>
6 \qquad \qquad \qquad \par
7 l.78
8
9 ? h
10 I couldn't find any non-embedded font information for the CID
11 `Adobe-Japan2'. For now, I'll use `Adobe-Japan1-6'.
12 Please contact the LuaTeX-ja project team.
13 ?
```
#### <span id="page-30-0"></span>**7.4 JFM** ファイルの構造

JFM ファイルはただ一つの関数呼び出しを含む Lua スクリプトである:

```
luatexja.jfont.define_jfm { ... }
```
実際のデータは上で { ... } で示されたテーブルの中に格納されている. 以下ではこのテーブルの 構造について記す.なお,JFM ファイル中の長さは全て design-size を単位とする浮動小数点数であ ることに注意する.

```
dir=\langle direction \rangle (必須)
```
JFM の書字方向. 'yoko' (横組) と 'tate' (縦組) がサポートされる.

zw= $\langle length \rangle$  (必須)

「全角幅」の長さ. この量が \zw の長さとなる. pTFX では「全角幅」1zw は「文字クラス 0 の 文字」の幅と決められていたが、LuaTFX-ja ではここで指定する.

zh= $\langle \text{length} \rangle$  (必須)

「全角高さ」(height + depth) の長さ. 通常は全角幅と同じ長さになるだろう. pTFX では 「全 角高さ」1zh は「文字クラス 0 の文字」の高さと深さの和と決められていたが,LuaTEX-ja で

はここで指定する.

kanjiskip={ $\langle$ *natural*},  $\langle$ *stretch*},  $\langle$ *shrink*}} (任意) 理想的な kanjiskip の量を指定する. 4.2 節で述べたように,もし kanjiskip が \maxdimen の値な らば,このフィールドで指定された値が実際には用いられる(指定なしは 0 pt として扱われる). h*stretch*i と h*shrink*i のフィールドも design-size が単位であることに注意せよ.

xkanjiskip={ $\langle natural \rangle$  $\langle natural \rangle$  $\langle natural \rangle$ ,  $\langle stretch \rangle$ ,  $\langle shrink \rangle$  $\langle shrink \rangle$  $\langle shrink \rangle$ } (任意)

kanjiskip フィールドと同様に, xkanjiskip の理想的な量を指定する.

■文字クラス 上記のフィールドに加えて, JFM ファイルはそのインデックスが自然数であるいく つかのサブテーブルを持つ.インデッ[クスが](#page-38-0) *i* ∈ *ω* であるテーブルは文字クラス *i* の情報を格納す る.少なくとも,文字クラス 0 は常に存在するので,JFM ファイルはインデックスが [0] のサブ テーブルを持たなければならない. それぞれのサブテーブル(そのインデックスを *i* で表わす)は以 下のフィールドを持つ:

chars={ $\langle character \rangle$ , ...} (文字クラス 0 を除いて必須)

このフィールドは文字クラス *i* に属する文字のリストである.このフィールドは *i* = 0 の場合に は任意である(文字クラス 0 には,0 以外の文字クラスに属するものを除いた全ての **JAchar** が 属するから). このリスト中で文字を指定するには、以下の方法がある:

- Unicode におけるコード番号
- 「'あ'」のような、文字それ自体
- 「'あ\*'」のような,文字それ自体の後にアスタリスクをつけたもの
- いくつかの「仮想的な文字」(後に説明する)

width= $\langle length \rangle$ , height= $\langle length \rangle$ , depth= $\langle length \rangle$ , italic= $\langle length \rangle$  (必須)

文字クラス *i* に属する文字の幅,高さ,深さ,イタリック補正の量を指定する.文字クラス *i* に 属する全ての文字は,その幅,高さ,深さがこのフィールドで指定した値であるものとして扱わ れる.

例外として,**width** フィールドには数値以外に **'prop'** が指定可能である.この場合,文字の 幅はその「実際の」グリフの幅となる.OpenType の prop feature と併用すれば,これによっ てプロポーショナル組を行うことができる.

 $left=$ / $length$ , down= $\langle length \rangle$ , align= $\langle align \rangle$ 

これらのフィールドは実際のグリフの位置を調整するためにある. align フィールドに指定でき る値は 'left', 'middle', 'right' のいずれかである.もしこれら 3 つのフィールドのうちの 1つが省かれた場合, left と down は 0, align フィールドは 'left' であるものとして扱わ れる.これら 3 つのフィールドの意味については図 3(横組用和文フォント),図 4(縦組用和文 フォント)で説明する.

多くの場合, left と down は 0 である一方, align フィールドが'middle' や'right' である ことは珍しいことではない. 例えば, align フィー[ルド](#page-32-0)を'right' に指定するこ[とは](#page-32-1), 文字クラ スが開き括弧類であるときに実際必要である.

 $\text{kern} = \{ [j] = \langle \text{kern} \rangle, [j'] = \{ \langle \text{kern} \rangle, [ \langle \text{ratio} \rangle] \}, \dots \}$ 

glue={[*j*]={ $\langle width \rangle$ ,  $\langle stretch \rangle$ ,  $\langle shrink \rangle$ , [ $\langle priority \rangle$ ], [ $\langle ratio \rangle$ ]}, ...}

文字クラス *i* の文字と *j* の文字の間に挿入される kern や glue の量を指定する.

 $\langle priority \rangle$ は luatexja-adjust による優先順位付き行長調整 (11.3 節) が有効なときのみ意味 を持つ.このフィールドは省略可能であり,行調整処理におけるこの glue の優先度を −2 から +2 の間の整数で指定する.大きい値ほど「伸びやすく、縮みやすい」ことを意味する. 省略時 の値は 0 であり、範囲外の値が指定されたときの動作は未定義[である](#page-47-0).

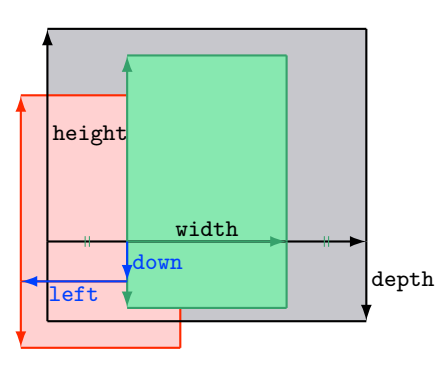

width

left

down

align フィールドの値が 'middle' であるような文字クラ スに属する和文文字ノードを考えよう.

- 黒色の長方形はノードの枠であり,その幅,高さ,深さ は JFM によって指定されている.
- align フィールドは 'middle' なので,実際のグリフ の位置はまず水平方向に中央揃えしたものとなる(緑色 の長方形).
- さらに,グリフは left と down の値に従ってシフトさ れる. 最終的な実際のグリフの位置は赤色の長方形で示 された位置になる.

図 3. 横組和文フォントにおける「実際の」グリフの位置

depth height align フィールドの値が 'right' であるような文字クラス に属する和文文字を考えよう. • 実際のグリフの「垂直位置」は,まずベースラインが文

- <span id="page-32-0"></span>字の物理的な左右方向の中央を通る位置となる.
	- また,この場合 align フィールドは 'right' なので, 「水平位置」は字送り方向に「右寄せ」したものとなる (緑色の長方形).
	- その後さらに left と down の値に従ってシフトされる のは横組用和文フォントと変わらない.

<span id="page-32-1"></span>図 4. 縦組和文フォントにおける「実際の」グリフの位置

h*ratio*i も省略可能フィールドであり,−1 から +1 の実数値をとる.省略時の値は 0 である.

- −1 はこのグルーが「前の文字」由来であることを示す.
- +1 はこのグルーが「後の文字」由来であることを示す.
- それ以外の値は,「前の文字」由来のグルーと「後の文字」由来のグルーが混合されているこ とを示す.

なお,このフィールドの値は differentjfm の値が pleft, pright, paverage の値のときのみ実 際に用いられる.

例えば,[7] では,句点と中点の間には,句点由来の二分空きと中点由来の四分空きが挿入され るが,この場合には

- h*width*i には 0*.*5 + 0*.*25 = 0*.*75 を指定する.
- h*ratio*i [に](#page-77-3)は次の値を指定する.

$$
-1 \cdot \frac{0.5}{0.5 + 0.25} + 1 \cdot \frac{0.25}{0.5 + 0.25} = -\frac{1}{3}
$$

end\_stretch= $\langle kern\rangle$ , end\_shrink= $\langle kern\rangle$  (任意)

優先順位付き行長調整が有効であり,かつ現在の文字クラスの文字が行末に来た時に,行長を詰 める調整・伸ばす調整のためにこの文字と行末の間に挿入可能なカーンの大きさを指定する.

■文字クラスの決定 文字からその文字の属する文字クラスを算出する過程は少々複雑である. 次の 内容を一部に含んだ jfm-test.lua を用いて説明する.

```
[0] = {chars = { '漢' },
  align = let', let = 0.0, down = 0.0,width = 1.0, height = 0.88, depth = 0.12, italic=0.0,},
[2000] = fchars = {', '', ''},
  align = 'left', left = 0.0, down = 0.0,
  width = 0.5, height = 0.88, depth = 0.12, italic=0.0,
},
```
ここで、次のような入力とその実行結果を考える:

- <sup>1</sup> \jfont\a=file:KozMinPr6N-Regular.otf:jfm=test;+hwid
- 2 \setbox0\hbox{\a ヒ漢}

15.0pt

漢 漢

<sup>3</sup> \the\wd0

上記の出力結果が,15 pt となっているのは理由によるものである:

1. hwid feature によって「ヒ」が半角幅のグリフ「ヒ」と置き換わる(luaotfload による処理).

2. JFM によれば,この「ヒ」のグリフの文字クラスは 2000 である.

3. 以上により文字クラス 2000 とみなされるため,結果として「ヒ」の幅は半角だと認識される.

この例は,文字クラスの決定は **font feature** の適用によるグリフ置換の後に行われることを示して いる.

但し, JFM によって決まる置換後のグリフの文字クラスが 0 である場合は, 状況は異なる.

- <sup>1</sup> \jfont\a=file:KozMinPr6N-Regular.otf:jfm=test;+vert
- <sup>2</sup> \a 漢。\inhibitglue 漢

ここで,句点「。」(U+3002) の文字クラスは,以下のようにして決まる.

- 1. luaotfload によって縦組用句点のグリフに置き換わる.
- 2. 置換後のグリフは U+FE12 であり,JFM に従えば文字クラスは **0** と判定される.
- 3. この場合, 置換前の横組用句点のグリフによって文字クラスを判定する.

4. 結果として,上の出力例中の句点の文字クラスは 2000 となる.

■仮想的な文字 上で説明した通り, chars フィールド中にはいくつかの「特殊文字」も指定可能で ある. これらは,大半が pTFX の JFM グルーの挿入処理ではみな「文字クラス 0 の文字」として扱 われていた文字であり、その結果として pTFX より細かい組版調整ができるようになっている. 以下 でその一覧を述べる:

#### 'boxbdd'

hbox の先頭と末尾、及びインデントされていない (\noindent で開始された) 段落の先頭を 表す.

'parbdd'

通常の(\noindent で開始されていない)段落の先頭.

'jcharbdd'

和文文字と「その他のもの」(欧文文字, glue, kern 等)との境界.

−1 行中数式と地の文との境界.

■**pTEX 用和文用 TFM の移植** 以下に, pTEX 用に作られた和文用 TFM を LuaTEX-ja 用に移植 する場合の注意点を挙げておく.

- 実際に出力される和文フォントのサイズが design size となる.このため,例えば 1 zw が design size の 0.962216 倍である JIS フォントメトリック等を移植する場合は、次のようにするべきで ある:
	- **–** JFM 中の全ての数値を 1*/*0*.*962216 倍しておく.
	- **–** TEX ソース中で使用するところで,サイズ指定を 0.962216 倍にする.LATEX でのフォント宣 言なら、例えば次のように:

\DeclareFontShape{JY3}{mc}{m}{n}{<-> s\*[0.962216] psft:Ryumin-Light:jfm=jis}{}

- 上に述べた特殊文字は,'boxbdd' を除き文字クラスを全部 0 とする(JFM 中に単に書かなけ ればよい).
- 'boxbdd' については,それのみで一つの文字クラスを形成し,その文字クラスに関してはグ ルー/カーンの設定はしない.

これは、pTFX では、hbox の先頭・末尾とインデントされていない(\noindent で開始された) 段落の先頭には JFM グルーは入らないという仕様を実現させるためである.

• pTFX の組版を再現させようというのが目的であれば以上の注意を守れば十分である. ところで, pTFX では通常の段落の先頭に JFM グルーが残るという仕様があるので, 段落先 頭の開き括弧は全角二分下がりになる.全角下がりを実現させるには,段落の最初に手動で \inhibitglue を追加するか,あるいは \everypar のハックを行い,それを自動化させるしか なかった.

一方, LuaTFX-ja では, 'parbdd' によって, それが JFM 側で調整できるようになった. 例え ば,LuaTEX-ja 同梱の JFM のように,'boxbdd' と同じ文字クラスに'parbdd' を入れれば全 角下がりとなる.

- <sup>1</sup> \jfont\g=KozMinPr6N-Regular:jfm=test \g
- <sup>2</sup> \parindent1\zw\noindent{}◆◆◆◆◆
- 3 \par 「◆◆←二分下がり
- 4 \par 【◆◆←全角下がり
- <sup>5</sup> \par 〔◆◆←全角二分下がり

◆◆◆◆◆ 「◆◆←二分下がり 【◆◆←全角下がり 〔◆◆←全角二分下がり

但し, \everypar を利用している場合にはこの仕組みは正しく動かない. そのような例としては 箇条書き中の \item で始まる段落があり, ltjsclasses では人工的に「'parbdd' の意味を持つ」 whatsit ノードを作ることによって対処している\*8.

#### **7.5** 数式フォントファミリ

TEX は数式フォントを 16 のファミリ\*9で管[理し](#page-34-1),それぞれのファミリは 3 つのフォントを持って いる:\textfont, \scriptfont そして \scriptscriptfont である.

<span id="page-34-0"></span>LuaTFX-ja の数式中での和文フォントの扱いも同様である. 表 11 は数式フォントファミリに対す る TrX のプリミティブと対応するもの[を示](#page-34-2)している. \fam と \jfam の値の間には関係はなく, 適 切な設定の下では \fam と \jfam の両方に同じ値を設定することができる. jatextfont 他の第 2 引 数 (jfont\_cs) は, \jfont で定義された横組用和文フォントであ[る.](#page-35-1) \tfont で定義された縦組用和

<sup>\*8</sup> ltjsclasses.dtx を参照されたい. JFM 側で一部の対処ができることにより, jsclasses [のように](#page-38-8) if 文の判定はし ていない.

<span id="page-34-2"></span><span id="page-34-1"></span><sup>\*9</sup> Omega, Aleph, LuaTEX, そして  $\varepsilon$ -(u)pTEX では 256 の数式ファミリを扱うことができるが, これをサポートする ために plain TFX と IATFX では外部パッケージを読み込む必要がある.

<span id="page-35-1"></span>表 11. 和文数式フォントに対する命令

| 和文フォント                                                                                    | 欧文フォント                                                                                                    |
|-------------------------------------------------------------------------------------------|----------------------------------------------------------------------------------------------------|
| \jfam $\in$ [0,256)                                                                       | \fam                                                                                                    |
| $\{ \text{int} = \{\langle \text{if}am \rangle, \langle \text{if}ont\_{cs} \rangle \} \}$ | $\text{testfont}\langle \text{fam}\rangle = \langle \text{font}\_\text{cs}\rangle$                                    |
| $iscriptont = {\langle jfam \rangle}$ , $\langle jfont_c s \rangle$                       | $\scriptstyle \setminus$ scriptfont $\langle \textit{fam} \rangle = \langle \textit{font\_cs} \rangle$                |
| jascriptscriptfont={ $\langle jfam \rangle$ , $\langle jfont_c s \rangle$ }               | $\scriptstyle \setminus$ scriptscriptfont $\langle \textit{fam} \rangle = \langle \textit{font}\_\textit{cs} \rangle$ |

文フォントを[指定するこ](#page-38-9)とは想定していない.

#### **7.6** コールバック

<span id="page-35-0"></span>LuaTFX 自体のものに加えて、LuaTFX-ja もコールバックを持っている. これらのコールバック には,他のコールバックと同様に luatexbase.add\_to\_callback 関数などを用いることでアクセ スすることができる.

#### **luatexja.load jfm** コールバック

このコールバックを用いることで JFM を上書きすることができる.このコールバックは新しい JFM が読み込まれるときに呼び出される.

#### 1 function (<table> jfm\_info, <string> jfm\_name)

<sup>2</sup> return <table> new\_jfm\_info

<sup>3</sup> end

引数 jfm\_info は JFM ファイルのテーブルと似たものが格納されるが、クラス 0 を除いた文字 のコードを含んだ chars フィールドを持つ点が異なる.

このコールバックの使用例は ltjarticle クラスにあり,jfm-min.lua 中の'parbdd' を強制 的にクラス 0 に割り当てている.

#### **luatexja.define jfont** コールバック

```
このコールバックと次のコールバックは組をなしており、Unicode 中に固定された文字コード番
号を持たない文字を非零の文字クラスに割り当てることができる.このコールバックは新しい和
文フォントが読み込まれたときに呼び出される.
```
1 function (<table> jfont\_info, <number> font\_number)

<sup>2</sup> return <table> new\_jfont\_info

<sup>3</sup> end

```
jfont info は最低限以下のフィールドを持つが、これらを書き換えてはならない:
```
size

```
実際に使われるフォントサイズ (sp 単位). 1 \text{ sp} = 2^{-16} \text{ pt}.
```
zw, zh, kanjiskip, xkanjiskip

```
JFM ファイルで指定されているそれぞれの値をフォントサイズに合わせてスケーリングし
たものを sp 単位で格納している.
```
jfm

利用されている JFM を識別するための番号.

var

\jfont, \tfont で指定された jfmvar キーの値(未指定のときは空文字列).

chars

文字コードから文字クラスへの対応が記述されたテーブル.

JFM 内の [i].chars={(character), ...} という指定は chars={[(character)]= *i*,
...} という形式に変換されている.

char\_type

 $i \in \omega$ に対して, char\_type[*i*] は文字クラス *i* の文字の寸法を格納しており, 以下のフィー ルドを持つ.

- width, height, depth, italic, down, left は JFM で指定されているそれぞれの値 をスケーリングしたものである.
- align は JFM で指定されている値によって,

 0 'left' や省略時 0*.*5 'middle' 1 'right'

のいずれかの値をとる.

• *j* ∈ *ω* に対して,[*j*] は文字クラス *i* の文字と *j* の文字の間に挿入される kern や glue を格納している.間に入るものが kern であれば,このフィールドの値は [*j*]={false,  $\langle \textit{kern\_node} \rangle$ ,  $\langle \textit{ratio} \rangle$ } である.  $\langle \textit{kern\_node} \rangle$  は kern を表すノードそのものである\*10. glue であれば,[*j*]={false, h*spec node*i, h*ratio*i, h*icflag*i} である.h*spec node*i は glue の長さを表すノードそのものであり,h*icflag*i = *from jfm* + h*priority*i である.

ascent, descent

……

chars cbcache

戻り値の new\_jfont\_info テーブルも上に述べたフィールドをそのまま含まなければならな いが、それ以外にユーザが勝手にフィールドを付け加えることは自由である. font\_number は フォント番号である.

これと次のコールバックの良い使用例は luatexja-otf パッケージであり,JFM 中で Adobe-Japan1 CID の文字を "AJ1-xxx" の形で指定するために用いられている.

#### **luatexja.find char class** コールバック

このコールバックは LuaTFX-ja が chr\_code の文字がどの文字クラスに属するかを決定しよう とする際に呼び出される.このコールバックで呼び出される関数は次の形をしていなければなら ない:

1 function (<number> char\_class, <table> jfont\_info, <number> chr\_code)

- <sup>2</sup> if char\_class~=0 then return char\_class
- <sup>3</sup> else
- <sup>4</sup> ....

```
return (<number> new_char_class or 0)
```

```
6 end
```
<sup>7</sup> end

引数 char\_class は LuaTEX-ja のデフォルトルーチンか, このコールバックの直前の関数呼 び出しの結果を含んでおり、したがってこの値は 0 ではないかもしれない. さらに, 戻り値の new\_char\_class は char\_class が非零のときには char\_class の値と同じであるべきで, そ うでないときは LuaTFX-ja のデフォルトルーチンを書き換えることになる.

```
luatexja.set width コールバック
```
このコールバックは LuaTEX-ja が **JAchar** の寸法と位置を調節するためにその *glyph node* を

<sup>\*10</sup> 本バージョンではノードのアクセス手法に direct access model を用いている. そのため, 例えば LuaTEX beta-0.78.2 では,単なる自然数のようにしか見えないことに注意.

カプセル化しようとする際に呼び出される.

1 function (<table> shift\_info, <table> jfont\_info, <number> char\_class)

```
2 return <table> new_shift_info
```
<sup>3</sup> end

引数 shift\_info と戻り値の new\_shift\_info は down と left のフィールドを持ち,これら の値は文字の下/左へのシフト量 (sp 単位) である.

良い例が test/valign.lua である.このファイルが読み込まれた状態では,JFM 内で規定さ れた文字クラス 0 の文字における (高さ) : (深さ) の比になるように,実際のフォントの出力上下 位置が自動調整される.例えば,

• JFM 側の設定:(高さ) = 88*x*, (深さ) = 12*x*(和文 OpenType フォントの標準値)

• 実フォント側の数値:(高さ) = 28*y*, (深さ) = 5*y*(和文 TrueType フォントの標準値)

となっていたとする.すると,実際の文字の出力位置は,以下の量だけ上にぜらされることと なる:

$$
\frac{88x}{88x+12x}(28y+5y) - 28y = \frac{26}{25}y = 1.04y.
$$

# **8** パラメータ

# **8.1 \ltjsetparameter**

<span id="page-37-1"></span>先に述べたように, LuaTFX-ja のほとんどの内部パラメータにアクセスするには \ltjsetparameter と \ltjgetparameter を用いる. LuaTFX-ja が pTFX のような文法 (例えば, \prebreakpenalty`)=10000)を採用しない理由の一つは, LuaTFX のソースにおける hpack\_filter コールバックの位置にある. 12 章を参照.

\ltjsetparameter と \ltjglobalsetparameter はパラメータを指定するための命令で ある. これらは (key)=(value) のリストを引数としてとる. 許されるキーの一覧は次の節に ある. \ltjsetparameter と \ltjgloba[lse](#page-50-0)tparameter の違いはスコープの違いのみで, \ltjsetparameter はローカルな指定,\ltjglobalsetparameter はグローバルな指定を行う.こ れらは他のパラメータ指定と同様に \globaldefs の値に従う.

以下は \ltjsetparameter に指定することができるパラメータの一覧である. [\cs] は pTFX に おける対応物を示す. また、それぞれのパラメータの右上にある記号には次の意味がある:

• "∗":段落や hbox の終端での値がその段落/ hbox 全体で用いられる.

• "†":指定は常にグローバルになる.

 ${\sf jcharwidth} \$ 

パラグラフの最後の字が孤立して改行されるのを防ぐためのペナルティの値.このペナルティは (日本語の)句読点として扱われない最後の **JAchar** の直後に挿入される.

<span id="page-37-0"></span>kcatcode = {\*chr\_code*},\/*natural number*}}\*

文字コードが h*chr code*i の文字が持つ付加的な属性値 (attribute).現在のバージョンでは, h*natural number*i の最下位ビットが,その文字が句読点とみなされるかどうかを表している(上 の jcharwidowpenalty の記述を参照).

prebreakpenalty={ $\langle chr\_code\rangle$ , $\langle penalty\rangle$ }<sup>\*</sup> [\prebreakpenalty]

文字コード h*chr code*i の **JAchar** が行頭にくることを抑止するために,この文字の前に挿入/ 追[加されるペナルティ](#page-37-0)の量を指定する.

例えば閉じ括弧「】」は絶対に行頭にきてはならないので,

<span id="page-37-2"></span>\ltjsetparameter{prebreakpenalty={`〙,10000}}

と,最大値の 10000 が標準で指定されている.他にも,小書きのカナなど,絶対禁止というわけ ではないができれば行頭にはきて欲しくない場合に,0 と 10000 の間の値を指定するのも有用で あろう.

postbreakpenalty={ $\langle chr\_code\rangle$ , $\langle penalty\rangle$ }<sup>\*</sup> [\postbreakpenalty]

文字コード h*chr code*i の **JAchar** が行末にくることを抑止するために,この文字の後に挿入/ 追加されるペナルティの量を指定する.

pTFX では、\prebreakpenalty, \postbreakpenalty において,

- <span id="page-38-4"></span>• 一つの文字に対して, pre, post どちらか一つしか指定することができなかった(後から指定 した方で上書きされる).
- pre, post 合わせて 256 文字分の情報を格納することしかできなかった.

という制限があったが、LuaTFX-ja ではこれらの制限は解消されている.

 ${\rm jatextfont} = {\langle j\!fam \rangle}$  ,  $\langle jfont\_cs \rangle$   $*$   $\rm [TeX\ \O \ \text{textfont}]$ 

```
{\sf jascriptfont} ={\langle j\mathit{fam}\rangle , \langle j\mathit{font}\_\mathit{cs}\rangle}* [\text{TeX\ } \mathcal{O}\ \text{ \texttt{scriptfont} }]
```

```
{\rm j}ascriptscriptfont ={\langle j\!fam \rangle}, {\langle j\!f\!ont\_cs \rangle}^* [{\rm T}_\!{\rm E\!X} \oslash \backslash {\tt scriptscriptf}ont]
```
 $y$ jabaselineshift = $\langle$ *dimen* $\rangle$ 

yalbaselineshift = $\langle$ *dimen* $\rangle$  [\ybaselineshift]

tjabaselineshift = $\langle$ *dimen* $\rangle$ 

```
talbaselineshift =\langledimen\rangle [\tbaselineshift]
```

```
jaxspmode ={\langle \textit{chr\_code} \rangle , \langle \textit{mode} \rangle}*
```

```
文字コードが hchr codei の JAchar の前/後ろに xkanjiskip の挿入を許すかどうかの設定.以
下の hmodei が許される:
```
**0, inhibit** xkanjiskip の挿入は文字の前/後ろのいずれでも禁止される.

<span id="page-38-1"></span>**1, preonly** xkanjiskip の挿入は文字の前では許さ[れるが,後ろ](#page-38-0)では許されない.

- **2, postonly** xkanjiskip の挿入は文字の後ろでは許されるが,前では許されない.
- **3, allow** xk[anjiskip](#page-38-0) の挿入は文字の前/後ろのいずれでも許される.これがデフォルトの値で ある.

このパラメータは pTFX の \inhibitxspcode プリミティブと似ているが、互換性はない. alxspmode = { $\langle chr\_code\rangle$  $\langle chr\_code\rangle$  $\langle chr\_code\rangle$ ,  $\langle mode\rangle$ }\* [\xspcode]

文字コードが h*chr code*i の **ALchar** の前/後ろに xkanjiskip の挿入を許すかどうかの設定.以 下の h*mode*i が許される:

- **0, inhibit** xkanjiskip の挿入は文字の前/後ろのいずれでも禁止される.
- <span id="page-38-2"></span>**1, preonly** xkanjiskip の挿入は文字の前では許さ[れるが,後ろ](#page-38-0)では許されない.
- **2, postonly** xkanjiskip の挿入は文字の後ろでは許されるが,前では許されない.
- **3, allow** xk[anjiskip](#page-38-0) の挿入は文字の前/後ろのいずれでも許される.これがデフォルトの値で ある.

jaxspmode と [alxspmode](#page-38-0) は共通のテーブルを用いているため、これら 2 つのパラメータは互い の別名と[なっているこ](#page-38-0)とに注意する.

autospacing  $=\langle bool \rangle$  [\autospacing]

aut[oxspacing](#page-38-1)  $=\langle bool \rangle$  [[\autox](#page-38-2)spacing]

 $k$ anjiskip= $\langle skip \rangle^*$  [\kanjiskip]

デフォルトで 2 つの JAchar の間に挿入されるグルーである. 通常では, pTFX と同じように フォントサイズに比例して変わることはない. しかし, 自然長が \maxdimen の場合は, 例外的 に和文フォントの JFM 側で指定されている値を採用(こちらはフォントサイズに比例)するこ とになっている.

<span id="page-38-3"></span><span id="page-38-0"></span> $x$ kanjiskip= $\langle skip \rangle^*$   $[\xkanjiskip]$ 

デフォルトで **JAchar** と **ALchar** の間に挿入されるグルーである.kanjiskip と同じように,通 常ではフォントサイズに比例して変わることはないが, 自然長が \maxdimen の場合が例外で ある.

differentjfm = $\langle mode \rangle^\dagger$ 

JFM(もしくはサイズ)が異なる 2 つの **JAchar** の間にグルー/カーンをどのように入れるか を指定する.許される値は以下の通り:

average, both, large, small, pleft, pright, paverage

<span id="page-39-0"></span>デフォルト値は paverage である.各々の値による差異の詳細は 14.4 節の「『右空白』の算出」 を参照してほしい.

jacharrange =  $\langle ranges \rangle$ 

 $k$ ansujichar={ $\langle$ *digit* $\rangle$ ,  $\langle$ *chr\_code* $\rangle$ }\* [\kansujichar]

direction = $\langle dir \rangle$  (always local)

```
組方向を変更する \yoko (if hdiri = 4), \tate (if hdiri = 3), \dtou (if hdiri = 1), \utod (if
\langle dir \rangle = 11) と同じ役割を持つ. 利用可能な状況もこれら 4 命令と同一である. 引数 \langle dir \rangle が
4, 3, 1, 11 のいずれでも無いときの動作は未定義である.
```
# **8.2 \ltjgetparameter**

\ltjgetparameter はパラメータの値を取得するための命令であり,常にパラメータの名前を第 一引数にとる.

<sup>1</sup> \ltjgetparameter{differentjfm},

<sup>2</sup> \ltjgetparameter{autospacing}, paverage, 1, 0.0pt plus 0.92491pt minus

<sup>3</sup> \ltjgetparameter{kanjiskip},

0.09242pt, 10000.

<sup>4</sup> \ltjgetparameter{prebreakpenalty}{`)}.

**\ltjgetparameter** の戻り値は常に文字列である.これは tex.write() によって出力しているた めで,空白「 」(U+0020) を除いた文字のカテゴリーコードは全て 12 (other) となる. 一方,空白の カテゴリーコードは 10 (space) である.

• 第 1 引数が次のいずれかの場合には,追加の引数は必要ない.

jcharwidowpenalty, yjabaselineshift, yalbaselineshift, autospacing, autoxspacing,

kanjiskip, xkanjiskip, differentjfm, direction

\ltjgetparameter{autospacing} と \ltjgetparameter{autoxspacing} は,true や false を返すの**ではなく**, 1 と 0 のいずれかを返すことに注意,

• 第 1 引数が次のいずれかの場合には,さらに文字コードを第二引数としてとる.

kcatcode, prebreakpenalty, postbreakpenalty, jaxspmode, alxspmode \ltjgetparameter{jaxspmode}{...} や \ltjgetparameter{alxspmode}{...} は, preonly などといった文字列ではなく、0から3までの値を返す.

- \ltjgetparameter{jacharrange}{/range)} は, (range) が JAchar 達の範囲ならば 0 を, そ うでなければ 1 を返す. 「−1 番の文字範囲」は存在しないが, *{range*} に −1 を指定してもエ ラーは発生しない(1 を返す).
- 0-9 の数  $\ddot{digit}$ に対して, \ltjgetparameter{kansujichar}{ $\ddot{q}$ } は, \kansuji $\ddot{q}$ で出力される文字の文字コードを返す.
- \ltjgetparameter{adjustdir} は,周囲の vbox の組方向(言い換えれば,\vadjust で用い られる組方向)を表す数値を返す. direction と同様に, 1 は \dtou 方向を, 3 は縦組みを, 4 は 横組みを表す.
- 0–65535の数  $\langle \text{reg\_num} \rangle$ に対して, \ltjgetparameter{boxdim}{ $\langle \text{reg\_num} \rangle$ } は, \box $\langle \text{reg\_num} \rangle$ に格納されているボックスの組方向を表す. もしこのレジスタが空の場合は,0が返される.
- 次のパラメータ名を \ltjgetparameter に指定することはできない. jatextfont, jascriptfont, jascriptscriptfont, jacharrange
- \1tjgetparameter{chartorange}{(chr\_code)} によって (chr\_code) の属する文字範囲の番号 を知ることができる.

h*chr code*i に 0–127 の値を指定した場合(このとき,h*chr code*i が属する文字範囲は存在しな い)は −1 が返る.

そのため,h*chr code*i が **JAchar** か **ALchar** かは次で知ることができる:

\ltjgetparameter{jacharrange}{\ltjgetparameter{chartorange}{ $\langle chr\_code\rangle$ }}

% 0 if JAchar, 1 if ALchar

# **9 plain** でも **LATEX** でも利用可能なその他の命令

# 9.1 pTFX 互換用命令

以下の命令は pTFX との互換性のために実装されている. そのため, JIS X 0213 には対応せず, pTFX と同じように JIS X 0208 の範囲しかサポートしていない.

\kuten, \jis, \euc, \sjis, \jis, \kansuji

これら6命令は内部整数を引数とするが、実行結果は文字列であることに注意.

1 \newcount\hoge

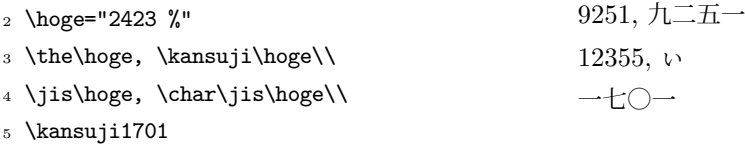

# **9.2 \inhibitglue**

\inhibitglue は **JAglue** の挿入を抑制する.以下は,ボックスの始めと「あ」の間,「あ」「ウ」 の間にグルーが入る特別な JFM を用いた例である.

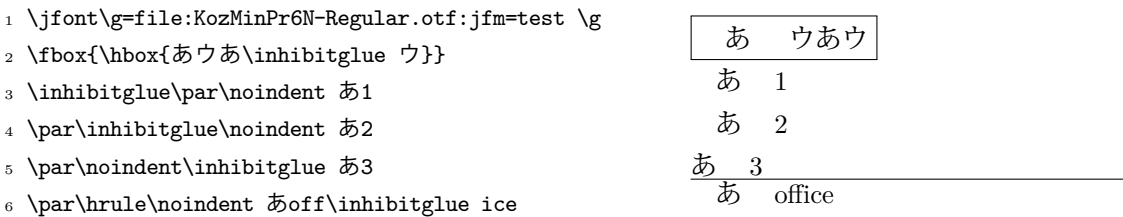

この例を援用して、\inhibitglue の仕様について述べる.

- **\inhibitglue** の垂直モード中での呼び出しは意味を持たない\*11.4 行目の入力で有効になら ないのは、\inhibitglue の時点では垂直モードであり、\noindent の時点で水平モードにな るからである.
- \inhibitglue の (制限された)水平モード中での呼び出しは[その場](#page-40-0)でのみ有効であり,段落の 境界を乗り越えない.さらに,\inhibitglue は上の例の最終行のように(欧文における)リガ チャとカーニングを打ち消す. これは, \inhibitglue が内部的には「現在のリスト中に whatsit

<span id="page-40-0"></span><sup>\*11</sup> この点は TEX Live 2014 での pTEX における \inhibitglue の仕様変更と同じである.

ノードを追加する」ことを行なっているからである.

- \inhibitglue を数式モード中で呼び出した場合はただ無視される.
- LATEX で LuaTEX-ja を使用する場合は,\inhibitglue の代わりとして \< を使うことができ る.既に \< が定義されていた場合は,LuaTEX-ja の読み込みで強制的に上書きされるので注意 すること.

### **9.3 \ltjdeclarealtfont**

<span id="page-41-0"></span>\jfont の書式を見ればわかるように,基本的には LuaTEX-ja における 1 つの和文フォントに使 用出来る「実際のフォント」は 1 つである. しかし, \ltjdeclarealtfont を用いると, この原則 から外れることができる.

\ltjdeclarealtfont は以下の書式で使用する:

 $\langle$ ltjdeclarealtfont $\langle base\_font\_cs \rangle \langle alt\_font\_cs \rangle \langle range \rangle$ 

これは「現在の和文フォント」が 〈base\_font\_cs〉 であるとき, 〈range〉 に属する文字は 〈alt\_font\_cs〉 を用いて組版される,という意味である.

- (base\_font\_cs), (alt\_font\_cs) は\jfont によって定義された和文フォントである.
- h*range*i は文字コードの範囲を表すコンマ区切りのリストであるが,例外として負数 −*n* は 「(base\_font\_cs) の JFM の文字クラス n に属する全ての文字」を意味する.  $\langle \textit{range} \rangle$ 中に  $\langle \textit{alt_font_cs} \rangle$ 中に実際には存在しない文字が指定された場合は、その文字に対する 設定は無視される.

例えば, \hoge の JFM が LuaTFX-ja 標準の jfm-ujis.lua であった場合,

\ltjdeclarealtfont\hoge\piyo{"3000-"30FF, {-1}-{-1}}

は「\hoge を利用しているとき,U+3000–U+30FF と文字クラス 1(開き括弧類)中の文字だけは \piyo を用いる」ことを設定する.{-1}-{-1} という変わった指定の仕方をしているのは,普通に -1 と指定したのでは正しく −1 と読み取られないというマクロの都合による.

# **10 LATEX 2***ε* 用の命令

# **10.1 NFSS2** へのパッチ

LuaTEX-ja の NFSS2 への日本語パッチは pLATEX 2*ε* で同様の役割を果たす plfonts.dtx をベー スに,和文エンコーディングの管理等を Lua で書きなおしたものである.ここでは 3.1 節で述べてい なかった命令について記述しておく.

#### 追加の長さ変数達

pLATEX 2*ε* と同様に,LuaTEX-ja は「現在の和文フォントの情報」を格納する[長さ](#page-10-0)変数

\cht (height), \cdp (depth), \cHT (sum of former two),

\cwd (width), \cvs (lineskip), \chs (equals to \cwd)

と,その \normalsize 版である

\Cht (height), \Cdp (depth), \Cwd (width),

\Cvs (equals to \baselineskip), \Chs (equals to \cwd)

を定義している. なお, \cwd と \zw, また\cHT と \zh は一致しない可能性がある. なぜなら, \cwd, \cHT は「あ」の寸法から決定されるのに対し,\zw と \zh は JFM に指定された値に過 ぎないからである.

\DeclareYokoKanjiEncoding{(encoding)}{(text-settings)}{(math-settings)}

\DeclareTateKanjiEncoding{ $\{encoding{\}}{\text{text-}settings{\}}$ }

LuaTFX-ja の NFSS2 においては、欧文フォントファミリと和文フォントファミリはそのエン コーディングによってのみ区別される.例えば,OT1 と T1 のエンコーディングは欧文フォント ファミリに対するものであり,和文フォントファミリはこれらのエンコーディングを持つことは できない.これらコマンドは横組用・縦組用和文フォントのための新しいエンコーディングをそ れぞれ定義する.

\DeclareKanjiEncodingDefaults{\*text-settings*}}{\*math-settings*}}

\DeclareKanjiSubstitution{ $\langle encoding \rangle$ }{ $\langle family \rangle$ }{ $\langle series \rangle$ }{ $\langle shape \rangle$ }

\DeclareErrorKanjiFont{ $\langle encoding \rangle$ }{ $\langle family \rangle$ }{ $\langle series \rangle$ }{ $\langle shape \rangle$ }{ $\langle size \rangle$ }

上記 3 つのコマンドはちょうど \DeclareFontEncodingDefaults などに対応するものである. \reDeclareMathAlphabet{h*unified-cmd*i}{h*al-cmd*i}{h*ja-cmd*i}

和文・欧文の数式用フォントファミリを一度に変更する命令を作成する.具体的には、欧文数式 用フォントファミリ変更の命令 (al-cmd) (\mathrm 等) と, 和文数式用フォントファミリ変更 の命令 (ja-cmd) (\mathmc 等) の 2 つを同時に行う命令として (unified-cmd) を (再) 定義す る. 実際の使用では *(unified-cmd*) と (al-cmd) に同じものを指定する, すなわち, (al-cmd) で 和文側も変更させるようにするのが一般的と思われる.

本命令は

```
hunified-cmdi{hargi} −→ (hal-cmdi の 1 段展開結果){hja-cmdi の 1 段展開結果){hargi}}
```
と定義を行うので,使用には注意が必要である:

•  $\langle$ al-cmd<sub>i</sub>),  $\langle$ ja-cmd<sub>i</sub> は既に定義されていなければならない. \reDeclareMathAlphabet の後に両命令の内容を再定義しても, (unified-cmd) の内容にそれは反映されない.

•  $\langle al\text{-}cmd \rangle$ ,  $\langle ja\text{-}cmd \rangle$ に\@mathrm などと @ をつけた命令を指定した時の動作は保証できない. \DeclareRelationFont{h*ja-encoding*i}{h*ja-family*i}{h*ja-series*i}{h*ja-shape*i}

 $\{\langle al\text{-}encoding \rangle\}$  $\{\langle al\text{-}family \rangle\}$  $\{\langle al\text{-}series \rangle\}$  $\{\langle al\text{-}shape \rangle\}$ いわゆる「従属欧文」を設定するための命令である.前半の 4 引数で表される和文フォントファ ミリに対して,そのフォントに対応する「従属欧文」のフォントファミリを後半の 4 引数により 与える.

\SetRelationFont

このコマンドは \DeclareRelationFont とローカルな指定であることを除いてほとんど同じで ある(\DeclareRelationFont はグローバル).

\userelfont

現在の欧文フォントのエンコーディング/ファミリ/…… を、\DeclareRelationFont か \SetRelationFont で指定された現在の和文フォントファミリに対応する「従属欧文」フォン トファミリに変更する. \fontfamily のように, 有効にするためには \selectfont が必要で ある.

\adjustbaseline

pLATEX 2*ε* では,\adjustbaseline は縦組時に「M」と「あ」の中心線を一致させるために, \tbaselineshift を設定する役割を持っていた:

$$
\verb+\tbaselineshit+\leftarrow(\frac{(h_\mathrm{M}+d_\mathrm{M})-(h_\text{D}+d_\text{D})}{2}+d_\text{D}-d_\mathrm{M},
$$

ここで,  $h_a, d_a$  はそれぞれ「a」の高さ・深さを表す. LuaT<sub>E</sub>X-ja においても\adjustbaseline は同様の処理を行っている.

- <sup>1</sup> \DeclareKanjiFamily{JY3}{edm}{}
- <sup>2</sup> \DeclareFontShape{JY3}{edm}{m}{n} {<-> s\*KozMinPr6N-Regular:jfm=ujis;}{}
- <sup>3</sup> \DeclareFontShape{JY3}{edm}{m}{green}{<-> s\*KozMinPr6N-Regular:jfm=ujis;color=007F00}{}
- <sup>4</sup> \DeclareFontShape{JY3}{edm}{m}{blue} {<-> s\*KozMinPr6N-Regular:jfm=ujis;color=0000FF}{}
- 5 \DeclareAlternateKanjiFont{JY3}{edm}{m}{JY3}{edm}{m}{green}{"4E00-"67FF,{-2}-{-2}}
- <sup>6</sup> \DeclareAlternateKanjiFont{JY3}{edm}{m}{n}{JY3}{edm}{m}{blue}{ "6800-"9FFF}
- <sup>7</sup> {\kanjifamily{edm}\selectfont
- <sup>8</sup> 日本国民は、正当に選挙された国会における代表者を通じて行動し、……}

日本国民は、正当に選挙された国会における代表者を通じて行動し、……

<span id="page-43-0"></span>図 5. \DeclareAlternateKanjiFont の使用例

\fontfamily{ $\{ \text{family}\}$ 

元々の LAT<sub>E</sub>X 2<sub>6</sub> におけるものと同様に,このコマンドは現在のフォントファミリ (欧文, 和文, **もしくは両方**)を (family) に変更する. どのファミリが変更されるかは以下のようにして決定さ れる:

- 現在の和文フォントに対するエンコーディングが〈ja-enc〉であるとしよう. 現在の和文フォ ントファミリは, 以下の 2 つの条件のうちの 1 つが満たされているときに (family) に変更さ れる:
	- エンコーディング *(ja-enc*) におけるファミリ *(family*) が既に **\DeclareKanjiFamily** に よって定義されている.
	- フォント定義ファイル (*ja-enc*)(family).fd (ファイル名は全て小文字) が存在する.
- 現在の欧文フォントに対するエンコーディングを h*al-enc*i とする.欧文フォントファミリに対 しても,上記の基準が用いられる.
- 上記のいずれもが適用されない,つまり <family> が <fa-enc> と <al-enc> のどちらでも定義さ れないような場合がある.この場合,代替フォントに用いられるデフォルトのフォントファミ リが欧文フォントと和文フォントに用いられる. LATEX のオリジナルの実装とは異なり、現在 のエンコーディングは (family) には設定されないことに注意する.

\DeclareAlternateKanjiFont{ $\{base\{-phase\}$ }{ $\{base\{-frame\}}$ }{ $\{base\$ 

 $\{\langle alt\text{-}encoding \rangle\}$  $\{\langle alt\text{-}family \rangle\}$  $\{\langle alt\text{-}series \rangle\}$  $\{\langle alt\text{-}shape \rangle\}$  $\{\langle range \rangle\}$ 9.3 節の \ltjdeclarealtfont と同様に, 前半の4引数の和文フォント(基底フォント)のう ち (range) 中の文字を第 5 から第 8 引数の和文フォントを使って組むように指示する. 使用例を 図 5 に載せた.

- [•](#page-41-0) \ltjdeclarealtfont では基底フォント・置き換え先和文フォントはあらかじめ定義されて いないといけない(その代わり即時発効)であったが, \DeclareAlternateKanjiFont の設 [定](#page-43-0)が実際に効力が発揮するのは,書体変更やサイズ変更を行った時,あるいは(これらを含む が)\selectfont が実行された時である.
- 段落や hbox の最後での設定値が段落/ hbox 全体にわたって通用する点や, (range) に負数 −*n* を指定した場合,それが「基底フォントの文字クラス *n* に属する文字全体」と解釈される のは \ltjdeclarealtfont と同じである.

この節の終わりに, \SetRelationFont と \userelfont の例を紹介しておこう. \userelfont の使用によって,「abc」の部分のフォントが Avant Garde (OT1/pag/m/n) に変わっていることが わかる.

1 \jfontspec[ YokoFeatures={Color=007F00}, TateFeatures={Color=00007F}, TateFont=KozGoPr6N-Regular <sup>5</sup> ]{KozMinPr6N-Regular} 6 \hbox{\yoko 横組のテスト} <sup>7</sup> \hbox{\tate 縦組のテスト} 縦 組 の テ ス ト 図 6. TateFeatures 等の使用例 1 \makeatletter <sup>2</sup> \SetRelationFont{JY3}{\k@family}{m}{n}{OT1}{pag}{m}{n}

<sup>3</sup> % \k@family: current Japanese font family

<sup>4</sup> \userelfont\selectfont あいうabc

# **11** 拡張

LuaTEX-ja には(動作には必須ではないが)自由に読み込める拡張が付属している. これらは LATEX のパッケージとして制作しているが、luatexja-otf と luatexja-adjust については plain LuaTEX でも \input で読み込み可能である.

### **11.1 luatexja-fontspec.sty**

3.2 節で述べたように,この追加パッケージは fontspec パッケージで定義されているコマンドに 対応する和文フォント用のコマンドを提供する.以下に述べる和文版の命令の説明は **fontspec v2.4** 使用時にのみ当てはまる.

[fon](#page-11-0)tspec パッケージで指定可能な各種 font feature に加えて,和文版のコマンドには以下の "font feature" を指定することができる:

 $\text{CID}=\langle name\rangle$ , JFM= $\langle name\rangle$ , JFM-var= $\langle name\rangle$ 

これら 3 つのキーはそれぞれ \jfont, \tfont に対する cid, jfm, jfmvar キーとそれぞれ対応 する. cid, jfm, jfmvar キーの詳細は 7.1 節と 7.3 節を参照.

CID キーは下の NoEmbed と合わせて用いられたときのみ有効である.また,横組用 JFM と縦 組用 JFM は共用できないため,実際に JFM キーを用いる際は後に述べる YokoFeatures キー や TateFeatures の中で用いることに[なる](#page-26-0).

NoEmbed

これを指定することで,PDF に埋め込まれない「名前だけ」のフォントを指定することができ る.7.3 節を参照.

TateFeatures={ $\langle features \rangle$ }, TateFont= $\langle font \rangle$ 

縦組において使用されるフォントや,縦組においてのみ適用される feature 達を指定する. 使用 例[は図](#page-29-0)6参照.

YokoFeatures={\*features*}}

横組においてのみ適用される feature 達を指定する. 使用例は図 6 参照.

AltFont

 $9.3$  節の \ltjdeclarealtfont や, 10.1 節の \DeclareAlternateKanjiFont と同様に, こ のキーを用いると一部の文字を異なったフォントや font featu[re](#page-44-0) を使って組むことができる. AltFont キーに指定する値は、次のように二重のコンマ区切りリストである:

#### 横組のテスト

<span id="page-44-0"></span>あいう abc

```
1 \jfontspec[
2 AltFont={
3 {Range="4E00-"67FF, Color=007F00},
```
- <sup>4</sup> {Range="6800-"9EFF, Color=0000FF},
- <sup>5</sup> {Range="3040-"306F, Font=KozGoPr6N-Regular},
- <sup>6</sup> }
- <sup>7</sup> ]{KozMinPr6N-Regular}
- <sup>8</sup> 日本国民は、正当に選挙された国会における代表者を通じて行動し、われらとわれらの子孫のために、
- <sup>9</sup> 諸国民との協和による成果と、わが国全土にわたつて自由のもたらす恵沢を確保し、……

日本国民は、正当に選挙された国会における代表者を通じて行動し、われらとわれらの子孫のため に、諸国民との協和による成果と、わが国全土にわたつて自由のもたらす恵沢を確保し、……

#### <span id="page-45-0"></span>図 7. AltFont の使用例

```
AltFont = {
    ...
   { Range=\langle range \rangle, \langle features \rangle},
    { Range=\langle range \rangle, Font=\langle font \ name \rangle, \langle features \rangle },
   { Range=\langle range \rangle, Font=\langle font \ name \rangle },
    ...
}
```
各部分リストには Range キーが必須である(含まれない部分リストは単純に無視される). 指定 例は図 7 に示した.

なお, luatexja-fontspec 読み込み時には和文フォント定義ファイル  $\langle ja\text{-}enc \rangle$  *(family*).fd は全 く参照され[な](#page-45-0)くなる.

■**AltFont, YokoFeatures, TateFeatures** 等の制限 AltFont, YokoFeatures, TateFeatures の各キーはシェイプ別に指定されるべきものであり,内部では BoldFeatures などのシェイプ別の 指定は行うことが出来ない. 例えば.

```
AltFont = \{{ Font=HogeraMin-Light, BoldFont=HogeraMin-Bold,
    Range="3000-"30FF, BoldFeatures={Color=007F00} }
}
のように指定することは出来ず,
UprightFeatures = {
 AltFont = { { Font=HogeraMin-Light, Range="3000-"30FF, } },
},
BoldFeatures = {
 AltFont = { { Font=HogeraMin-Bold, Range="3000-"30FF, Color=007F00 } },
}
```
のように指定しなければならない.

一方,AltFont キー内の各リストでは YokoFeatures, TateFeatures 及び TateFont キーを指 定することは可能であり. また YokoFeatures, TateFeatures キーの中身に AltFont を指定する ことができる.

#### **11.2 luatexja-otf.sty**

<span id="page-46-1"></span>この追加パッケージは Adobe-Japan1 (フォント自身が持っていれば、別の CID 文字セットでも 可)の文字の出力をサポートする. luatexja-otf は以下の2つの低レベルコマンドを提供する:

 $\CID{\langle number\rangle}$ 

CID 番号が (number) の文字を出力する.

 $\Upsilon$ <sub>k</sub>  $\langle hex_number\rangle$ }

文字コードが(16 進で) (hex\_number) の文字を出力する. このコマンドは \char" (hex\_number) と似ているが,下の記述に注意すること.

このパッケージは, ajmacros.sty (otf パッケージ付属のマクロ集,井上浩一氏作)か ら漢字コードを UTF8 にしたり, plain LuaTFX でも利用可能にするという修正を加えた luatexja-ajmacros.sty も自動的に読み込む. そのため、ajmacros.sty マクロ集にある \aj 半 角 などのマクロもそのまま使用可能である.

■注意 ACID と NTF コマンドによって出力される文字は以下の点で通常の文字と異なる:

- 常に **JAchar** として扱われる.
- OpenType feature(例えばグリフ置換やカーニング)をサポートするための luaotfload パッ ケージのコードはこれらの文字には働かない.

■JFM への記法の追加 luatexja-otf パッケージを読み込むと, JFM の chars テーブルのエン トリとして 'AJ1-xxx' の形の文字列が使えるようになる.これは Adobe-Japan1 における CID 番 号が xxx の文字を表す.

この拡張記法は,標準 JFM jfm-ujis.lua で,半角ひらがなのグリフ (CID 516-598)を正しく 半角幅で組むために利用されている.

■**IVS サポート** 最近の OpenType フォントや TrueType フォントには,U+E0100–U+E01EF の範 囲の「文字」(漢字用異体字セレクタ)を後置することによって字形を指定する仕組み (IVS) が含ま れている. 執筆時点の 2013 年 12 月では, luaotfload や fontspec パッケージ類は IVS に対応し てはいないようである.これらのパッケージで対応してくれるのが理想的だが,それまでのつなぎと して、luatexja-otf パッケージ内に IVS 対応を仕込んでおいた.

**IVS** 対応は試験的なものである.有効にするには,**luatexja-otf** パッケージを読み込んだ上で 以下の命令を実行する $*^{12}$ :

\directlua{luatexja.otf.enable\_ivs()}

すると,上の命令を[実行し](#page-46-0)た箇所以降では,以下のように IVS による字形指定が有効となる.

1 \Large

- <sup>2</sup> \jfontspec{KozMinPr6N-Regular}
- 』奈良県葛<mark>隠</mark>城市と,東京都葛<mark>嚻</mark>飾区.\\
- 4 こんにちは、渡
- 5 邉<mark>筋邉簡邉18</mark>邉<mark>膀邉188</mark>邉189
- <sup>6</sup> 邉0E0 <sup>105</sup>邉0E0 <sup>106</sup>邉0E0 <sup>107</sup>邉0E0 <sup>108</sup>邉0E0 109
- 7 邉<mark>988</mark>邉<mark>988</mark>邉<mark>988</mark>邉<mark>989</mark>邉98
- <sup>8</sup> さん.

奈良県葛城市と, 東京都葛飾区. こんにちは、渡邉邉邉邉邉邉邉邉 違違違違違違さん.

<span id="page-46-0"></span><sup>\*12</sup> この命令を 2 回以上実行しても意味がない.

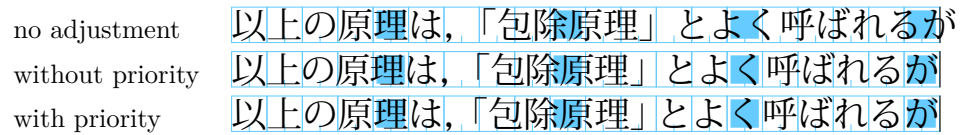

Note: the value of kanjiskip is  $0 \text{ pt}_{-1/5 \text{ em}}^{+1/5 \text{ em}}$  in this figure, for making the difference obvious.

<span id="page-47-0"></span>図 8. 行長調整

左上側の入力にお[いては,漢](#page-38-3)字用異体字セレクタを明示するため,例えば Variation Selector 18 (U+E0101) を<mark>圈</mark>のように表記している.

また, IVS による字形指定は, font feature によるそれに優先されることとした. 下の例において, jp78, jp90 指定で字形が変化した文字は異体字セレクタが続いていない「葛西」中の「葛」のみで ある.

- 1 \def\TEST#1{%
- <sup>2</sup> {\jfontspec[#1]{KozMinPr6N-Regular}% 指定なし:葛城市,葛飾区,葛西
- <sub>3</sub> 葛<mark>圈</mark>城市,葛<mark>圈</mark>飾区,葛西}\\}
- 
- 
- jp78:葛城市,葛飾区,葛西
- <sup>4</sup> 指定なし:\TEST{}
- jp90: 葛城市, 葛飾区, 葛西
- <sup>5</sup> \texttt{jp78}:\TEST{CJKShape=JIS1978} <sup>6</sup> \texttt{jp90}:\TEST{CJKShape=JIS1990}

現状では, TFX 側のインターフェースとなる luatexja-otf.sty は一切変更していないので, ZR さんによる PXipamjm パッケージ\*13にあるような気の利いた命令はまだない. 異体字の一覧表示を 行いたい場合は,git リポジトリ内の test/test19-ivs.tex 中にある Lua・TFX コードが参考にな るだろう.

### **11.3 luatexja-adjust.sty**

pTFX では, 行長調整において優先度の概念が存在しなかったため, 図 8 上段における半角分の半 端は,図 8 中段のように,鍵括弧周辺の空白と和文間空白 (kanjiskip) の両方によって負担される.し かし,「日本語組版処理の要件」[5] や JIS X 4051 [7] においては,このような状況では半端は鍵括弧 周辺の空白のみで負担し、その他の和文文字はベタ組で組まれる(図8下[段](#page-47-0))ことになっている. こ の追加パ[ッ](#page-47-0)ケージは [5] や [7] における規定のような, 優[先順位付き](#page-38-3)の行長調整を提供する. 詳細な 仕様については 17 章を参照して[ほ](#page-77-0)しい.

• 優先度付き行長調整は,段落を行分割した後に個々の行につい[て行](#page-47-0)われるものである. そのた め、行分割の位[置は](#page-77-0)変[化す](#page-77-1)ることはない.

また,\hb[ox t](#page-68-0)o ... {...} のような「幅が指定された hbox」では無効である.

• 優先度付き行長調整を行うと,和文処理グルーの自然長は変化しないが,伸び量や縮み量は一般 に変化する.そのため,既に組まれた段落を \unhbox などを利用して組み直す処理を行う場合 には注意が必要である.

luatexja-adjust は、以下の命令を提供する. これらはすべてグローバルに効力を発揮する.

\ltjdisableadjust

優先順位付きの行長調整を無効化する.

<sup>\*&</sup>lt;sup>13</sup> https://github.com/zr-tex8r/PXipamjm. 説明は彼のブログ記事「pxipamjm パッケージの説明書のような何か (http://d.hatena.ne.jp/zrbabbler/20131221)」にある.

\ltjenableadjust

優先順位付きの行長調整を有効化する.

adjust = $\langle bool \rangle$ 

\ltjsetparameter で指定可能な追加パラメータであり, (bool) が *true* なら \ltjenableadjust を,そうでなければ \ltjdisableadjust を実行する.

# **11.4 luatexja-ruby.sty**

この追加パッケージは, LuaTFX-ja の機能を利用したルビ(振り仮名)の組版機能を提供する. 前 後の文字種に応じた前後への自動進入や,行頭形・行中形・行末形の自動的な使い分けが特徴である.

ルビ組版に設定可能な項目や注意事項が多いため,本追加パッケージの詳細な説明は使用例と共に luatexja-ruby.pdf という別ファイルに載せている.この節では簡単な使用方法のみ述べる.

グループルビ 標準ではグループルビの形で組まれる. 第1引数に親文字, 第2引数にルビを記述 [する.](luatexja-ruby.pdf)

- <sup>1</sup> 東西線\ruby{妙典}{みようでん}駅は……\\
- <sup>2</sup> 東西線の\ruby{妙典}{みようでん}駅は……\\
- <sup>3</sup> 東西線の\ruby{妙典}{みようでん}という駅……\\
- <sup>4</sup> 東西線\ruby{葛西}{かさい}駅は……

**東西線妙 典駅は…… 東西線の妙 典駅は……** 東西線の みようでん 妙 典という駅…… ,<br>東西線葛西駅は……

この例のように,標準では前後の平仮名にルビ全角までかかるようになっている.

モノルビ 親文字を 1 文字にするとモノルビとなる. 2 文字以上の熟語をモノルビの形で組みたい場 合は,面倒でもその数だけ \ruby を書く必要がある.

<sup>1</sup> 東西線の\ruby{妙}{みよう}\ruby{典}{でん}駅は…… 東西線の

\*\*<sup>ぅでん</sup><br>|妙 典駅は……

熟語ルビ 引数内の縦棒 | はグループの区切りを表し、複数グループのルビは熟語ルビとして組まれ る.[7] にあるように,どのグループでも「親文字」が対応するルビ以上の長さの場合は各グルー プごとに,そうでないときは全体をまとめて 1 つのグループルビとして組まれる.[5] で規定さ れている組み方とは異なるので注意.

- <sup>1</sup> \rub[y{](#page-77-1)妙|典}{みよう|でん}\
- 2 \ruby{葛|西}{か|さい}\ \*\*\*c& ゕ\*≧ ゕぐぅ*ぎ*ゕ
- <sup>3</sup> \ruby{神楽|坂}{かぐら|ざか}

<sup>5</sup> }

複数ルビではグループとグループの間で改行が可能である.

1 \vbox{\hsize=6\zw\noindent 2 \hbox to 2.5\zw{}\ruby{京|急|蒲|田}{けい|きゆう|かま|た} \hbox to 2.5\zw{}\ruby{京|急|蒲|田}{けい|きゆう|かま|た} 4 \hbox to 3\zw{}\ruby{京|急|蒲|田}{けい|きゆう|かま|た} た 田

京急 蒲 けいきゆう 京 急 ゕまた<br>蒲田 けい 京 きゆうかまた 急蒲田

けいきド

また,ルビ文字のほうが親文字よりも長い場合は,自動的に行頭形・行中形・行末形のいずれか適 切なものを選択する.

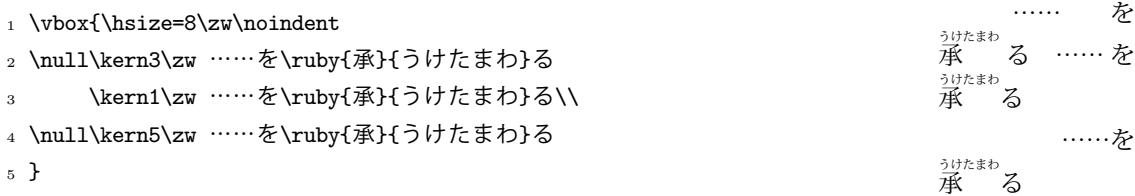

# **11.5 lltjext.sty**

pLAT<sub>E</sub>X では縦組用の拡張として plext パッケージが用意されていたが、それを LuaTEX-ja 用に 書きなおしたものが本追加パッケージ lltjext である.

従来の plext パッケージとの違いは,

- 組方向オプション <y> (横組), <t> (縦組), <z> の他に <d> (dtou 方向), <u> (utod 方向) を 追加した.<z> と <u> の違いは,<z> が(plext パッケージと同様に)周囲の組方向が縦組の ときにしか意味を持たないのに対し,<u> にはそのような制限がないことである.
- plext パッケージでは,表組(tabular 環境,align 環境等)や minipage 環境,\parbox 命 令において,垂直位置指定 [t], [b] の挙動が非読み込み時と微妙に変わることがあった. lltjext パッケージでは,垂直位置指定が LATEX 2*ε* と同様の挙動(以下に示す)になるように 修正した.
	- **–** [t] オプション指定時は,ボックスのベースラインが中身の 1 行目のベースライン(1 行目の 上に罫線などが来た時は,ボックスの上端)に一致するように配置する.
	- **–** [b] オプション指定時は,ボックスのベースラインが中身の最終行のベースライン(中身の最 後が罫線などの時は,ボックスの下端)に一致するように配置する.
	- **–** それ以外のときは,ボックスの中央が「数式の軸」に一致するように配置する.
- 連数字用命令 \rensuji における位置合わせオプション [l], [c], [r] の挙動を若干変更した.

念の為,本 lltjext パッケージで追加・変更している命令の一覧を載せておく.

tabular, array, minipage 環境

これらの環境は,

```
\begin{tabular}<dir>[pos]{table spec} ... \end{tabular}
\begin{array}<dir>[pos]{table spec} ... \end{array}
\begin{minipage}<dir>[pos]{width} ... \end{minipage}
```

```
のように、組方向オプション <dir> が拡張されている. 既に述べたように、組方向オプション
に指定できる値は以下の 5 つであり,それ以外を指定した時や無指定時は周囲の組方向と同じ組
方向になる.
```
**y** 横組 (\yoko)

```
t 縦組 (\tate)
```
- **z** 周囲が縦組の時は utod 方向,それ以外はそのまま
- **d** dtou 方向

```
u utod 方向
```

```
\parbox<\langle dir \rangle>[\langle pos \rangle]{\langle with \rangle}{\langle contents \rangle}
```
\parbox 命令も同様に,組方向の指定ができるように拡張されている.

```
\pmb{\text{pbox<(dir)}}\ [\langle \text{points}\rangle] [\langle \text{contents}\rangle]
```

```
組方向 (dir) で (contents) の中身を LR モードで組む命令である. (width) が正の値であるとき
は,ボックス全体の幅がその値となる.その際,中身は hposi の値に従い,左寄せ (l),右揃え
```

```
(r),中央揃え(それ以外)される.
```
picture 環境

```
図表作成に用いる picture 環境も,
```

```
\begin{picture}<dir>(x_size, y_size)(x_offset,y_offset)
```

```
...
```
\end{picture}

と組方向が指定できるように拡張されている.*x* 成分の増加方向は字送り方向,*y* 成分の増加 方向は行送り方向の**反対方向**となる. plext パッケージと同様に内部ではベースライン補正 (yalbaselineshift パラメータなど)の影響を受けないように,\put, \line, \vector, \dashbox, \oval, \circle もベースライン補正を受けないように再定義されている.

\rensuji[h*pos*i]{h*contents*i}, \rensujiskip

 $\{kani\}$ 

\kasen{\*contents*\}, \bou{\*contents*\}, \boutenchar

参照番号

# 第 **III** 部

# 実装

# **12** パラメータの保持

# **12.1 LuaTEX-ja** で用いられるレジスタと **whatsit** ノード

<span id="page-50-0"></span>以下は LuaTEX-ja で用いられる寸法レジスタ (dimension),属性レジスタ (attribute) のリストで ある.

- \jQ (dimension) \jQ は写植で用いられた 1 Q = 0*.*25 mm(「級」とも書かれる)に等しい.した がって,この寸法レジスタの値を変更してはならない.
- \jH (dimension) 同じく写植で用いられていた単位として「歯」があり,これも 0*.*25 mm と等しい. この \jH は \jQ と同じ寸法レジスタを指す.
- \ltj@zw (dimension) 現在の和文フォントの「全角幅」を保持する一時レジスタ.\zw 命令は,こ のレジスタを適切な値に設定した後,「このレジスタ自体を返す」.
- \ltj@zh (dimension) 現在の和文フォントの「全角高さ」(通常,高さと深さの和)を保持する一時 レジスタ.\zh 命令は,このレジスタを適切な値に設定した後,「このレジスタ自体を返す」.
- \jfam (attribute) 数式用の和文フォントファミリの現在の番号.
- \ltj@curjfnt (attribute) 現在の横組用和文フォントのフォント番号.
- \ltj@curtfnt (attribute) 現在の縦組用和文フォントのフォント番号.
- \ltj@charclass (attribute) 和文文字の *glyph node* の文字クラス.
- \ltj@yablshift (attribute) スケールド・ポイント (2 <sup>−</sup><sup>16</sup> pt) を単位とした欧文フォントのベース ラインの移動量.
- \ltj@ykblshift (attribute) スケールド・ポイント (2 <sup>−</sup><sup>16</sup> pt) を単位とした和文フォントのベース ラインの移動量.
- \ltj@tablshift (attribute)
- \ltj@tkblshift (attribute)
- **\ltj@autospc** (attribute) そのノードで kanjiskip の自動挿入が許されるかどうか.
- **\ltj@autoxspc** (attribute) そのノードで xkanjiskip の自動挿入が許されるかどうか.
- \ltj@icflag (attribute) ノードの「種類」を区別するための属性.以下のうちのひとつが値として 割り当てられる:

italic (1) イタリック補正 (\/) によるカーン,または luaotfload によって挿入されたフォ ントのカーニング情報由来のカーン.これらのカーンは通常の \kern とは異なり,**JAglue** の挿入処理においては透過する.

*packed* **(2)**

*kinsoku* **(3)** 禁則処理のために挿入されたペナルティ.

- **(***from jfm* **− 2)–(***from jfm* **+ 2) (4–8)** JFM 由来のグルー/カーン.
- *kanji skip* **(9),** *kanji skip jfm* **(10)** 和文間空白 kanjiskip を表すグルー.
- *xkanji skip* **(11),** *xkanji skip jfm* **(12)** 和欧文間空白 xkanjiskip を表すグルー.
- *processed* **(13)** LuaTEX-ja の内部処理によって既に処理されたノード.
- *ic processed* **(14)** イタリック補正に由来するグル[ーであって](#page-38-3),既に **JAglue** 挿入処理にか かったもの.
- *boxbdd* **(15)** hbox か段落の最初か最後に挿入されたグルー/カーン.
- また,挿入処理の結果であるリストの最初のノードでは,\ltj@icflag の値に *processed begin flag* (128) が追加される.これによって,\unhbox が連続した場合でも「ボック スの境界」が識別できるようになっている.
- \ltj@kcat *i* (attribute) *i* は 7 より小さい自然数.これら 7 つの属性レジスタは,どの文字ブロッ クが **JAchar** のブロックとして扱われるかを示すビットベクトルを格納する.
- \ltj@dir (attribute) *direction* whatsit(後述)において組方向を示すために,あるいは *dir box* の 組方向を用いる.*direction* whatsit においては値は
	- *dir dtou* (1), *dir tate* (3), *dir yoko* (4), *dir utod* (11)
	- のいずれかであり,*dir box* ではこれらに次を加えた値をとる(21 章参照).
	- *dir node auto* **(128)** 異なる組方向に配置するために自動的に作られたボックス.

*dir node manual* **(256)** \ltjsetwd によって「ボックスの本来の組方向とは異なる組方向 での寸法」を設定したときに,それを記録するためのボック[ス.](#page-72-0)

TFX 側から見える値,つまり \the\ltj@dir の値は常に 0 である.

さらに,LuaTEX-ja はいくつかの user-defined whatsit node を内部処理に用いる.*direction* whatsit はノードリストを格納するが,それ以外の whatsit ノードの type は 100 であり,ノードは自然数を 格納している.user-defined whatsit を識別するための user id は luatexbase.newuserwhatsitid により確保されており,下の見出しは単なる識別用でしかない.

- *inhibitglue* \inhibitglue が指定されたことを示すノード.これらのノードの value フィールド は意味を持たない.
- *stack marker* LuaTEX-ja のスタックシステム(次の節を参照)のためのノード.これらのノード の value フィールドは現在のグループネストレベルを表す.
- *char by cid* luaotfload のコールバックによる処理が適用されない **JAchar** のためのノードで, value フィールドに文字コードが格納されている.この種類のノードはそれぞれが luaotfload のコールバックの処理の後で *glyph node* に変換される.\CID, \UTF や IVS 対応処理でこの種 類のノードが利用されている.
- *replace vs* 上の *char by cid* と同様に,これらのノードは luaotfload のコールバックによる処理 が適用されない **ALchar** のためものである.
- *begin par* 「段落の開始」を意味するノード.list 環境,itemize 環境などにおいて,\item で始ま る各項目は……

#### *direction*

これらの whatsit ノードは **JAglue** の挿入処理の間に取り除かれる.

# **12.2 LuaTEX-ja** のスタックシステム

<span id="page-52-1"></span>■背景 LuaTFX-ja は独自のスタックシステムを持ち, LuaTFX-ja のほとんどのパラメータはこれ を用いて保持されている. その理由を明らかにするために, kanjiskip パラメータがスキップレジスタ で保持されているとし,以下のコードを考えてみよう:

- <sup>1</sup> \ltjsetparameter{kanjiskip=0pt}ふがふが.%
- <sup>2</sup> \setbox0=\hbox{%
- \ltjsetparameter{kanjiskip=5pt}ほげほげ} ふがふが. [ほ げ ほ](#page-38-3) げ. ぴよぴよ
- <sup>4</sup> \box0.ぴよぴよ\par

8.1 節で述べたように,ある hbox の中で効力を持つ kanjiskip の値は最後に現れた値のみであり, したがってボックス全体に適用される kanjiskip は 5pt であるべきである. しかし, LuaTFX の実装 を観察すると,この 5 pt という長さはどのコールバックからも知ることはできないことがわかる. L[uaTE](#page-37-1)X のソースファイルの1つ tex/packaging.w の中に、以下のコードがある:

```
1226 void package(int c)
```

```
1227 {
1228 scaled h; /* height of box */
1229 halfword p; /* first node in a box */1230 scaled d; /* \text{ max depth } */1231 int grp;
1232 grp = cur_group;
1233 d = box_max_depth;
1234 unsave();
1235 save_ptr -= 4;
1236 if (cur_list.mode_field == -hmode) {
1237 cur_box = filtered_hpack(cur_list.head_field,
1238 cur_list.tail_field, saved_value(1),
1239 saved_level(1), grp, saved_level(2));
1240 subtype(cur_box) = HLIST_SUBTYPE_HBOX;
```
unsave() が filtered hpack()(これは hpack filter コールバックが実行されるところである) の前に実行されていることに注意する.したがって,上記ソース中で 5 pt は unsave() のところで 捨てられ,hpack\_filter コールバックからはアクセスすることができない.

■解決法 スタックシステムのコードは Dev-luatex メーリングリストのある投稿\*14をベースにして いる.

情報を保持するために,2 つの TFX の整数レジスタを用いている:\ltj@@stack にスタックレベ ル, \1tj@@group@level に最後の代入がなされた時点での TFX のグループレベ[ルを](#page-52-0)保持している. パラメータは charprop\_stack\_table という名前のひとつの大きなテーブルに格納される. ここで, charprop\_stack\_table[i] はスタックレベル *i* のデータを格納している. もし新しいスタックレベ ルが \ltjsetparameter によって生成されたら、前のレベルの全てのデータがコピーされる.

上の「背景」で述べた問題を解決するために, LuaTFX-ja では次の手法を用いる:スタックレベル  $\delta$  *i* 増加するするとき, type, subtype, value がそれぞれ 44 (*user\_defined*), *stack\_marker*, そして現 在のグループレベルである whatsit ノードを現在のリストに付け加える(このノードを *stack flag* と する). これにより, ある hbox の中で代入がなされたかどうかを知ることが可能となる. スタックレ ベルを *s*,その hbox group の直後の TEX のグループレベルを *t* とすると:

<span id="page-52-0"></span><sup>\*14 [</sup>Dev-luatex] tex.currentgrouplevel: Jonathan Sauer による 2008/8/19 の投稿.

```
380 \protected\def\ltj@setpar@global{%
```
<sup>381</sup> \relax\ifnum\globaldefs>0\directlua{luatexja.isglobal='global'}%

```
382 \else\directlua{luatexja.isglobal=''}\fi
```
<sup>383</sup> }

<sup>384</sup> \protected\def\ltjsetparameter#1{%

```
385 \ltj@setpar@global\setkeys[ltj]{japaram}{#1}\ignorespaces}
```

```
386 \protected\def\ltjglobalsetparameter#1{%
```

```
387 \relax\ifnum\globaldefs<0\directlua{luatexja.isglobal=''}%
```
- <sup>388</sup> \else\directlua{luatexja.isglobal='global'}\fi%
- <sup>389</sup> \setkeys[ltj]{japaram}{#1}\ignorespaces}

図 9. パラメータ設定命令の定義

- もしその hbox の中身を表すリストの中に stack\_flag ノードがなければ, hbox の中では代入は 起こらなかったということになる.したがって,その hbox の終わりにおけるパラメータの値は スタックレベル *s* に格納されている.
- もし値が *t* + 1 の *stack flag* ノードがあれば,その hbox の中で代入が起こったことになる.し たがって,hbox の終わりにおけるパラメータの値はスタックレベル *s* + 1 に格納されている.
- もし *stack flag* ノードがあるがそれらの値が全て *t* + 1 より大きい場合,そのボックスの中で 代入が起こったが、それは「より内部の」グループで起こったということになる。したがって. hbox の終わりでのパラメータの値はスタックレベル *s* に格納されている.

このトリックを正しく働かせるためには,\ltj@@stack と \ltj@@group@level への代入 は \globaldefs の値によらず常にローカルでなければならないことに注意する.この問題は \directlua{tex.globaldefs=0}(この代入は常にローカル)を用いることで解決している.

# **12.3** スタックシステムで使用される関数

本節では、ユーザが LuaTFX-ja のスタックシステムを使用して、TFX のグルーピングに従うよう な独自のデータを取り扱う方法を述べる.

スタックに値を設定するには,以下の Lua 関数を呼び出せば良い:

luatexja.stack.set\_stack\_table(<any> index, <any> data)

直感的には,スタックテーブル中のインデックス *index* の値を *data* にする,という意味である. *index* の値としては nil と NaN 以外の任意の値を使えるが,自然数は LuaTEX-ja が使用する(将 来の拡張用も含む)ので、ユーザが使用する場合は負の整数値か文字列の値にすることが望ましい. また, ローカルに設定されるかグローバルに設定されるかは, luatexja.isglobal の値に依存する (グローバルに設定されるのは,luatexja.isglobal == 'global' であるちょうどその時). スタックの値は,

luatexja.stack.get\_stack\_table(<any>\_index, <any> default, <number> level)

の戻り値で取得できる.*level* はスタックレベルであり,通常は \ltj@@stack の値を指定することに なるだろう.*default* はレベル *level* のスタックに値が設定されていなかった場合に返すデフォルト値 である.

# **12.4** パラメータの拡張

ここでは, luatexja-adjust で行なっているように, \ltjsetparameter, \ltjgetparameter に指定可能なキーを追加する方法を述べる.

■パラメータの設定 \ltjsetparameter と,\ltjglobalsetparameter の定義は図 9 ののように なっている.本質的なのは最後の \setkeys で、これは xkeyval パッケージの提供する命令である.

このため, \ltjsetparameter に指定可能なパラメータを追加するには, (prefix) を ltj, (family) を japaram としたキーを

\define@key[ltj]{japaram}{...}{...}

のように定義すれば良いだけである. なお、パラメータ指定がグローバルかローカルかどうかを示す luatexja.isglobal が,

$$
\text{luatesja.isglobal} = \begin{cases} 'g \text{lobal} ' & \text{r} \text{ } \text{r} \text{ } \text{cm} \text{ } \text{cm} \text{ } \text
$$

として自動的にセットされる\*15.

■パラメータの取得 一方, \ltjgetparameter は Lua スクリプトによって実装されている. 値を 取得するのに追加引数の要らないパラメータについては、luatexja.unary\_pars 内に処理内容を記 述した関数を定義すれば良[い.例](#page-54-0)えば,Lua スクリプトで

```
1 function luatexja.unary_pars.hoge (t)
```

```
2 return 42
```
<sup>3</sup> end

を実行すると,\ltjgetparameter{hoge} は 42 という文字列を返す.関数 luatexja.unary\_pars.hoge の引数 *t* は,12.2 節で述べた LuaTEX-ja のスタックシステムにおけるスタックレベルである.戻り 値はいかなる値であっても,最終的には文字列として出力されることに注意.

一方, 追加引数(数値しか許容しない)が必要なパラメータについては,まず Lua スクリプトで処 理内容の本[体を記述](#page-52-1)しておく:

```
1 function luatexja.binary_pars.fuga (c, t)
```

```
2 return tostring(c) .. ', ' .. tostring(42)
```
<sup>3</sup> end

引数 *t* は,先に述べた通りのスタックレベルである. 一方,引数 c は \ltjgetparameter の第 2 引 数を表す数値である.しかしこれだけでは駄目で,

\ltj@@decl@array@param{fuga}

を実行し, TFX インターフェース側に「\ltjgetparameter{fuga} は追加引数が必要」ということ を通知する必要がある.

# **13** 和文文字直後の改行

#### **13.1 参考:pTFX の動作**

欧文では文章の改行は単語間でしか行わない. そのため, TFX では, (文字の直後の) 改行は空白 文字と同じ扱いとして扱われる. 一方, 和文ではほとんどどこでも改行が可能なため, pTFX では和 文文字の直後の改行は単純に無視されるようになっている.

<span id="page-54-0"></span><sup>\*15</sup> 命令が \ltjglobalsetparameter かどうかだけではなく、実行時の \globaldefs の値にも依存して定まる.

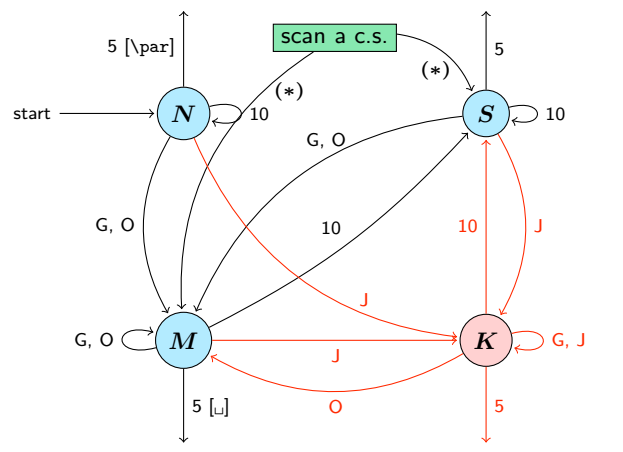

- **G** Beginning of group (usually {) and ending of group (usually }).
- **J** Japanese characters.
- **5** *end-of-line* (usually  $\sim$ J).
- **10** space (usually  $\Box$ ).
- **O** other characters, whose category code is in {3*,* 4*,* 6*,* 7*,* 8*,* 11*,* 12*,* 13}.
- $\lceil \sqcup \rceil$ ,  $\lceil \varphi \rceil$  emits a space, or **\par.**
- We omitted about category codes 9 (*ignored*), 14 (*comment*), and 15 (*invalid*) from the above diagram. We also ignored the input like " $\hat{ }$ " or " $\hat{ }$ " df".
- When a character whose category code is 0 (*escape character*) is seen by T<sub>E</sub>X, the input processor scans a control sequence (scan a c.s.). These paths are not shown in the above diagram. After that, the state is changed to State *S* (skipping blanks) in most cases, but to State *M* (middle of line) sometimes.

<span id="page-55-0"></span>図 10. pTFX の入力処理部の状態遷移

このような動作は, pTFX が TFX からエンジンとして拡張されたことによって可能になったこと である.pTFX の入力処理部は, TFX におけるそれと同じように, 有限オートマトンとして記述する ことができ、以下に述べるような4状態を持っている.

- State *N*: 行の開始.
- State *S*: 空白読み飛ばし.
- State *M*: 行中.
- State *K*: 行中(和文文字の後).

また、状態遷移は、図 10 のようになっており、図中の数字はカテゴリーコードを表している. 最初 の 3 状態は TFX の入力処理部と同じであり, 図中から状態 K と「j」と書かれた矢印を取り除けば, TFX の入力処理部と同じものになる.

この図から分かるこ[とは](#page-55-0),

行が和文文字(とグループ境界文字)で終わっていれば,改行は無視される

ということである.

# 13.2 LuaT<sub>E</sub>X-ja の動作

LuaTFX の入力処理部は TFX のそれと全く同じであり, コールバックによりユーザがカスタマイ ズすることはできない.このため,改行抑制の目的でユーザが利用できそうなコールバックとして は, process input buffer や token filter に限られてしまう. しかし, TFX の入力処理部をよ く見ると,後者も役には経たないことが分かる:改行文字は,入力処理部によってトークン化される 時に,カテゴリーコード 10 の 32 番文字へと置き換えられてしまうため,token\_filter で非標準な トークン読み出しを行おうとしても,空白文字由来のトークンと,改行文字由来のトークンは区別で きないのだ.

すると、我々のとれる道は、process\_input\_buffer を用いて LuaTEX の入力処理部に引き渡さ

れる前に入力文字列を編集するというものしかない. 以上を踏まえ, LuaTFX-ja における「和文文字 直後の改行抑制」の処理は、次のようになっている:

各入力行に対し、その入力行が読まれる前の内部状態で以下の 3 条件が満たされている場合, LuaTEX-ja は U+FFFFF の文字\*16を末尾に追加する. よって、その場合に改行は空白とは見做さ れないこととなる.

1. \endlinechar の文字\*17のカテゴリーコードが 5 (*end-of-line*) である.

2. U+FFFFF のカテゴリーコー[ドが](#page-56-0) 14 (*comment*) である.

3. 入力行は次の「正規表現」にマッチしている:

 $(\text{any char})^*(\textbf{JAchar}) (\{\text{catcode} = 1\} \cup {\text{catcode} = 2})^*$  $(\text{any char})^*(\textbf{JAchar}) (\{\text{catcode} = 1\} \cup {\text{catcode} = 2})^*$  $(\text{any char})^*(\textbf{JAchar}) (\{\text{catcode} = 1\} \cup {\text{catcode} = 2})^*$ 

この仕様は,前節で述べた pTFX の仕様にできるだけ近づけたものとなっている. 条件 1. は, lstlisting 系環境などの日本語対応マクロを書かなくてすませるためのものである.

しかしながら, pTFX と完全に同じ挙動が実現できたわけではない. 次のように, 和文文字の範囲 を変更したちょうどその行においては挙動が異なる:

```
1 \fontspec[Ligatures=TeX]{TeX Gyre Termes}
```

```
2 \ltjsetparameter{autoxspacing=false}
```

```
3 \ltjsetparameter{jacharrange={-6}}xあ
                                              xyzい u
```
<sup>4</sup> y\ltjsetparameter{jacharrange={+6}}zい

<sup>5</sup> u

上ソース中の「あ」は欧文文字扱いであり.ここで使用している欧文フォント TFX Gyre Termes は 「あ」を含まない. よって,出力に「あ」は現れないことは不思議ではない. それでも, pTFX とまっ たく同じ挙動を示すならば、出力は「x yzいu」となるはずである. しかし、実際には上のように異 なる挙動となっているが,それは以下の理由による:

- 3 行目を process\_input\_buffer で処理する時点では,「あ」は和文文字扱いである. よって 3 行目は和文文字で終わることになり,コメント文字 U+FFFFF が追加される.よって,直後の改 行文字は無視されることになり,空白は入らない.
- 4 行目を process input buffer で処理する時点では,「い」は欧文文字扱いである.よって 4 行目は欧文文字で終わることになり,直後の改行文字は空白に置き換わる.

このため、トラブルを避けるために、和文文字の範囲を\ltjsetparameter で編集した場合,その行 はそこで改行するようにした方がいいだろう.

# **14 JFM** グルーの挿入,**kanjiskip** と **xkanjiskip**

# **14.1** 概要

<span id="page-56-2"></span>LuaT<sub>E</sub>X-ja における **JAglue** の挿[入方法は,](#page-38-3)pT<sub>E</sub>X の[それとは全く異な](#page-38-0)る.pT<sub>E</sub>X では次のような 仕様であった:

- JFM グルーの挿入は、和文文字を表すトークンを元に水平リストに(文字を表す) <char\_node) を追加する過程で行われる.
- xkanjiskip の挿入は、hbox へのパッケージングや行分割前に行われる.
- kanjiskip はノードとしては挿入されない. パッケージングや行分割の計算時に「和文文字を表す

<sup>\*16</sup> この文字はコメント文字として扱われるように LuaTEX-ja 内部で設定をしている.

<span id="page-56-1"></span><span id="page-56-0"></span> $*17$  普通は、改行文字(文字コード 13番)である.

2つの (char\_node) の間には kanjiskip がある」ものとみなされる.

しかし,LuaTEX-ja では,hbox へのパッケージングや行分割前に全ての **JAglue**,即ち JFM グ ルー・xkanjiskip・kanjiskip の 3 種類を一度に挿入することになっている. これは, LuaTFX におい て欧文の合字・カーニング処理が[ノードベー](#page-38-3)スになったことに対応する変更である.

LuaT<sub>E</sub>X-ja における JAglue 挿入処理では、次節で定義する「クラスタ」を単位にして行われる. 大雑[把にいうと,](#page-38-0)[「クラスタ](#page-38-3)」は文字とそれに付随するノード達(アクセント位置補正用のカーンや, イタリック補正)をまとめたものであり,2 つのクラスタの間には,ペナルティ,\vadjust,whatsit など, 行組版には関係しないものがある.

# **14.2** 「クラスタ」の定義

定義 **1.** クラスタは以下の形のうちのどれかひとつをとるノードのリストである:

- 1. その \ltj@icflag の値が [3*,* 15) に入るノードのリスト.これらのノードはある既にパッケー ジングされた hbox から \unhbox でアンパックされたものである.この場合,クラスタの *id* は *id pbox* である.
- 2. インライン数式でその境界に 2 つの *math node* を含むもの.この場合,クラスタの *id* は *id math* である.
- 3. **JAchar** を表す *glyph node p* とそれに関係するノード:
- (a) *p* のイタリック補正のためのカーン.
- (b) \accent による *p* に付随したアクセント.

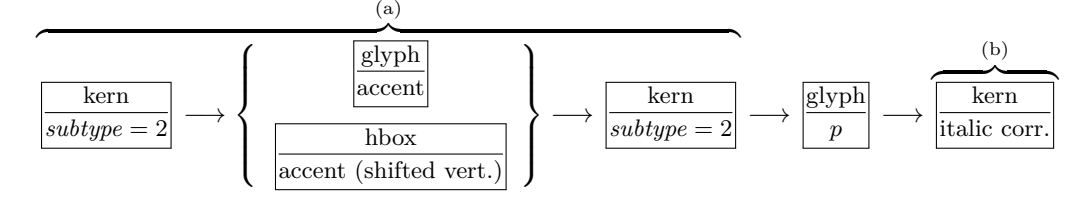

この場合の *id* は *id jglyph* である.

- 4. **ALchar** を表す *glyph node*,\accent によるアクセント位置補正用のカーン (subtype が 2), そしてイタリック補正・カーニングによって挿入されたカーン達が連続したもの.この場合の *id* は *id glyph* である.
- 5. 水平ボックス (hbox),垂直ボックス,罫線 (\vrule),そして *unset node*.クラスタの *id* は垂 直に移動していない hbox ならば *id hlist*,そうでなければ *id box like* となる.
- 6. グルー,subtype が 2 (*accent*) ではないカーン,そして discretionary break.その *id* of the cluster はそれぞれ *id glue*, *id kern*,そして *id disc* である.

以下では *Np*, *Nq*, *Nr* でクラスタを表す.

■*id* の意味 *Np.id* の意味を述べるとともに,「先頭の文字」を表す *glyph node Np.head* と,「最後 の文字」を表す *glyph node Np.tail* を次のように定義する.直感的に言うと,*Np* は *Np.head* で始ま り *Np.tail* で終わるような単語,と見做すことができる.これら *Np.head*, *Np.tail* は説明用に準備し た概念であって,実際の Lua コード中にそのように書かれているわけではないことに注意.

#### *id jglyph* 和文文字.

*Np.head*, *Np.tail* は,その和文文字を表している *glyph node* そのものである. *id glyph* 和文文字を表していない *glyph node p*.

多くの場合,*p* は欧文文字を格納しているが,「ffi」などの合字によって作られた *glyph node* で

ある可能性もある.前者の場合,*Np.head*, *Np.tail* = *p* である.一方,後者の場合,

- *Np.head* は, 合字の構成要素の先頭→(その *glyph\_node* における)合字の構成要素の先頭 →……と再帰的に検索していってたどり着いた *glyph node* である.
- *Np.last* は,同様に末尾→末尾→と検索してたどり着いた *glyph node* である.

# *id math* インライン数式.

便宜的に,*Np.head*, *Np.tail* ともに「文字コード −1 の欧文文字」とおく.

*id hlist* 縦方向にシフトされていない hbox.

この場合,*Np.head*, *Np.tail* はそれぞれ *p* の内容を表すリストの,先頭・末尾のノードである.

• 状況によっては,TEX ソースで言うと

\hbox{\hbox{abc}...\hbox{\lower1pt\hbox{xyz}}}

のように,*p* の内容が別の hbox で開始・終了している可能性も十分あり得る.そのような場 合,*Np.head*, *Np.tail* の算出は,垂直方向にシフトされていない hbox の場合だけ内部を再帰 的に探索する.例えば上の例では,*Np.head* は文字「a」を表すノードであり,一方 *Np.tail* は 垂直方向にシフトされた hbox, \lower1pt\hbox{xyz} に対応するノードである.

- また,先頭にアクセント付きの文字がきたり,末尾にイタリック補正用のカーンが来ることも あり得る.この場合は,クラスタの定義のところにもあったように,それらは無視して算出を 行う.
- 最初・最後のノードが合字によって作られた *glyph node* のときは,それぞれに対して *id glyph* と同様に再帰的に構成要素をたどっていく.
- *id pbox* 「既に処理された」ノードのリストであり,これらのノードが二度処理を受けないためにま とめて 1 つのクラスタとして取り扱うだけである.*id hlist* と同じ方法で *Np.head*, *Np.tail* を算 出する,

id\_disc discretionary break (\discretionary{pre}{post}{nobreak}).

*id hlist* と同じ方法で *Np.head*, *Np.tail* を算出するが,第 3 引数の nobreak(行分割が行われな い時の内容)を使う.言い換えれば,ここで行分割が発生した時の状況は全く考慮に入れない.

id\_box\_like *id\_hlist* とならない box や, rule.

この場合は, Np.head, Np.tail のデータは利用されないので, 2 つの算出は無意味である. 敢え て明示するならば,*Np.head*, *Np.tail* は共に nil 値である.

他 以上にない *id* に対しても,*Np.head*, *Np.tail* の算出は無意味.

■クラスタの別の分類 さらに, JFM グルー挿入処理の実際の説明により便利なように, id とは別 のクラスタの分類を行っておく. 挿入処理では 2 つの隣り合ったクラスタの間に空白等の実際の挿入 を行うことは前に書いたが,ここでの説明では,問題にしているクラスタ *Np* は「後ろ側」のクラス タであるとする.「前側」のクラスタについては,以下の説明で *head* が *last* に置き換わることに注 意すること.

和文 **A** リスト中に直接出現している和文文字.*id* が *id jglyph* であるか,

*id* が *id pbox* であって *Np.head* が **JAchar** であるとき.

和文 **B** リスト中の hbox の中身の先頭として出現した和文文字.和文 A との違いは,これの前に JFM グルーの挿入が行われない (xkanjiskip, kanjiskip は入り得る) ことである.

*id* が *id hlist* か *id disc* であって *Np.head* が **JAchar** であるとき.

- 欧文 リスト中に直接/hbox の中身として出現している欧文文字. 次の 3 つの場合が該当:
	- *id* が *id glyph* である.
	- *id* が *id math* である.
- *id* が *id pbox* か *id hlist* か *id disc* であって,*Np.head* が **ALchar**.
- **箱** box, またはそれに類似するもの. 次の2つが該当:
	- *id* が *id pbox* か *id hlist* か *id disc* であって,*Np.head* が *glyph node* でない.
	- *id* が *id box like* である.

# **14.3** 段落/ **hbox** の先頭や末尾

■先頭部の処理 まず, 段落/ hbox の一番最初にあるクラスタ Np を探索する. hbox の場合は何の 問題もないが、段落の場合では以下のノード達を事前に読み飛ばしておく:

- \parindent  $\text{H}\&\mathcal{D}$  hbox(*subtype* = 3)
- *subtype* が 44 (*user defined*) でないような whatsit

これは,\parindent 由来の hbox がクラスタを構成しないようにするためである. 次に,*Np* の直前に空白 *g* を必要なら挿入する:

- 1. この処理が働くような *Np* は和文 A である.
- 2. 問題のリストが字下げありの段落(\parindent 由来の hbox あり)の場合は,この空白 *g* は 「文字コード 'parbdd' の文字」と *Np* の間に入るグルー/カーンである.
- 3. そうでないとき(noindent で開始された段落や hbox)は,*g* は「文字コード 'boxbdd' の文 字」と *Np* の間に入るグルー/カーンである.

ただし,もし *g* が glue であった場合,この挿入によって *Np* による行分割が新たに可能になるべき ではない.そこで,以下の場合には,*g* の直前に \penalty10000 を挿入する:

- 問題にしているリストが段落であり、かつ
- *Np* の前には予めペナルティがなく,*g* は glue.

■末尾の処理 末尾の処理は,問題のリストが段落のものか hbox のものかによって異なる. 後者の 場合は容易い:最後のクラスタを *Nq* とおくと,*Nq* と「文字コード 'boxbdd' の文字」の間に入る グルー/カーンを,*Nq* の直後に挿入するのみである.

一方.前者(段落)の場合は,リストの末尾は常に \penalty10000 と,\parfillskip 由来の グルーが存在する.段落の最後の「通常の和文文字 + 句点」が独立した行となるのを防ぐために, jcharwidowpenalty の値の分だけ適切な場所のペナルティを増やす.

ペナルティ量を増やす場所は,*head* が **JAchar** であり,かつその文字の kcatcode が偶数であるよ うな最後のクラスタの直前にあるものたちである\*18.

### **14.4** 概観と典型例:**2** つの「和文 **A**」の場合

先に述べたように,2 つの隣り合ったクラス[タ,](#page-59-0)*Nq* と *Np* の間には,ペナルティ,\vadjust, whatsit など、行組版には関係しないものがある. 模式的に表すと,

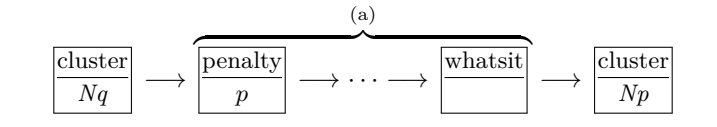

<span id="page-59-0"></span><sup>\*18</sup> 大雑把に言えば,kcatcode が奇数であるような **JAchar** を約物として考えていることになる.kcatcode の最下位ビッ トはこの jcharwidowpenalty 用にのみ利用される.

のようになっている. 間の (a) に相当する部分には、何のノードもない場合ももちろんあり得る. そ うして, JFM グルー挿入後には, この2クラスタ間は次のようになる:

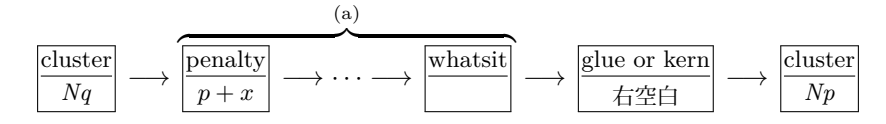

以後,典型的な例として, クラスタ Nq と Np が共に和文 A である場合を見ていこう, この場合 が全ての場合の基本となる.

■「右空白」の算出 まず,「右空白」にあたる量を算出する. 通常はこれが, 隣り合った 2 つの和文 文字間に入る空白量となる.

- **JFM** 由来 **[M]** JFM の文字クラス指定によって入る空白を以下によって求める.この段階で空白量 が未定義(未指定)だった場合,デフォルト値 kanjiskip を採用することとなるので,次へ.
	- 1. もし両クラスタの間で \inhibitglue が実行されていた場合(証として whatsit ノードが自 動挿入される),代わりに kanjiskip が挿入されることとなる. 次へ.
	- 2. *Nq* と *Np* が同じ JFM・同じ jfmvar キー・[同じサイズ](#page-38-3)の和文フォントであったならば,共通 に使っている JFM 内で挿入される空白 (グルーかカーン) が決まっているか調べ, 決まって いればそれを採用.
	- 3. 1. でも 2. でもない場合は,JFM・jfmvar・サイズの 3 つ組は *Nq* と *Np* で異なる.この場合, まず

*gb* := (*Nq* と「使用フォントが *Nq* のそれと同じで, 文字コードが *Np* のそれの文字」との間に入るグルー/カーン)  $ga := (\lceil \frac{1}{2} \pi \cdot \frac{1}{2} \cdot \frac{1}{2} \cdot \frac{1}{$ 文字コードが *Nq* のそれの文字」と *Np* との間に入るグルー/カーン)

として,前側の文字の JFM を使った時の空白(グルー/カーン)と,後側の文字の JFM を 使った時のそれを求める.

 $gb, ga$  それぞれに対する  $\langle ratio \rangle$  の値を  $d_b, d_a$  とする.

- *ga* と *gb* の両方が未定義であるならば,JFM 由来のグルーは挿入されず,kanjiskip を採 用することとなる. どちらか片方のみが未定義であるならば, 次のステップでその未定義 の方は長さ 0 の kern で, (ratio) の値は 0 であるかのように扱われる.
- diffrentjfm の値が pleft, pright, paverage のとき,h*ratio*i の指定に従[って比例配](#page-38-3)分を 行う.JFM 由来のグルー/カーンは以下の値となる:

$$
f\left(\frac{1-d_b}{2}gb+\frac{1+d_b}{2}ga,\frac{1-d_a}{2}gb+\frac{1+d_a}{2}ga\right)
$$

ここで.*f*(*x, y*) は

$$
f(x,y) = \begin{cases} x & \text{if different} \text{if m = pleft}; \\ y & \text{if different} \text{if m = pright}; \\ (x+y)/2 & \text{if different} \text{if m = paverage}; \end{cases}
$$

*.*

• differentjfm がそれ以外の値の時は,h*ratio*i [の値は無視さ](#page-77-2)れ,JFM 由来のグルー/カーン は以下の値となる:

$$
f(gb,ga)
$$

[ここで.](#page-39-0)*f*(*x, y*) は

$$
f(x,y) = \begin{cases} \min(x,y) & \text{if differentifm = small;} \\ \max(x,y) & \text{if differentifm = large;} \\ (x+y)/2 & \text{if differentifm = average;} \\ x+y & \text{if differentifm = both;} \end{cases}
$$

例えば,

\jfont\foo=psft:Ryumin-Light:jfm=ujis;-kern

\jfont\bar=psft:GothicBBB-Medium:jfm=ujis;-kern

\jfont\baz=psft:GothicBBB-Medium:jfm=ujis;jfmvar=piyo;-kern

という 3 フォントを考え,

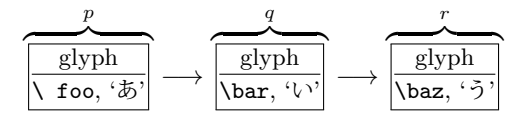

という 3 ノードを考える(それぞれ単独でクラスタをなす).この場合,*p* と *q* の間は,実フォ ントが異なるにもかかわらず 2. の状況となる一方で,*q* と *r* の間は(実フォントが同じなのに) jfmvar キーの内容が異なるので 3. の状況となる.

- **kanjiskip [K]** 上の [M] において空白が定まらなかった場合,以下で定めた量「右空白」として採用 する. この段階においては, \inhibitglue は効力を持たないため, 結果として, 2 つの和文文 字間には常に何らかのグルー/カーンが挿入されることとなる.
	- 1. [両ク](#page-38-3)ラスタ(厳密には *Nq.tail*,*Np.head*)の中身の文字コードに対する autospacing パラメタ が両方とも false だった場合は、長さ0の glue とする.
	- 2. ユーザ側から見た kanjiskip パラメタの自然長が \maxdimen =  $(2^{30} 1)$ sp でなければ, kanjiskip パラメタの値を持つ glue を採用する.
	- 3. 2. でない場合は,*Nq*, *Np* で使われている JFM に指定されている kanjiskip の値を用いる.ど ちらか片方のクラ[スタだけが](#page-38-3)和文文字(和文 A・和文 B)のときは、そちらのクラスタで使わ [れている](#page-38-3) JFM 由来の値だけを用いる. もし両者で使われている JFM が異なった場合は、上 の [M] 3. と同様の方法を用いて調整する.

#### ■禁則用ペナルティの挿入 まず,

*a* := (*Nq*\*19の文字に対する postbreakpenalty の値) + (*Np*\*20の文字に対する prebreakpenalty の値)

とおく.ペナルティは通常 [−10000*,* 10000] の整数値をとり,また ±10000 は正負の無限大を意味す ることになっているが,この *a* の算出では単純な整数の加減算を行う.

*a* は禁[則処](#page-77-2)理用に *Nq* と *Np* [の間に加えられる](#page-38-4)べきペナ[ルティ](#page-61-0)量である.

**P-normal [PN]**  $Nq \geq Np$  の間の (a) 部分にペナルティ (*penalty\_node*) があれば処理は簡単であ る:それらの各ノードにおいて,ペナルティ値を(±10000 を無限大として扱いつつ)*a* だけ増 加させればよい.また,10000 + (−10000) = 0 としている. 少々困るのは,(a) 部分にペナルティが存在していない場合である.直感的に,補正すべき量 *a* が 0 でないとき,その値をもつ *penalty node* を作って「右空白」の(もし未定義なら *Np* の)直 前に挿入……ということになるが,実際には僅かにこれより複雑である.

- 「右空白」がカーンであるとき,それは「*Nq* と *Np* の間で改行は許されない」ことを意図し  $\tau$ いる. そのため,この場合は $a \neq 0$ であってもペナルティの挿入はしない.
- そうでないないときは、a ≠ 0 ならば penalty\_node を作って挿入する.

#### **14.5** その他の場合

本節の内容は表 12 にまとめてある.

<span id="page-61-0"></span><sup>\*20</sup> 厳密にはそれぞれ *Nq.tail*,*Np.head*.

表 12. JFM グルーの概要

| $Np \downarrow$ | 和文 A                      | 和文 B                                   | 欧文                                     | 箱           | glue        | kern                     |
|-----------------|---------------------------|----------------------------------------|----------------------------------------|-------------|-------------|--------------------------|
| 和文 A            | $M \rightarrow K$<br>PN   | $O_A \rightarrow K$<br>$\overline{PN}$ | $O_A \rightarrow X$<br>$\overline{PN}$ | $O_A$<br>PA | $O_A$<br>PN | $O_A$<br>$\overline{PS}$ |
| 和文 B            | $O_B \rightarrow K$<br>PA | Κ<br>PS                                | Χ<br>PS                                |             |             |                          |
| 欧文              | $O_B \rightarrow X$<br>PA | Χ<br>$\overline{PS}$                   |                                        |             |             |                          |
| 箱               | $O_B$<br>PA               |                                        |                                        |             |             |                          |
| glue            | $O_{\rm B}$<br>PN         |                                        |                                        |             |             |                          |
| kern            | $O_{\mathsf{B}}$<br>PS    |                                        |                                        |             |             |                          |

上の表において, <mark>M → K</mark> は次の意味である:

- 1. 「右空白」を決めるために,LuaTEX-ja はまず「JFM 由来 [M]」の方法を試みる.これが失 敗したら, LuaTFX-ja は「kanjiskip [K]」の方法を試みる.
- 2. LuaTFX-ja は 2 つのクラスタの間の禁則処理用のペナルティを設定するために 「P-normal [PN]」の方法を採用する.

■和文 **A** と欧文の間 *Nq* が和文 A で,*Np* が欧文の場合,JFM グルー挿入処理は次のようにして 行われる.

- 「右空白」については、まず以下に述べる Boundary-B [O<sub>B</sub>] により空白を決定しようと試みる. それが失敗した場合は, xkanjiskip [X] によって定める.
- 禁則用ペナルティも,以前述べた P-normal [PN] と同じである.
- **Boundary-B [**OB**]** 和文文字と「和文でないもの」との間に入る空白を以下によって求め,未定義 でなければそれを「右[空白」として](#page-38-0)採用する.JFM-origin [M] の変種と考えて良い.これによっ て定まる空白の典型例は,和文の閉じ括弧と欧文文字の間に入る半角アキである.
	- 1. もし両クラスタの間で \inhibitglue が実行されていた場合(証として whatsit ノードが自 動挿入される),「右空白」は未定義.
	- 2. そうでなければ,*Nq* と「文字コードが 'jcharbdd' の文字」との間に入るグルー/カーンと して定まる.
- **xkanjiskip [X]** この段階では, kanjiskip [K] のときと同じように, 以下で定めた量を「右空白」とし て採用する.\inhibitglue は効力を持たない.
	- 1. 以下のいずれかの場合は,xkanjiskip の挿入は抑止される. しかし,実際には行分割を許容す [るた](#page-38-0)めに, 長さ0の glue [を採用す](#page-38-3)る:
		- 両クラスタにおいて,それらの中身の文字コードに対する autoxspacing パラメタが共に false である.
		- *Nq* の中身の文字コードについて,「直後への xkanjiskip の挿入」が禁止されている(つま り, jaxspmode (or alxspmode) パラメタが 2 以上).
		- *Np* の中身の文字コードについて,「直前への xkanjiskip の挿入」が禁止されている(つま
- り, jaxspmode (or alxspmode) パラメタが偶数).
- 2. ユーザ側から見た xkanjiskip パラメタの自然長が \maxdimen =  $(2^{30} 1)$ sp でなければ, xkanjiskip パラメタの値を持つ glue を採用する.
- 3. 2. でな[い場合は,](#page-38-1)*Nq*, *Np*([和文](#page-38-2) A/和文 B なのは片方だけ)で使われている JFM に指定され ている xkanjiskip [の値を用いる](#page-38-0).

■欧文と和文 **A** の間 *Nq* が欧文で,*Np* が和文 A の場合,JFM グルー挿入処理は上の場合とほぼ 同じである. [和文](#page-38-0) A のクラスタが逆になるので, Boundary-A [OA] の部分が変わるだけ.

- 「右空白」については,まず以下に述べる Boundary-A [O<sub>A</sub>] により空白を決定しようと試みる. それが失敗した場合は、xkanjiskip [X] によって定める.
- 禁則用ペナルティは,以前述べた P-normal [PN] と同じである.
- **Boundary-A [**OA**]** 「和文でないもの」と和文文字との間に入る空白を以下によって求め,未定義 でなければそれを「右[空白」として](#page-38-0)採用する.JFM-origin [M] の変種と考えて良い.これによっ て定まる空白の典型例は、欧文文字と和文の開き括弧との間に入る半角アキである.
	- 1. もし両クラスタの間で \inhibitglue が実行されていた場合(証として whatsit ノードが自 動挿入される),次へ.
	- 2. そうでなければ,「文字コードが 'jcharbdd' の文字」と *Np* との間に入るグルー/カーンと して定まる.

■和文 **A** と箱・グルー・カーンの間 *Nq* が和文 A で,*Np* が箱・グルー・カーンのいずれかであっ た場合, 両者の間に挿入される JFM グルーについては同じ処理である. しかし, そこでの行分割に 対する仕様が異なるので,ペナルティの挿入処理は若干異なったものとなっている.

- 「右空白」については,既に述べた Boundary-B [OB] により空白を決定しようと試みる. それが 失敗した場合は,「右空白」は挿入されない.
- 禁則用ペナルティの処理は,後ろのクラスタ *Np* の種類によって異なる.なお,*Np.head* は無意 味であるから,「*Np.head* に対する prebreakpenalty の値」は 0 とみなされる.言い換えれば,

*a* := (*Nq* の文字に対する postbreakpenalty の値)*.*

- 箱 *Np* が箱であった場合は,両[クラスタの間で](#page-37-2)の行分割は(明示的に両クラスタの間に \penalty10000 があった場合を除き)いつも許容される. そのため, ペナルティ処理は, 後に述べる P-allow [PA] が P-normal [PN] の[代わりに用いられる](#page-38-4).
- グルー *Np* がグルーの場合,ペナルティ処理は P-normal [PN] を用いる.
- カーン Np がカーンであった場合は、両クラスタの間での行分割は(明示的に両クラスタの間に ペナルティがあった場合を除き)許容されない.ペナルティ処理は,後に述べる P-suppress [PS] を使う.

これらの P-normal [PN], P-allow [PA], P-suppress [PS] の違いは, *Nq と Np の*間(以前の図だ と (a) の部分) にペナルティが存在しない場合にのみ存在する.

**P-allow [PA]** *Nq と Np の*間の (a) 部分にペナルティがあれば, P-normal [PN] と同様に, それら の各ノードにおいてペナルティ値を *a* だけ増加させる. (a) 部分にペナルティが存在していない場合,LuaTEX-ja は *Nq* と *Np* の間の行分割を可能にし ようとする.そのために,以下のいずれかの場合に *a* をもつ *penalty node* を作って「右空白」の

• 「右空白」がグルーでない(カーンか未定義)であるとき.

(もし未定義なら *Np* の)直前に挿入する:

●  $a \neq 0$  のときは, 「右空白」がグルーであっても *penalty\_node* を作る.

**P-suppress [PS]** *Nq* と *Np* の間の (a) 部分にペナルティがあれば, P-normal [PN] と同様に, それ らの各ノードにおいてペナルティ値を *a* だけ増加させる. (a) 部分にペナルティが存在していない場合,*Nq* と *Np* の間の行分割は元々不可能のはずだった のであるが,LuaTEX-ja はそれをわざわざ行分割可能にはしない.そのため,「右空白」が glue であれば,その直前に \penalty10000 を挿入する.

■箱・グルー・カーンと和文 **A** の間 *Np* が箱・グルー・カーンのいずれかで,*Np* が和文 A であっ た場合は,すぐ上の(*Nq* と *Np* の順序が逆になっている)場合と同じである.

- 「右空白」については、既に述べた Boundary-A [OA] により空白を決定しようと試みる. それが 失敗した場合は,「右空白」は挿入されない.
- 禁則用ペナルティの処理は,*Nq* の種類によって異なる.*Nq.tail* は無意味なので,

*a* := (*Np* の文字に対する prebreakpenalty の値)*.*

箱 *Nq* が箱の場合は,P-allow [PA] を用いる.

**グルー** Nq がグルーの場合は, P-normal [PN] を用いる.

**カーン** *Nq* がカーンの場合は, P-suppress [PS] [を用いる.](#page-37-2)

■和文 A と和文 B の違い 先に述べたように,和文 B は hbox の中身の先頭 (or 末尾) として出現 している和文文字である. リスト内に直接ノードとして現れている和文文字(和文 A) との違いは,

- 和文 B に対しては,JFM の文字クラス指定から定まる空白 JFM-origin [M],Boundary-A [O<sub>A</sub>], Boundary-B [OB])の挿入は行われない. 例えば,
	- **–** 片方が和文 A,もう片方が和文 B のクラスタの場合,Boundary-A [OA] または Boundary-B [OB] の挿入を試み,それがダメなら kanjiskip [K] の挿入を行う.
	- 和文 B の 2 つのクラスタの間には, kanjiskip [K] が自動的に入る.
- 和文 B と箱・グルー・カーンが隣接したとき(どちらが前かは関係ない),間に JFM グルー・ペ ナルティの挿入は一切しない.
- 和文 B と和文 B,また和文 B と欧文[とが隣](#page-38-3)接した時は,禁則用ペナルティ挿入処理は P-suppress [PS] が用いられる.
- 和文 B の文字に対する prebreakpenalty, postbreakpenalty の値は使われず, 0 として計算される.

次が具体例である:

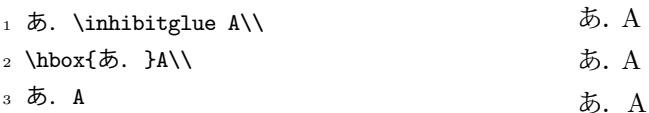

- 1 行目の\inhibitglue は Boundary-B [OB] の処理のみを抑止するので、ピリオドと「A」の間 には xkanjiskip (四分アキ)が入ることに注意.
- 2 行目のピリオドと「A」の間においては、前者が和文 B となる (hbox の中身の末尾として登場 しているから)ので,そもそも Boundary-B [OB] の処理は行われない.よって, xkanjiskip が入 るこ[ととなる.](#page-38-0)
- 3 行目では, ピリオドの属するクラスタは和文 A である. これによって, ピリオドと「A」の間 には Boundary-B [OB] 由来の半角アキが入ることになる.

<span id="page-65-0"></span>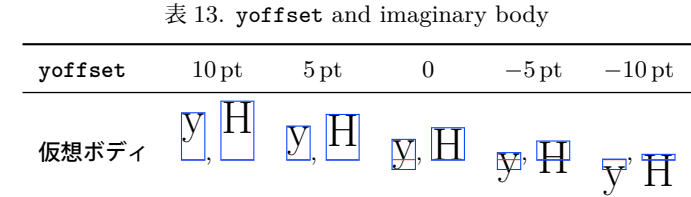

# **15** ベースライン補正の方法

# **15.1 yoffset** フィールド

yalbaselineshift 等のベースライン補正は,基本的には対象となっている *glyph node* の yoffset フィールドの値を増減することによって実装されている. なお, yoffset の値は上方向への移動量で あるのに対し、yalbaselineshift などは下方向への移動量である.

さて,[yoffset](#page-38-5) の増減によって見かけのグリフ位置は上下に移動するが,仮想ボディの高さ *h*,深 さ *d* については

**yoffset** ≥ 0 のとき *h* [= max\(](#page-38-5)height + yoffset*,* 0), *d* = max(depth − yoffset*,* 0),  $y$ offset  $<$  0 のとき  $h = \max(\text{height} + y$ offset, 0),  $d =$  depth.

という仕様になっている. つまり, yoffset が負(グリフを下ける)の場合に深さは増加しない(表 13 参照).

# **15.2 ALchar** の補正

[上](#page-65-0)記の問題について,**ALchar** のベースライン補正では「正しい深さ」を持った罫線 (rule) を補 うという対応策をとった.この罫線による補正は,*id* が *id glyph* であるクラスタ単位,大雑把に言 えば音節単位で行われる. 文字列 "Typeset" を

- フォントは Latin Modern Roman (lmroman10-regular.otf) 10 pt
- yalbaselineshift  $k$  5 pt

という状況で組んだ場合を例にとって説明しよう.

LuaTFX · luaotfload によるカーニング・ハイフネーションが終わった段階では,

# **16 listings** パッケージへの対応

listings パッケージが,そのままでは日本語をまともに出力できないことはよく知られている. きちんと整形して出力するために,listings パッケージは内部で「ほとんどの文字」をアクティブ にし、各文字に対してその文字の出力命令を割り当てている ([2]). しかし、そこでアクティブにする 文字の中に,和文文字がないためである. pTFX 系列では,和文文字をアクティブにする手法がなく, jlisting.sty というパッチ ([4]) を用いることで無理やり解決していた.

LuaTpX-ja では, process\_input\_buffer コールバック[を](#page-77-3)利用することで,「各行に出現する U+0080 以降の文字に対して、それらの出力命令を前置する」という方法をとっている. 出力命令と しては、アクティブ文字化した [U+](#page-77-4)FFFFF を用いている. これにより、(入力には使用されていないか もしれない)和文文字をもすべてアクティブ化する手間もなく、見通しが良い実装になっている.

LuaTFX-ja で利用される listings パッケージへのパッチ lltjp-listings は, listings と LuaTFX-ja を読み込んでおけば, \begin{document} の箇所において自動的に読み込まれるので, 通常はあまり意識する必要はない.

# **16.1** 注意

■**LATEX** へのエスケープ 日本語対応を行うために process\_input\_buffer を使用したことで, texcl, escapeinside といった「**LATEX** へのエスケープ」中では,**JAchar** を名称の一部に含む制 御綴は使用不可能である.例えば次のような入力を考えよう:

\begin{lstlisting}[escapechar=\#] #\ほげ ␣x ぴよ# \end{lstlisting}

ここで,2 行目は process\_input\_buffer の作用により,

#\<mark>辟</mark>ほ<mark>躍</mark>げ<sub>u</sub>x<mark>辟</mark>び<mark>躍</mark>よ#

と変換されてから,実際の処理に回される.「#」で挟まれた「LATEX へのエスケープ」中では U+FFFFF のカテゴリーコードは 9 *(ignored*) となるので,結局「\ほげ」の代わりに「\<u>廱</u>」という control symbol が実行されることになる.

■異体字セレクタの扱い lstlisting 環境などの内部にある異体字セレクタを扱うため, 11tjp-listings では vsraw と vscmd という2つのキーを追加した. しかし, 11tjp-listings が実際に読み込まれるのは \begin{document} のところであるので,プリアンブル内ではこれらの 追加キーは使用できない.

vsraw は,ブール値の値をとるキーであり,標準では false である.

- true の場合は、異体字セレクタは「直前の文字に続けて」出力される. もしも IVS サポート (11.2節)が有効になっていた場合は、以下の例(左側は入力、右側はその出力)のようになる.
- 1 \begin{lstlisting}[vsraw=true]
- <sub>2</sub> 葛<mark>鹽</mark>城市,葛<mark>鹽</mark>飾区,葛西 1 葛城市,葛飾区,葛西
- <sup>3</sup> [\end{l](#page-46-1)stlisting}
- false の場合は, 異体字セレクタは適当な命令によって「見える形で」出力される. どのような形 で出力されるかを規定するのが vscmd キーであり、11tjp-listings の標準設定では以下の例 の右側のように出力される.
- 1 \begin{lstlisting}[vsraw=false,
- <sup>2</sup> vscmd=\ltjlistingsvsstdcmd] 1 葛丽城市,葛丽飾区,葛西

```
<sub>3</sub> 葛<mark>188</mark>城市,葛1881飾区,葛西
```

```
4 \end{lstlisting}
```
ちなみに,本ドキュメントでは次のようにしている:

```
1 \def\IVSA#1#2#3#4#5{%
```
- \textcolor{blue}{\raisebox{3.5pt}{\tt%
- <sup>3</sup> \fboxsep=0.5pt\fbox{\tiny \oalign{0#1#2\crcr#3#4#5\crcr}}}}%

<sup>4</sup> }

```
5 \ {\catcode`\%=11
```
- <sup>6</sup> \gdef\IVSB#1{\expandafter\IVSA\directlua{
- <sup>7</sup> local cat\_str = luatexbase.catcodetables['string']
- <sup>8</sup> tex.sprint(cat\_str, string.format('%X', 0xE00EF+#1))

<sup>9</sup> }}}

```
10 \lstset{vscmd=\IVSB}
```
既定の出力命令を復活させたい場合は vsraw=\ltjlistingsvsstdcmd とすれば良い.

## **16.2** 文字種

listings パッケージの内部では,大雑把に言うと

1. 識別子として使える文字 ("letter", "digit") たちを集める.

2. letter でも digit でもない文字が現れた時に、収集した文字列を(必要なら修飾して)出力する.

3. 今度は逆に、letter でない文字たちを letter が現れるまで集める.

4. letter が出現したら集めた文字列を出力する.

5. 1. に戻る.

という処理が行われている.これにより,識別子の途中では行分割が行われないようになっている. 直前の文字が識別子として使えるか否かは \lst@ifletter というフラグに格納されている.

さて,日本語の処理である.殆どの和文文字の前後では行分割が可能であるが,その一方で括弧類 や音引きなどでは禁則処理が必要なことから, 11tjp-listings では, 直前が和文文字であるかを示 すフラグ \lst@ifkanji を新たに導入した. 以降,説明のために以下のように文字を分類する:

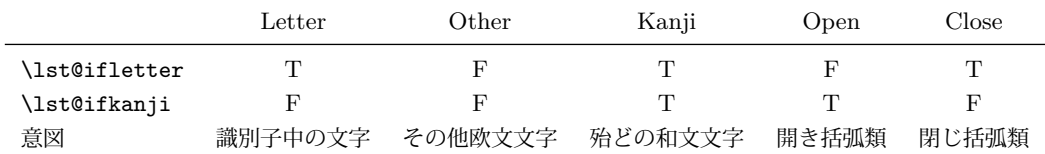

なお、本来の listings パッケージでの分類 "digit" は、出現状況によって、上の表の Letter と Other のどちらにもなりうる. また, Kanji と Close は \lst@ifletter と \lst@ifkanji の値が 一致しているが、これは間違いではない.

例えば,Letter の直後に Open が来た場合を考える.文字種 Open は和文開き括弧類を想定してい るので、Letter の直後では行分割が可能であることが望ましい. そのため、この場合では、すでに収 集されている文字列を出力することで行分割を許容するようにした.

同じように,5×5 = 25 通り全てについて書くと,次のようになる:

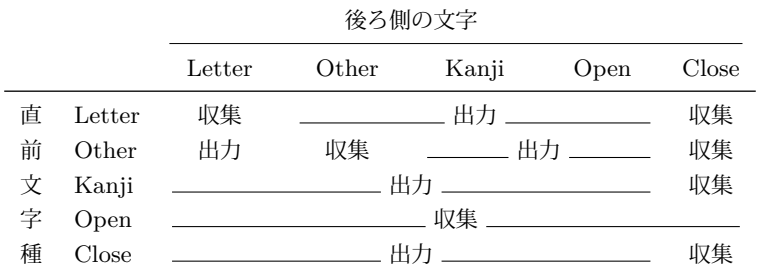

上の表において,

• 「出力」は,それまでに集めた文字列を出力(≒ここで行分割可能)を意味する.

• 「収集」は,後側の文字を,現在収集された文字列に追加(行分割不可)を意味する.

U+0080 以降の異体字セレクタ以外の各文字が Letter, Other, Kanji, Open, Close のどれに属す るかは次によって決まる:

- (U+0080 以降の)**ALchar** は,すべて Letter 扱いである.
- **JAchar** については,以下の順序に従って文字種を決める:
	- 1. prebreakpenalty が 0 以上の文字は Open 扱いである.

2. postbreakpenalty が 0 以上の文字は Close 扱いである.

3. 上の3条件のどちらにも当てはまらなかった文字は,Kanji 扱いである.

なお,半角カナ (U+FF61–U+FF9F) 以外の **JAchar** は欧文文字 2 文字分の幅をとるものとみな され[る.半角カナは欧文](#page-38-4)文字 1 文字分の幅となる.

これらの文字種決定は、実際に lstlisting 環境などの内部で文字が出てくるたびに行われる.

# **17** 和文の行長補正方法

<span id="page-68-0"></span>luatexja-adjust で提供される優先順位付きの行長調整の詳細を述べる.大まかに述べると、次 のようになる.

- 通常の TFX の行分割方法に従って,段落を行分割する.この段階では,行長に半端が出た場合, その半端分は **JAglue**(xkanjiskip,kanjiskip,JFM グルー)とそれ以外のグルーの全てで(優 先順位なく)負担される.
- その後, post\_linebreak\_filter callback を使い, 段落中の各行ごとに, 行末文字の位置を調 整したり,優先度付き[の行長調整を](#page-38-0)[実現するた](#page-38-3)めにグルーの伸縮度を調整する.その処理にお いては,グルーの自然長と **JAglue** 以外のグルーの伸び量・縮み量は変更せず,必要に応じて **JAglue** の伸び量・縮み量のみを変更する設計とした.

luatexja-adjust の作用は,この処理を行う callback を追加するだけであり,この章の残りで は callback での処理について解説する.

■準備:合計伸縮量の計算 グルーの伸縮度 (plus や minus で指定されている値)には、有限値の 他に,fi,fil,fill,filll という 4 つの無限大レベル(後ろの方ほど大きい)があり,行の調整 に fi などの無限大レベルの伸縮度が用いられている場合は,その行に対しての処理を中止する.

よって,以降,問題にしている行の行長調整は伸縮度が有限長のグルーを用いて行われているとし て良い.さらに,簡単のため,この行はグルーが広げられている(自然長で組むと望ましい行長より の短い)場合しか扱わない.

まず、段落中の行中のグルーを

- **JAglue** ではないグルー
- JFM グルー(優先度\*21別にまとめられる)
- 和欧文間空白 (xkanjiskip)
- 和文間空白 (kanjiskip)

の 1 + 1 + 5 + 1 = 8 つ[に類別](#page-68-1)し, それぞれの種別ごとに許容されている伸び量 (stretch の値)の 合計を計算する.[また,行長と](#page-38-0)自然長との差を *total* とおく.

#### **17.1** 行末文字の位置調整

行末が文字クラス *n* の **JAchar** であった場合,それを動かすことによって,*total* のうち **JAglue** が負担する分を少なくしようとする.この行末文字の左右の移動可能量は,JFM 中にある文字クラ ス *n* の定義の end stretch, end shrink フィールドに全角単位の値として記述されている.

例えば,行末文字が句点「。」であり,そこで用いられている JFM 中に

 $[2] = \{$ chars = {  $\prime$   $\circ$   $\prime$  ,  $\ldots$  }, width = 0.5,  $\ldots$ ,

<span id="page-68-1"></span><sup>\*21 7.4</sup> 節にあるように, 各 JFM グルーには -2 から 2 までの優先度がついている.

```
end_stretch = 0.5, end_shrink = 0.5,
```
},

という指定があった場合,この行末の句点は

- 通常の TEX の行分割処理で「半角以上の詰め」が行われていた場合,この行中の **JAglue** の負 担を軽減するため,行末の句点を半角だけ右に移動する(ぶら下げ組を行う).
- 通常の TEX の行分割処理で「半角以上の空き」が行われていた場合, 逆に行末句点を半角左に 移動させる(見た目的に全角取りとなる).
- 以上のどちらでもない場合,行末句点の位置調整は行わない.

となる.

行末文字を移動した場合,その分だけ *total* の値を引いておく.

# **17.2** グルーの調整

*total* の分だけが,行中のグルーの伸び量に応じて負担されることになる.負担するグルーの優先 度は以下の順であり,できるだけ kanjiskip を自然長のままにすることを試みている.

- (A) **JAglue** 以外のグルー
- (B) 優先度 2 の JFM グルー
- (C) 優先度 1 の JFM グルー
- (D) 優先度 0 の JFM グルー
- (E) 優先度 −1 の JFM グルー
- (F) 優先度 −2 の JFM グルー
- (G) xkanjiskip
- (H) kanjiskip
	- 1. 行末の和文文字を移動したことで total = 0 となれば, 調整の必要はなく, 行が格納されている [hbox](#page-38-0) の glue\_set, glue\_sign, glue\_order を再計算すればよい. 以降, total ≠ 0 と仮定する.
	- 2. [total](#page-38-3) が「JAglue 以外のグルーの伸び量の合計」(以下, (A) の伸び量の合計, と称す) よりも 小さければ,それらのグルーに *total* を負担させ,**JAglue** 達自身は自然長で組むことができる. よって,以下の処理を行う:
	- (1) 各 **JAglue** の伸び量を 0 とする.
	- (2) 行が格納されている hbox の glue set, glue sign, glue order を再計算する.これによっ て,*total* は **JAglue** 以外のグルーによって負担される.
	- 3. *total* が「(A) の伸び量の合計」以上ならば,(A)–(H) のどこまで負担すれば *total* 以上になるか を計算する.例えば,

*total* = ((A)–(B) の伸び量の合計) + *p* · ((C) の伸び量の合計)*,* 0 ≤ *p <* 1

であった場合、各グルーは次のように組まれる:

- (A), (B) に属するグルーは各グルーで許された伸び量まで伸ばす.
- (C) に属するグルーはそれぞれ *p* × (伸び量) だけ伸びる.
- (D)–(H) に属するグルーは自然長のまま.

実際には、前に述べた「設計」に従い、次のように処理している:

- (1) (C) に属するグルーの伸び量を *p* 倍する.
- (2) (D)–(H) に属するグルーの伸び量を 0 とする.
- (3) 行が格納されている hbox の glue set, glue sign, glue order を再計算する.これによっ

て,*total* は **JAglue** 以外のグルーによって負担される.

4. *total* が (A)–(H) の伸び量の合計よりも大きい場合,どうしようもないので^^; 何もしない.

# **18 IVS** 対応

luatexja.otf.enable\_ivs() を実行し,IVS 対応を有効にした状態では,pre\_linebreak\_filter や hpack\_filter コールバックには次の 4 つが順に実行される状態となっている:

ltj.do ivs *glyph node p* の直後に,異体字セレクタ(を表す *glyph node*)が連続した場合に,*p* の フォントに対応したが持つ「異体字情報」に従って出力するグリフを変える. しかし,単に *p.char* を変更するだけでは,後から font feature の適用(すぐ下)により置換さ

れる可能性がある.そのため,\CID や \UTF と同じように,*glyph node p* の代わりに user id が *char by cid* であるような user-defined whatsit を用いている.

(**luaotfload** による **font feature** の適用)

ltj.otf user id が *char by cid* であるような user-defined whatsit をきちんと *glyph node* に変換 する.この処理は,\CID, \UTF や IVS による置換が,font feature の適用で上書きされてしま うのを防止するためである.

ltj.main process **JAglue** の挿入処理(14 章)と,JFM の指定に従って各 **JAchar** の「寸法を 補正」することを行う.

問題は各フォントの持っている IVS 情報をどのように取得するか、である. luaotfload はフォン ト番号 h*font number*i の情報を fonts.h[ash](#page-56-2)es.identifiers[h*font number*i] 以下に格納してい る. しかし, OpenType フォントの IVS 情報は格納されていないようである\*22.

一方, LuaT<sub>F</sub>X 内部の fontloader の返すテーブルには OpenType フォントでも TrueType フォ ントでも IVS 情報が格納されている.具体的には……

そのため, LuaTEX-ja の IVS 対応においては, LuaTEX 内部の fontlo[ader](#page-70-0) を直接用いること で,フォントの IVS 情報を取得している.20140114.0 以降でキャッシュを用いるようにした要因は ここにあり,fontloader の呼び出しでかなり時間を消費することから,IVS 情報をキャッシュに保 存することで 2 回目以降の実行時間を節約している.

# **19** 複数フォントの「合成」(未完)

# **20 LuaTEX-ja** におけるキャッシュ

luaotfload パッケージが,各 TrueType・OpenType フォントの情報をキャッシュとして保存し ているのと同様の方法で,LuaTEX-ja もいくつかのキャッシュファイルを作成するようになった.

- 通常,キャッシュは\$TEXMFVAR/luatexja/以下に保存され,そこから読み込みが行われる.
- 「通常の」テキスト形式のキャッシュ(拡張子は .lua)以外にも,それをバイナリ形式(バイ トコード)に変換したものもサポートしている.
	- **–** LuaTEX と LuaJITTEX ではバイトコードの形式が異なるため,バイナリ形式のキャッシュは 共有できない.LuaTFX 用のバイナリキャッシュは .luc, LuaJITTFX 用のは .lub と拡張

 $fonts. hashes. identifies [\n*font_number*] .resources.variants[\n*selector*] [\n*base(char*] ]$ 

<sup>\*22</sup> TrueType フォントに関しては,

<span id="page-70-0"></span>に、(base\_char) 番の文字の後に異体字セレクタ (selector) が続いた場合に出力すべきグリフが書かれてある.

<span id="page-71-0"></span>表 14. cid key and corresponding files

| cid key          | name of the cache             | used CMaps         |                   |  |
|------------------|-------------------------------|--------------------|-------------------|--|
| $Adobe-Japan1-*$ | ltj-cid-auto-adobe-japan1.lua | UniJIS2004-UTF32-H | Adobe-Japan1-UCS2 |  |
| Adobe-Korea1-*   | ltj-cid-auto-adobe-korea1.lua | UniKS-UTF32-H      | Adobe-Korea1-UCS2 |  |
| Adobe-GB1 $-*$   | ltj-cid-auto-adobe-gb1.lua    | UniGB-UTF32-H      | Adobe-GB1-UCS2    |  |
| $Adobe-CNS1-*$   | ltj-cid-auto-adobe-cns1.lua   | UniCNS-UTF32-H     | Adobe-CNS1-UCS2   |  |

子を変えることで対応している.

- **–** キャッシュを読み込む時,同名のバイナリキャッシュがあれば,テキスト形式のものよりそち らを優先して読み込む.
- **–** テキスト形式のキャッシュが更新/作成される際は,そのバイナリ版も同時に更新される.また, (バイナリ版が見つからず)テキスト形式のキャッシュ側が読み込まれたときは,LuaTEX-ja はバイナリキャッシュを作成する.

# **20.1** キャッシュの使用箇所

LuaTFX-ja では以下の3種類のキャッシュを使用している:

#### ltj-cid-auto-adobe-japan1.lua

Ryumin-Light のような非埋め込みフォントの情報を格納しており、(それらが LuaTEX-ja の標準和文フォントなので) LuaTFX-ja の読み込み時に自動で読まれる. 生成には UniJIS2004-UTF32-{H, V}, Adobe-Japan1-UCS2 という 3 つの CMap が必要である. 29ページで述べたように、cid キーを使って非埋め込みの中国語·韓国語フォントを定義する場

合,同様のキャッシュが生成される. キャッシュの名称, 必要となる CMap については表 14 を 参照して欲しい.

#### ext[ra](#page-30-0)\_\*\*\*.lua

フォント "\*\*\*" における異体字セレクタの情報,縦組用字形への変換テーブル,そして縦[組時](#page-71-0)に おける幅を格納している.構造は以下の通り:

```
return {
{
  [10955]={ -- U+2ACB "Subset Of Above Not Equal To"
  [65024]=983879, -- <2ACB FE00>
  ["vwidth"]=0.98, -- vertical width
 },
  [37001]={ -- U+9089 "邉"
   [0] = 37001, -- <9089 E0100>
  991049, -- <9089 E0101>
  ...
   ["vert"]=995025, -- vertical variant
 },
  ...
},
 ["chksum"]="FFFFFFFFFFFFFFFFFFFFFFFFFFFFFFFF", -- checksum of the fontfile
 ["version"]=2, -- version of the cache
}
```
ltj-jisx0208.{luc|lub}

LuaTEX-ja 配布中の ltj-jisx0208.lua をバイナリ化したものである.これは JIS X 0208 と Unicode との変換テーブルであり、pTFX との互換目的の文字コード変換命令で用いられる.

## **20.2** 内部命令

LuaT<sub>F</sub>X-ja におけるキャッシュ管理は, luatexja.base (1tj-base.lua) に実装しており, 以下 の3関数が公開されている.ここで, (filename) は保存するキャッシュのファイル名を拡張子なしで 指定する.

save\_cache( $\langle$ *filename* $\rangle$ ,  $\langle$ *data* $\rangle$ )

nil でない (data) をキャッシュ (filename) に保存する. テキスト形式の (filename).lua のみな らず,そのバイナリ版も作成/更新される.

save\_cache\_luc( $\langle \text{filename} \rangle$ ,  $\langle \text{data} \rangle$ [,  $\langle \text{serial} \rangle$ *data*}])

save\_cache と同様だが, バイナリキャッシュのみが更新される. 第3引数 (serialized\_data) が 与えられた場合, それを (data) の文字列化表現として使用する. そのため, (serialized\_data) は 普通は指定しないことになるだろう.

load\_cache( $\langle$ *filename*},  $\langle$ *outdate*})

キャッシュ (filename) を読み込む. <br />
loutdate) は 1 引数(キャッシュの中身) をとる関数であり, その戻り値は「キャッシュの更新が必要」かどうかを示すブール値でないといけない.

load\_cache は,まずバイナリキャッシュ (filename).{luc|lub}を読みこむ. もしその内容が 「新しい」,つまり (outdate) の評価結果が false なら load\_cache はこのバイナリキャッシュ の中身を返す.もしバイナリキャッシュが見つからなかったか,「古すぎる」ならばテキスト版 h*filename*i.lua を読み込み,その値を返す.

以上より, load\_cache 自体が nil でない値を返すのは、ちょうど「新しい」キャッシュが見つ かった場合である.

## **21** 縦組の実装

6 章の最初でも述べたように,LuaTEX-ja は横組 (TLT) で組んだボックスを回転させる方式で縦組 を実装している.

LuaTEX-ja における縦組の実装は pTEX における実装  $([8, 9])$  をベースにしている.

## **21.1 direction whatsit**

*direction* whatsit とは,*direction* という特定の user\_i[d](#page-77-0) [を持](#page-77-1)つ whatsit のことであり,以下のタ イミングで作られる.

- 組方向を \tate 等で変更したとき.
- \hbox, \vbox, \vtop による明示的なボックスの開始時. \hbox{}, \vbox{} といった,

**–** \tate 等によりボックス内部の組方向を変更していない

**–** ボックスの中身のリストが空である

場合は, LuaTpX の hpack\_filter, vpack\_filter といった callback に処理が回らない. そこ で, LuaTFX-ja では, \everyhbox, \everyvbox を利用することで各ボックスの先頭に確実に 追加するようにしている\*23.

- \vsplit によって vbox を分割した時の「残り」の先頭.
- LuaTFX-ja 読み込み前に作成したボックスの寸法を \ltjsetwd 等によって変更した時.
- \insert による inserti[on](#page-73-0) では,中身の先頭に *direction* whatsit は作られず,その代わりに中 身の各ボックス・罫線の直前に作られる\*24.

なお, \vtop{...} の場合は,先頭に direction whatsit を置くとボックスの高さが常に 0 pt になる という問題が発生する.そのため,この場[合に限](#page-73-1)っては vpack 時に direction whatsit をリストの 2 番目に移動させている.

direction whatsit はあくまでも組方向処理のための補助的なノードであるので,\unhbox, \unhcopy によってボックスの中身が展開される時には展開直前に削除される.これは

```
% yoko direction
\setbox0=\hbox{\tate B}
\noindent % 水平モードに入る.この時点でのリストの中身は空
\unhbox0 A
```
といった場合に,段落が縦組で組まれたり,あるいは

```
\setbox0=\hbox{}
\leavevmode \hbox{A}\unhbox0
\setbox1=\lastbox % \box1 はどうなる?
```
で \box1 が \hbox{A} でなく空になってしまうことを防ぐためである.

### **21.2** *dir box*

縦中横など異方向のボックスを配置する場合に,周囲の組方向と大きさを整合させるため, LuaTEX-ja では \ltj@dir が 128 以降の *hlist node*, *vlist node* を用いる.これらは pTEX における *dir node* の役割と同じ果たしており,この文章中では *dir box* と呼称する.

#### **21.2.1** 異方向のボックスの整合

*dir box* の第一の使用目的は,異方向のボックスの大きさを整合させることである.例えば,

% yoko direction 平成\hbox{\tate 26}年

は段落中で

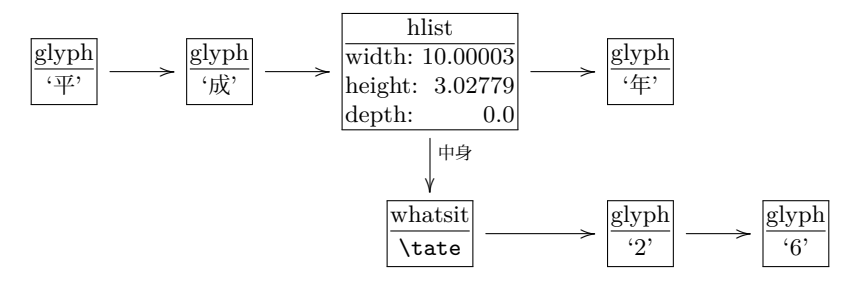

<sup>\*&</sup>lt;sup>23</sup> 問題は **\hbox to 25pt{}** という状況である. 実際のこのボックスの中身は空でない(少なくとも direction whatsit がある)ため、何も対策をしなければ hpack 時に Underfill 警告が発生してしまうことになる. LuaTEX-ja ではそう ならないように「\hbadness, \vbadness を一時的に 10000 に変更し, hpack, vpack 後に元の値に戻す」処理を行っ ている.

<span id="page-73-1"></span><span id="page-73-0"></span><sup>\*24</sup> これは,ページ分割の過程で insertion が分割される時,「現在のページで出力される部分」が空となることがあること による. 先頭に whatsit を置くと、最悪でも「現在のページに whatsit が残る」ことになってしまう.

というリストを作る.その後,この段落が終了したときに,LuaTEX-ja の **JAglue** 挿入処理が行われ

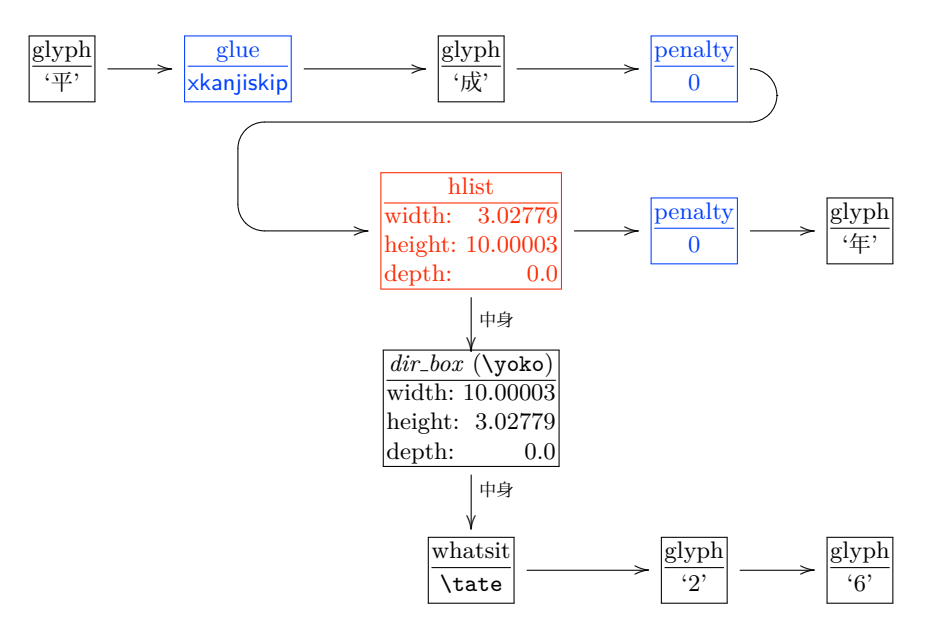

のようになる(青字は **JAglue**,赤字が整合処理のための *dir box* である).TEX の \showbox 形式 で書けば

```
.\tenmin 平
.\glue 0.0 plus 0.4 minus 0.4
.\tenmin 成
.\penalty 0
.\hbox(10.00003+0.0)x3.02779, direction TLT
..\hbox(3.02779+0.0)x10.00003, direction TLT
\ldots\whatsit4=[]
...\tenrm 2
...\tenrm 6
.\penalty 0
.\tenmin 年
```
である.

なお, \raise, \lower, \moveleft, \moveright といったボックス移動命令では. 移動を正しく 表現するために段落やボックスの途中でも異方向のボックスは *dir box* にカプセル化している.例 えば

% yoko direction 平成\raise1pt\hbox{\tate 26}年\showlists

は以下のような結果を得る.

```
(前略)
\tenrm 平
\tenrm 成
\hbox(10.00003+0.0)x3.02779, shifted -1.0, direction TLT
.\hbox(3.02779+0.0)x10.00003, direction TLT
..\whatsit4=[]
..\tenrm 2
..\tenrm 6
\tenrm 年
```
また,メインの垂直リストに異方向のボックスが追加される場合にも同様に即座に *dir box* にカプ セル化している. ページ分割のタイミングを正しく TFX が判断するためである. \lastbox による ボックスの取得では,*dir box* は削除される.

#### **21.2.2** 異方向のボックス寸法の格納

第二の使用目的は、現在の組方向がボックス本来の組方向とは異なる状況で,\ltjsetwd によっ てボックス寸法を設定されたことを記録することである. 例えば

1 \setbox0=\hbox{\vrule width 10pt height 5pt depth 2pt}

<sup>2</sup> \setbox1=\hbox{\tate\ltjsetwd0=20pt}

<sup>3</sup> \wd0=9pt

<sup>4</sup> \setbox1=\hbox{\dtou\ltjsetwd0=20pt}

5 \setbox0=\hbox{\dtou a\box0}

というコードを考える. 1 行目で \box0 には横組の幅 10 pt, 高さ 5 pt, 深さ 2 pt のボックスが代入 される. よって.

- 縦組下では \box0 は幅 7 pt, 高さ · 深さ 5 pt のボックスとして扱われる.
- \dtou 下では \box0 は幅 7 pt, 高さ 10 pt, 深さ 0 pt のボックスとして扱われる.

このとき、\box0 の中身は

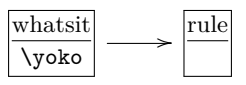

である.

さて,2 行目で縦組時の \box0 の幅が 20 pt に設定される.この情報が direction whatsit 内部の ノードリストに,*dir box* として格納される:

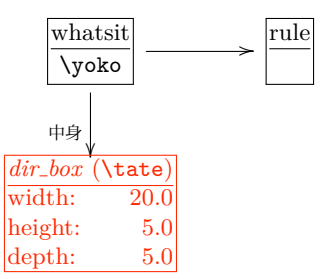

次に, 3 行目では横組時の, つまり \box0 本来の組方向での深さが 9 pt に変更される. このとき, \box0 は

- 縦組下では寸法代入が既に行われているので,2 行目で作成された *dir box* の通りに幅 20 pt,高 さ・深さ 5 pt のボックスとして扱われる.
- \dtou 下ではまだ寸法代入が行われていないので, \box0 の寸法変更に追従し,幅 7 pt, 高さ 9pt, 深さ 0pt のボックスとして扱われる.

4 行目では \dtou 下での\box0 の幅が 20 pt に設定されるので,2 行目と同じように

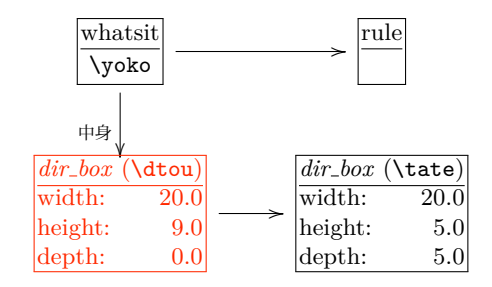

と *dir box* が作成される.

このように寸法代入によってつくられた dir\_box は、前節の整合過程のときに再利用される. 上記 の例でいえば,5 行目を実行した後の \box0 の内容は

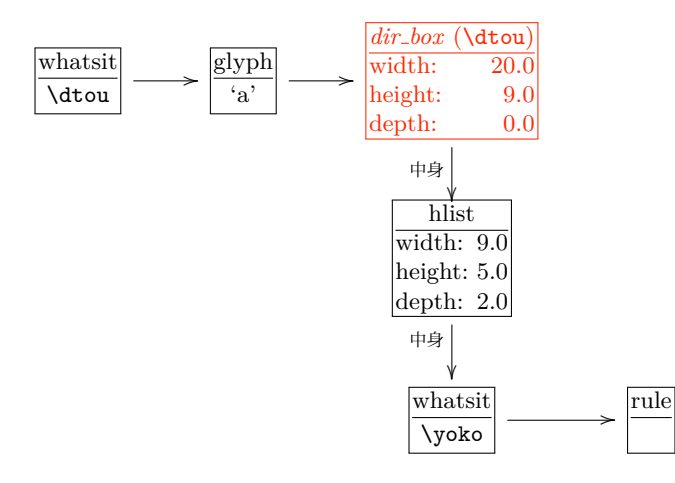

のようになる.

# 参考文献

- [1] Victor Eijkhout. *TEX by Topic, A TEXnician's Reference*, Addison-Wesley, 1992.
- [2] C. Heinz, B. Moses. The Listings Package.
- [3] Takuji Tanaka. upTeX—Unicode version of pTeX with CJK extensions, TUG 2013, October 2013. http://tug.org/tug2013/slides/TUG2013\_upTeX.pdf
- [4] Thor Watanabe. Listings MyTeXpert.

http://mytexpert.sourceforge.jp/index.php?Listings

- [5] W3C [Japanese Layout Task Force \(ed\). Requirements for Ja](http://tug.org/tug2013/slides/TUG2013_upTeX.pdf)panese Text Layout (W3C Working Group Note), 2011, 2012. http://www.w3.org/TR/jlreq/ 日本語訳の書籍版:W3C 日本[語組版タスクフォース\(編\),『](http://mytexpert.sourceforge.jp/index.php?Listings)W3C 技術ノート 日本語組版処理 の要件』, 東京電機大学出版局, 2012.
- [6] 乙部厳己[.](http://www.w3.org/TR/jlreq/) min10 フォントについて.
	- http://argent.shinshu-u.ac.jp/~otobe/tex/files/min10.pdf
- [7] 日本工業規格 (Japanese Industrial Standard). JIS X 4051, 日本語文書の組版方法 (Formatting rules for Japanese documents), 1993, 1995, 2004.
- [8] 濱野尚人, 田村明史, 倉沢良一. TFX の出版への応用–縦組み機能の組み込み–.

.../texmf-dist/doc/ptex/base/ptexdoc.pdf

- [9] Hisato Hamano. *Vertical Typesetting with TEX*, TUGBoat **11**(3), 346–352, 1990.
- <span id="page-77-0"></span>[10] International Organization for Standardization. ISO 32000-1:2008, *Document management – Portable document format – Part 1: PDF 1.7*, 2008.

<span id="page-77-1"></span>http://www.iso.org/iso/iso\_catalogue/catalogue\_tc/catalogue\_detail.htm? csnumber=51502